# TABLE DES MATIÈRES

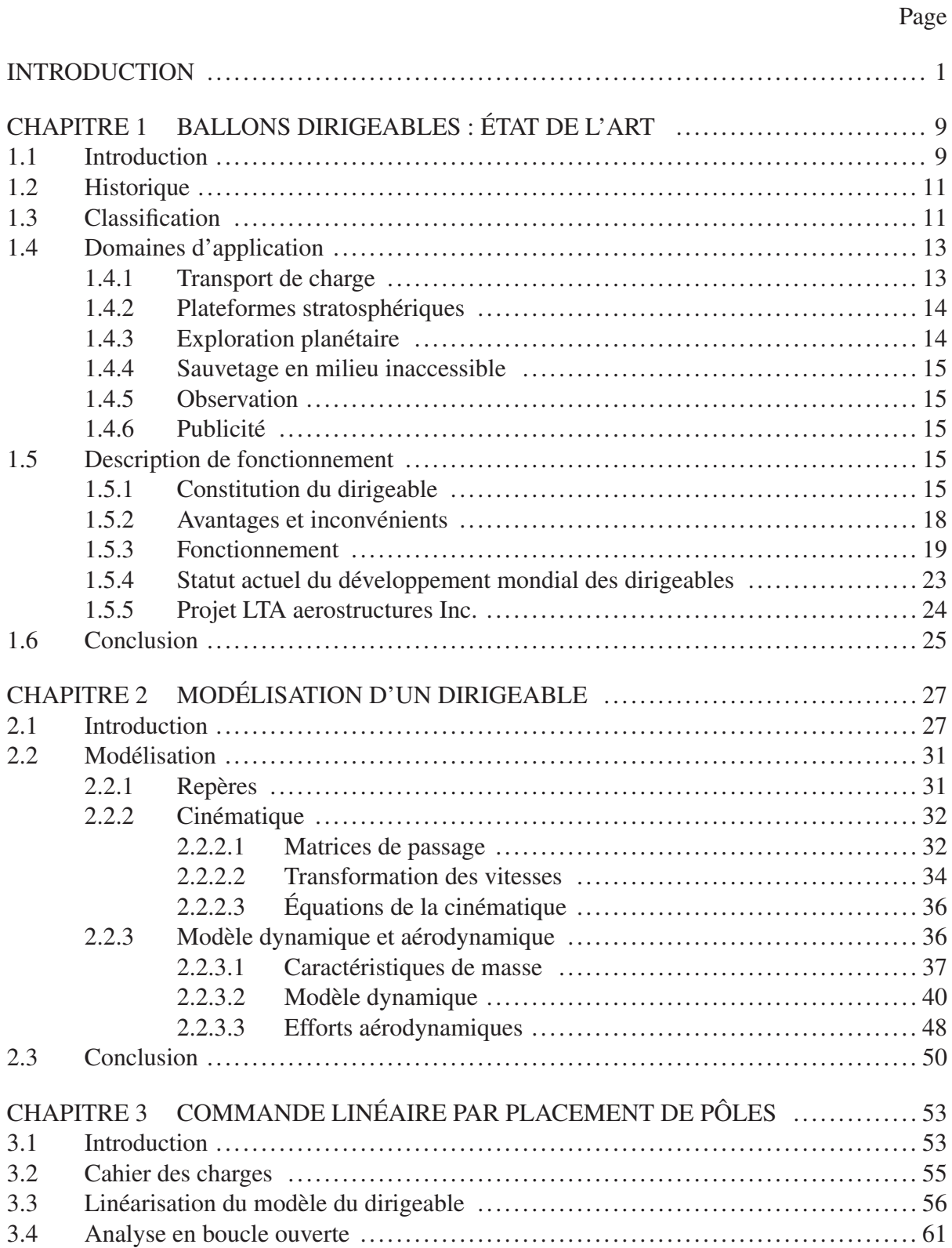

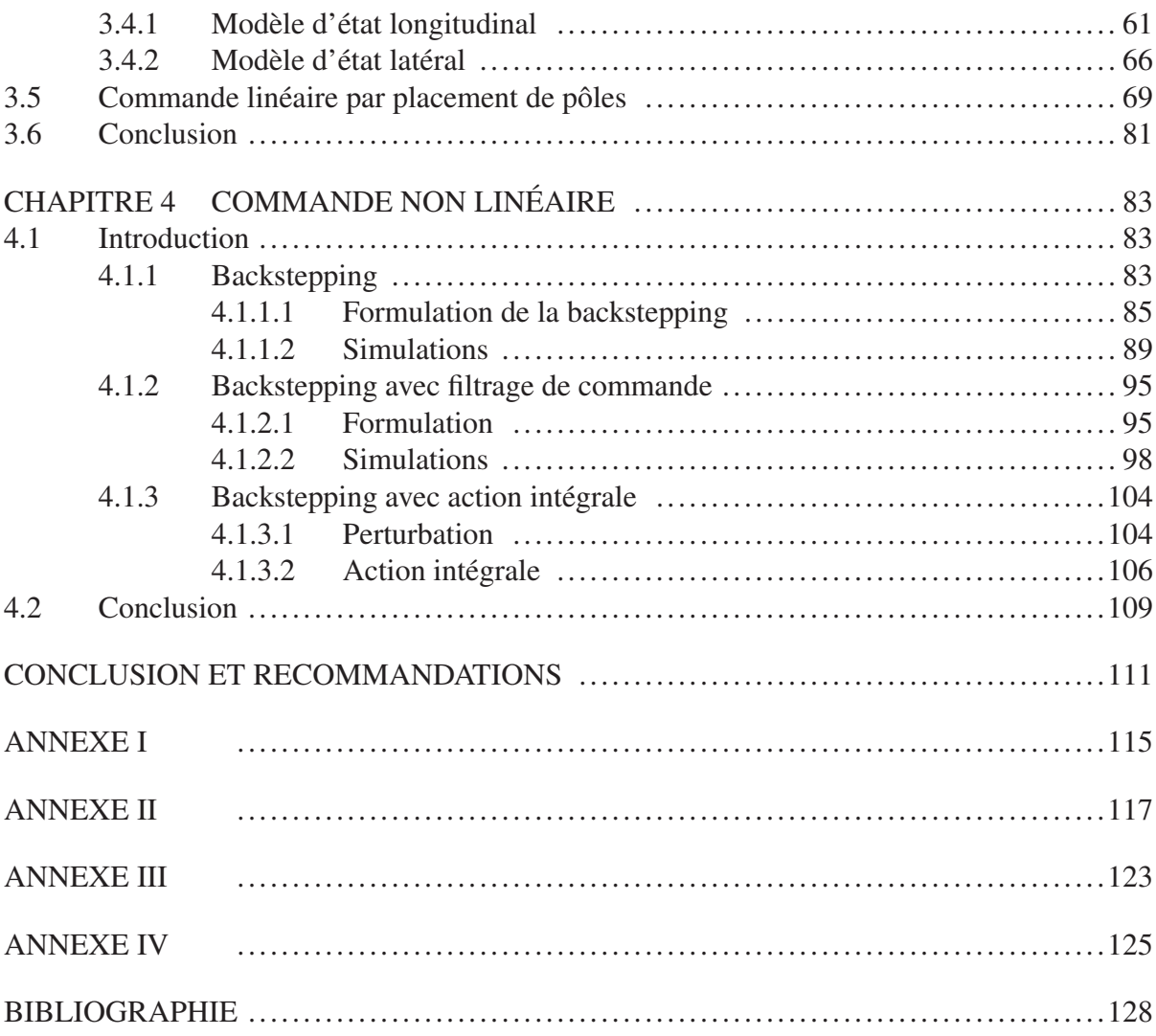

# LISTE DES TABLEAUX

Page

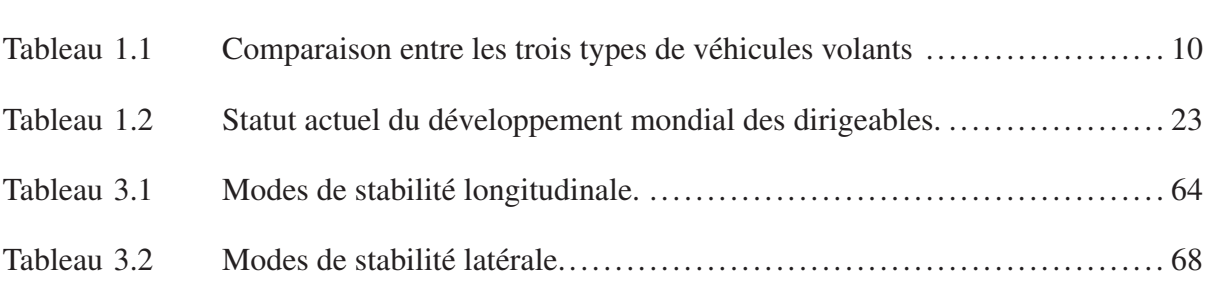

## LISTE DES FIGURES

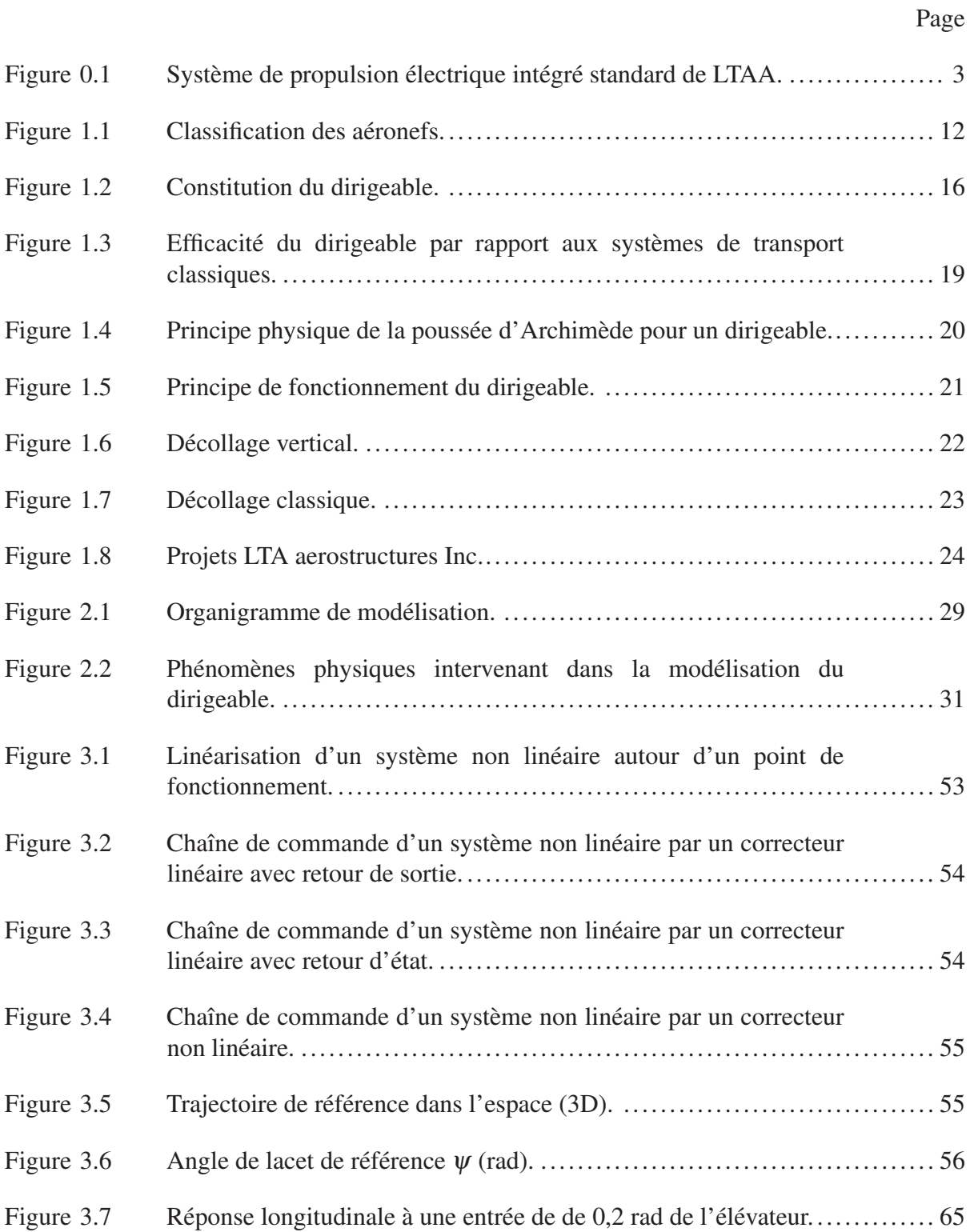

# XVI

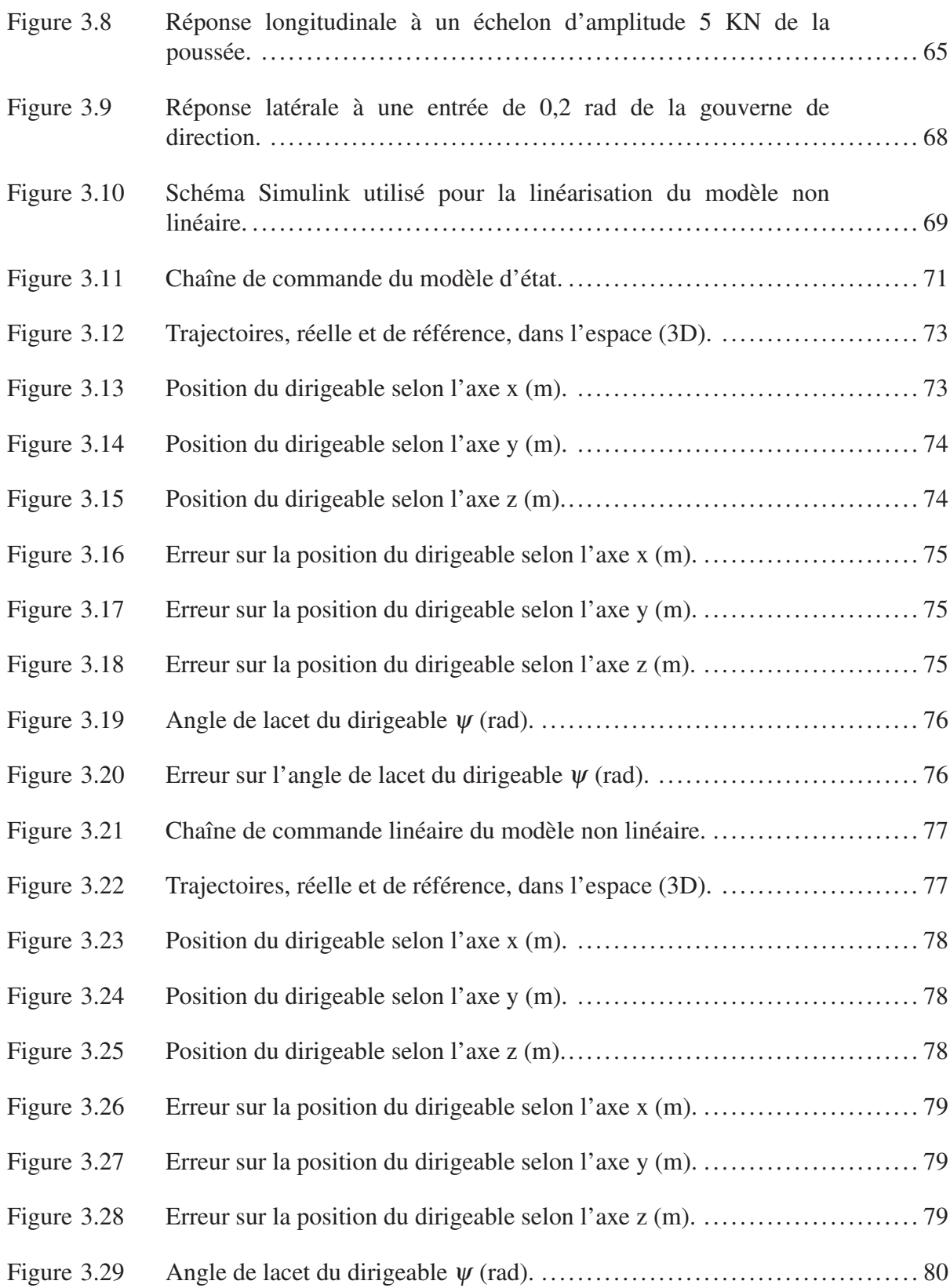

# XVII

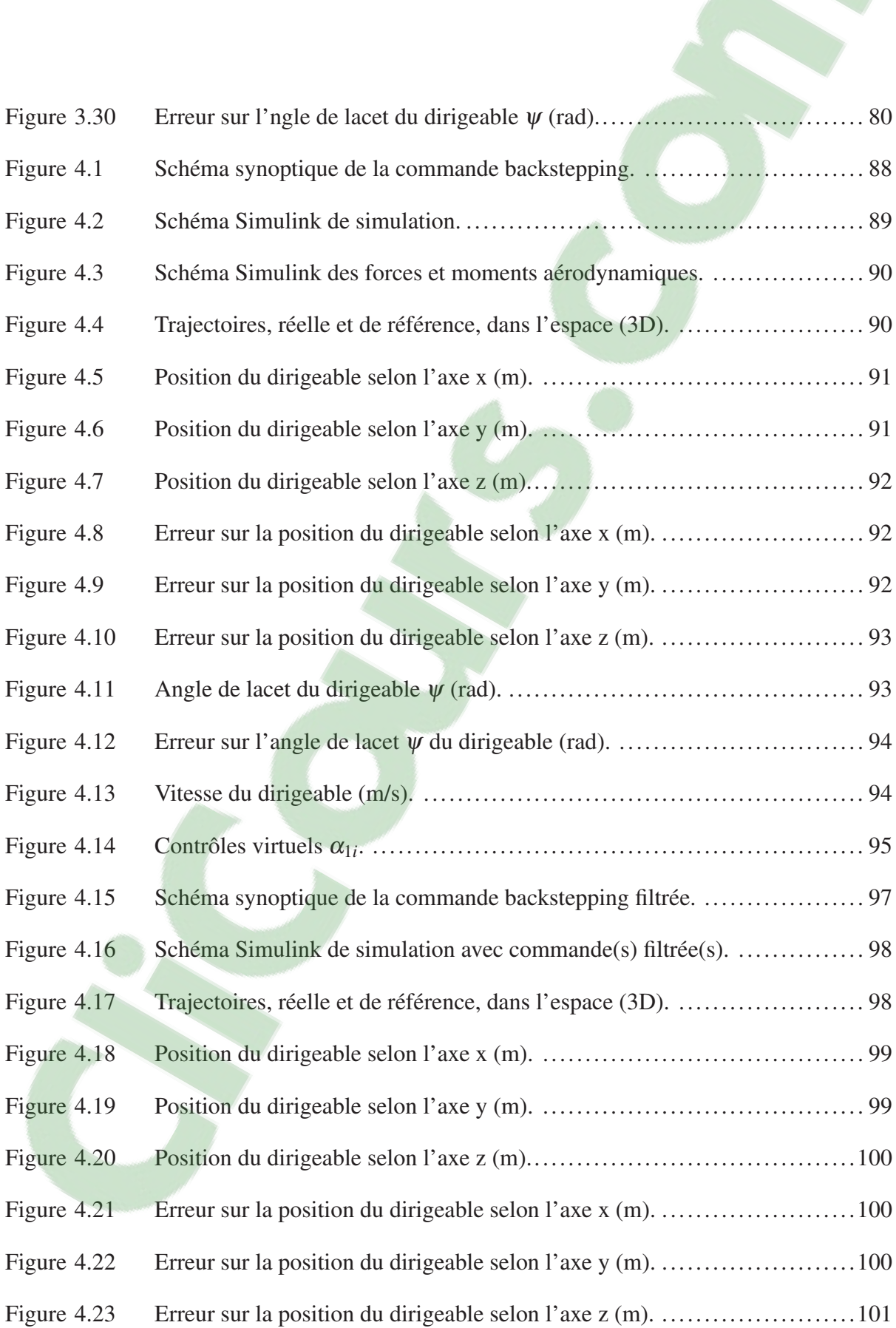

# XVIII

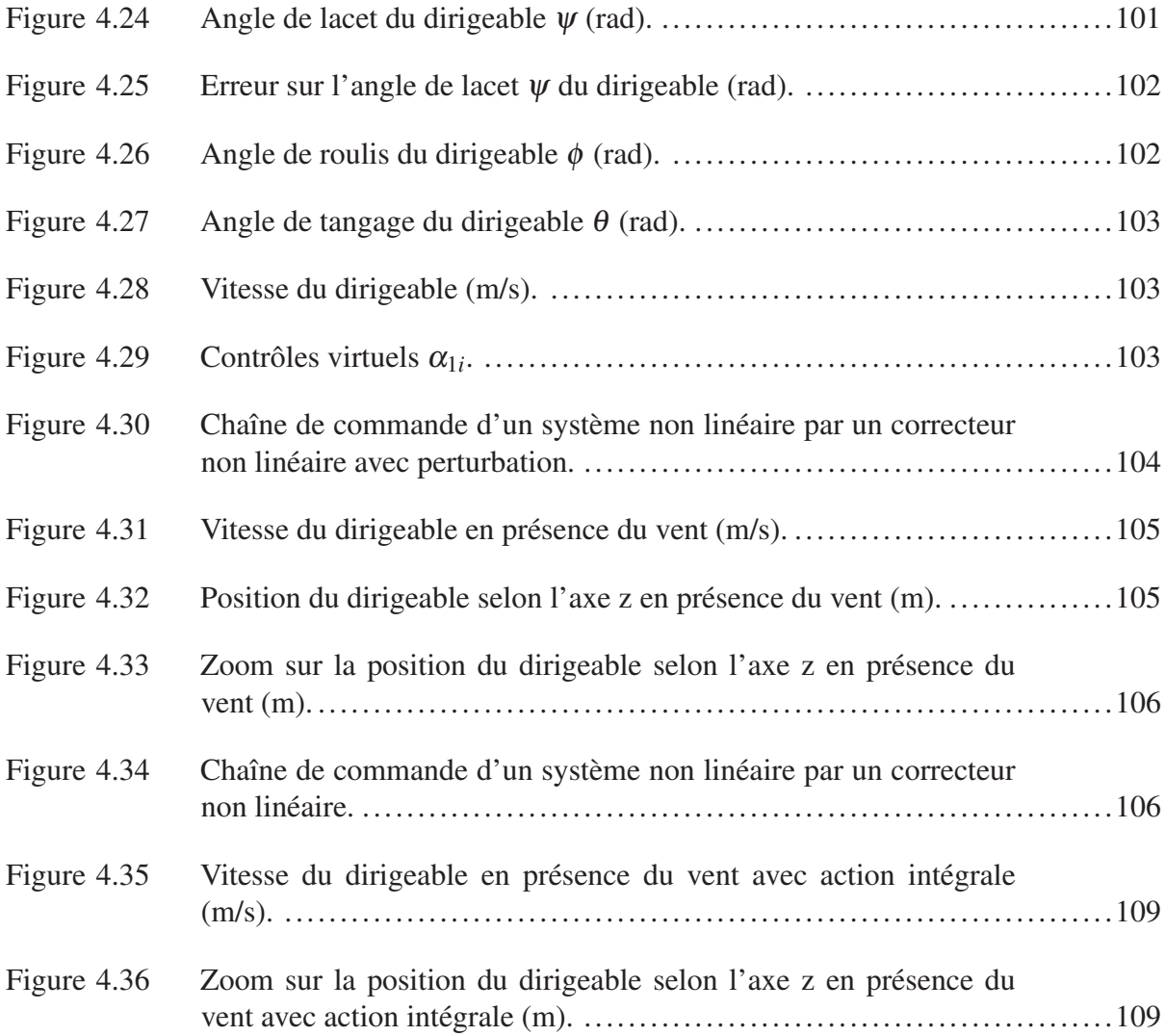

# LISTE DES ABRÉVIATIONS, SIGLES ET ACRONYMES

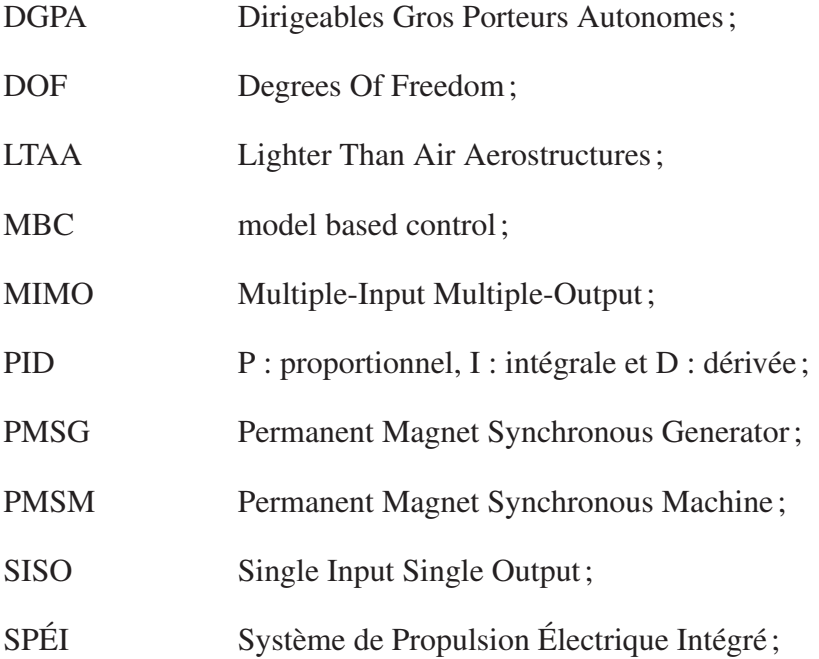

# LISTE DES SYMBOLES ET UNITÉS DE MESURE

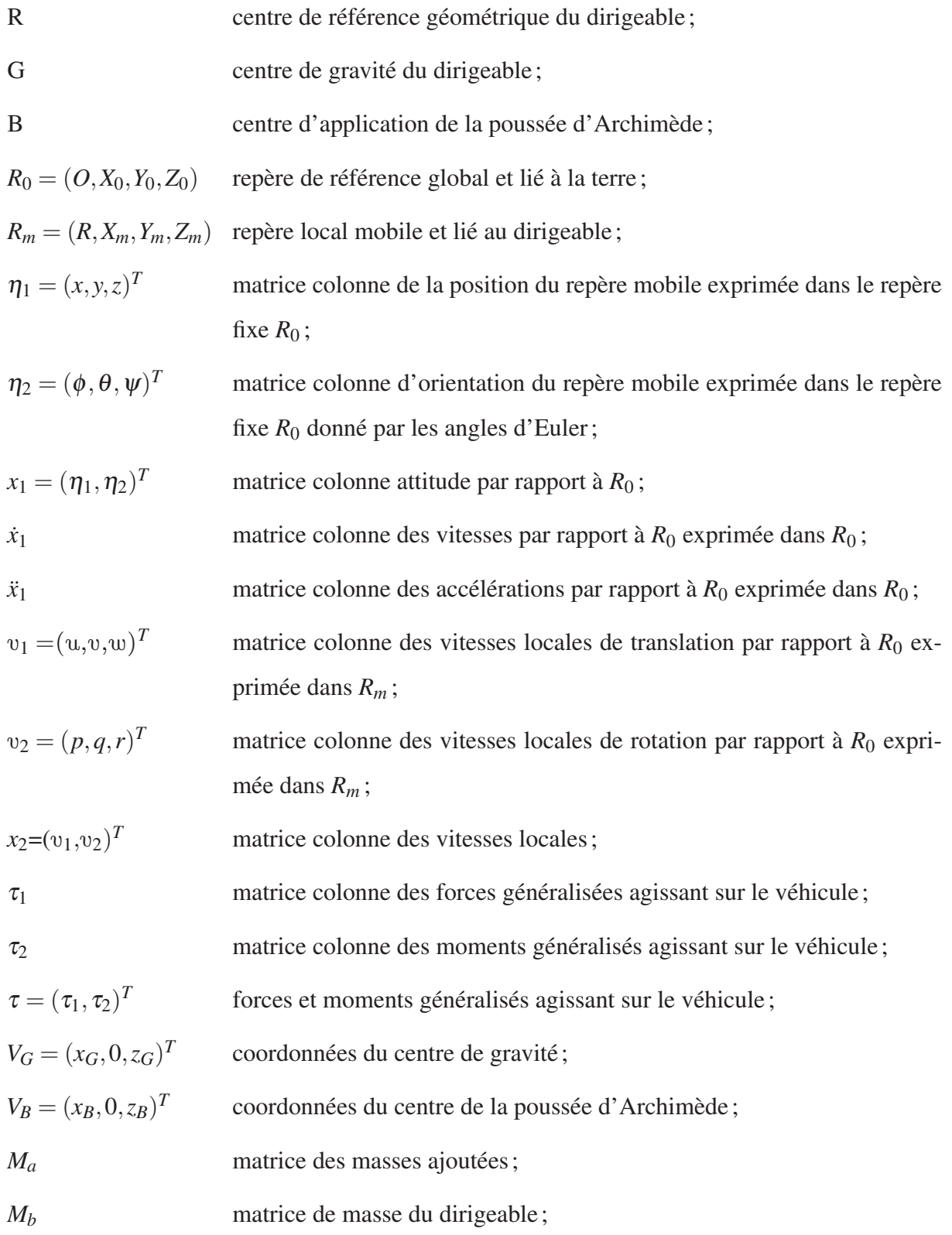

# XXII

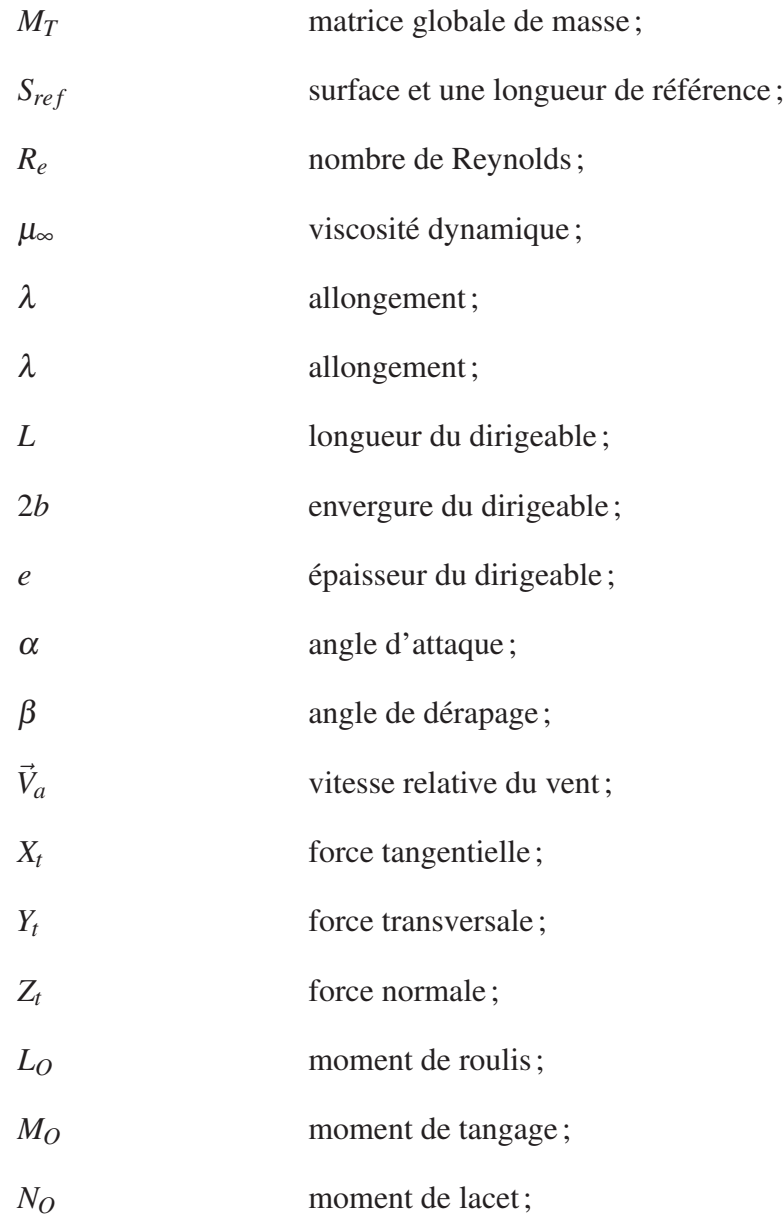

#### INTRODUCTION

Plusieurs prises de décisions politico-économiques de grande envergure sont guidées par l'idée du développement durable. La manière de penser l'économie évolue avec la prise de conscience générale en matière d'économie d'énergie et de réduction des gaz à effet de serre. L'horizon s'ouvre alors vers un nouveau marché « vert » proposant des produits plus respectueux de l'environnement. Les nouveaux défis contemporains sont donc de proposer des solutions industrielles de plus en plus propres, qui permettent de garder le maximum des bénéfices acquis, avec une vision claire des risques que représente une mauvaise utilisation des ressources naturelles.

Inévitablement, le secteur de transport (routier, aérien, maritime et ferroviaire) n'est pas épargné par ces nouveaux défis puisqu'il représente 41.7% des émissions de gaz à effet de serre au Québec (en 2015 : ministère du développement durable, de l'environnement et de la lutte contre les changements climatiques). Au contraire, la réduction de la consommation de pétrole et des émissions polluantes dans ce secteur est un enjeu primordial, et le marché du véhicule propre est en pleine expansion.

Les concepteurs doivent subvenir au nouveau besoin naissant d'un nouveau type de consommateur qui exigent des véhicules plus sobres. La propulsion électrique ou hybride peuvent constituer une solution pour la réduction de la consommation de pétrole et l'émission de gaz à effets de serre. Le Système de Propulsion Électrique Intégré SPÉI se démarque parmi les systèmes hybrides et ce grâce au fait que la principale source d'énergie mise en jeu est une source d'énergie électrique (batterie(s), piles à combustible, etc.).

Pour les SPÉI, l'entraînement des parties opératives (hélice(s), roue(s), etc.) des véhicules est assuré par des machines électriques ce qui permet de réduire le bruit et les vibrations, offrant ainsi un meilleur confort. La qualification "hybride" des SPÉI veut dire qu'il y a en plus des moteurs électriques, des moteurs utilisant un carburant à base de combustible fossile. En effet,

la source d'énergie électrique des SPÉI est fournie par des génératrices électriques qui, entraînées par des moteurs alimentés en combustible fossile, convertissent l'énergie mécanique en énergie électrique. Les moteurs à combustion interne sont traditionnellement alimentés avec de l'essence, du diesel, des biocarburants ou même du gaz naturel. Néanmoins, les SPÉI offrent le principal avantage d'avoir un rendement quasiment idéal par rapport aux moteurs thermiques qui ont un rendement intrinsèquement limité à cause que le mouvement désordonné des molécules du gaz (l'énergie thermique "chaleur") n'est pas transformée intégralement en un mouvement ordonné (l'énergie mécanique "travail"). De plus, la demande en puissance électrique varie selon le régime, la phase et le mode de (vol) fonctionnement du véhicule, de ce fait la sollicitation des moteurs thermiques, et par conséquent l'émission de gaz à effet de serre, sera dosée ou optimisée. Cette limitation du gaz nocif est assurée via un contrôle efficace et performant au niveau des SPÉI notamment grâce au progrès de l'électronique de puissance et des topologies.

A l'instar du transport terrestre et maritime, les SPÉI destinés au transport aérien suscitent un intérêt de plus en plus croissant et plusieurs recherches se penchent sur le sujet. C'est dans ce contexte que se situe la recherche traitée dans ce mémoire en collaboration avec l'entreprise LTA Aerostructures (LTAA) dans le but de participer au développement d'un dirigeable gros porteur dédié au transport de matières premières et de matériel lourd vers les régions du nord du Canada et en Alaska. L'objectif principal du programme de recherche LTAA est "de veiller à ce que les composantes électriques de la technologie aérospatiale soient intégrées au système de propulsion (SPÉI), à ce que les outils et processus soient viables sur le plan opérationnel et répondent aux exigences de certification de Transport Canada, et qu'il soit possible de les maintenir de manière rentable durant le cycle de vie du produit" (LTAA, 2016). Malgré que ses premiers pas étaient très prometteurs et que LTA Aerostructures Inc. était sur une incroyable lancée de développement d'une nouvelle génération de « machines volantes innovantes », ces « convoyeurs du ciel » qui devaient entrer en service dans le Grand Nord canadien ainsi qu'en Alaska d'ici la fin de la présente décennie (LTAA, 2016), le projet a été abandonné début 2017.

Deux modèles de dirigeables sont proposés par LTAA, à savoir le LTAA-10 et le LTAA-70 lenticulaire. Ces deux modèles seraient équipés chacun d'un SPÉI standard symétrique longitudinalement et transversalement pour assurer un équilibre de point de vue du poids d'une part et pour avoir assez de redondance en cas de défaut et suffisamment d'énergie d'autre part comme le montre la figure 0.1.

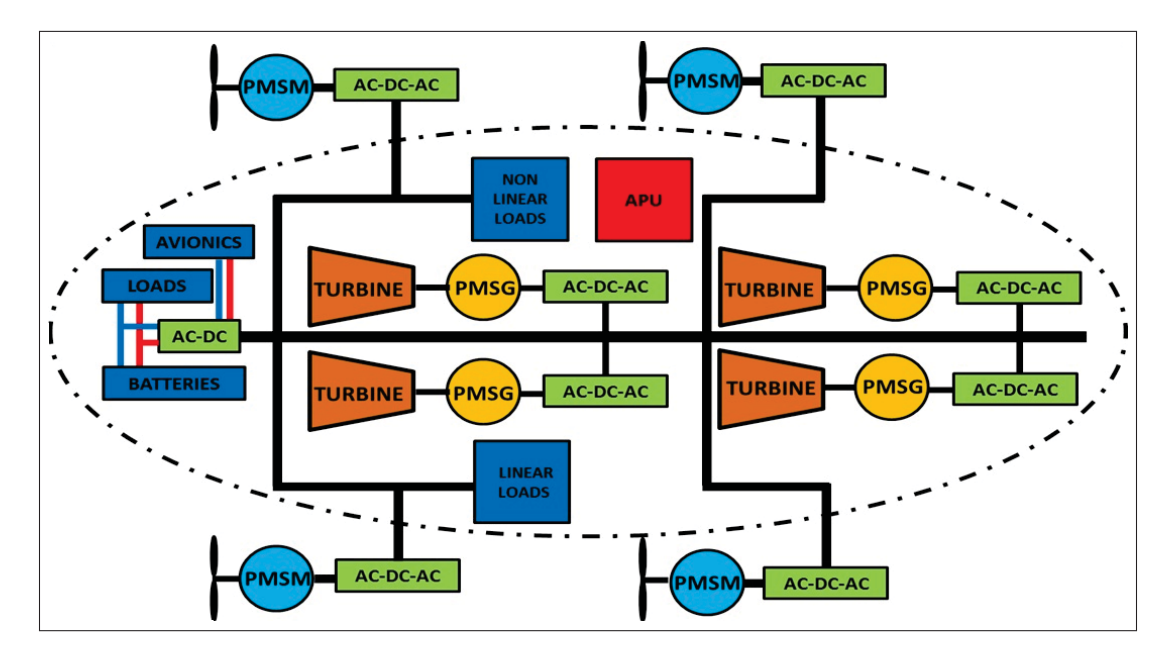

Figure 0.1 Système de propulsion électrique intégré standard de LTAA (Mezkita, 2018).

Le SPÉI considéré par LTAA utilise des moteurs à combustion (typiquement des turbines à gaz ou au diesel) pour alimenter des génératrices synchrones à aimant permanent (Permanent Magnet Synchronous Generator en anglais (PMSG)), de façon à convertir les liquides sources de combustible d'hydrocarbure en énergie électrique. L'alimentation électrique est ensuite transformée en caractéristiques de tension et de fréquence adéquates, livrées par un bus électrique commun à des emplacements sur le dirigeable où la poussée propulsive doit être fournie, et transformée à nouveau en poussée physique via des hélices ou des ventilateurs entraînés par des moteurs électriques de types machines synchrones à aimant permanent (Permanent Magnet Synchronous Machine (PMSM)).

Le SPÉI présenté à la figure précédente, qui est relativement complexe, constitue un point de départ pour LTAA où d'éventuelles améliorations et/ou ajouts sont fortement envisageables au cours du processus de conception de l'engin. De ce fait, LTAA a jugé qu'il est indispensable de se doter d'un modèle de simulation là où toutes configurations ou bien modifications peuvent être étudiées, testées et validées. LTAA a intérêt à avoir un véhicule opérationnel qui assure ses missions d'une façon optimale à faible coût et qui respecte les normes à la fois de sécurité et environnementales, un tel système devra être impérativement stable. Le système de propulsion affecte fortement l'installation électrique à bord du dirigeable et par conséquent sa stabilité. En effet, pour un déplacement convenable, le véhicule a besoin d'une énergie électrique suffisante en puissance et de très bonne qualité. L'objectif de ce travail consiste donc à la modélisation et la commande du dirigeable dans le cadre du projet LTAA.

Nous pouvons adopter plusieurs méthodes d'analyse pour le développement d'un modèle mathématique à savoir la méthode théorique, la méthode expérimentale (ou bien la combinaison des deux) et la méthode théorico-expérimentale. Nous conviendrons d'appeler un modèle formulé par une méthode expérimentale par *modèle de représentation* tandis que celui formulé par une méthode théorique par *modèle de connaissance*. Dans la plupart des cas un modèle de connaissance doit être mis au point par des tests expérimentaux. Les véhicules aériens dont les modèles sont maîtrisés, dans la littérature, sont les avions, les hélicoptères et les drones. Ces modèles sont inspirés de ceux des navires. En effet, la tradition de l'aérodynamique navale a facilité la tâche de modélisation des véhicules aériens et ce, par analogie à un engin se déplaçant dans un fluide. Aucun consensus n'a été encore trouvé pour la modélisation des dirigeables puisque la quasi-totalité des travaux dans la littérature n'abordent pas le sujet de la même façon. La plupart de ces travaux donnent une description sommaire du processus de modélisation qui ne permet pas de comprendre ni les aspects mis en jeu ni l'origine des phénomènes physiques régissant l'engin. C'est précisément la mise en évidence de ces deux derniers points qui constitue l'originalité de la première partie de cette recherche. La structure finale n'était pas encore fixée par LTAA, nous avons choisi d'élaborer un modèle générique, en partant des lois de la physique, que nous pouvons ajuster selon la structure sélectionnée. Nous nous sommes limités, dans ce travail, à quatre phénomènes physiques lors de la modélisation du dirigeable à savoir le poids, la poussée d'Archimède, la propulsion et l'aérodynamique.

La seconde partie de cette recherche sera dédiée au contrôle du modèle développé précédemment. Il est possible de contrôler le modèle non linéaire de deux façons différentes. En effet, la première approche consiste à linéariser le modèle non linéaire autour d'un point de fonctionnement puis concevoir un correcteur linéaire qui assure les performances désirées. A chaque point de fonctionnement de l'enveloppe de vol correspond un correcteur linéaire. La deuxième approche consiste en un changement de variables d'états et de l'entrée afin d'éliminer les non linéarités du modèle non linéaire. Un seul correcteur permet d'assurer les performances désirées pour toute l'enveloppe de vol. Plusieurs techniques de contrôle existent dans la littérature. Les critères de sélection de l'une d'elles sont la stabilité, une erreur statique faible ou nulle et des oscillations atténuées afin d'avoir une convergence rapide du système. Dans ce travail, nous avons choisi un contrôle par backstepping que nous avons amélioré afin d'atteindre les performances désirées. En effet, une commande classique par backstepping n'a pas permis d'avoir les résultats souhaités, c'est pourquoi nous avons procédé au filtrage des commandes intermédiaires dans un premier temps et à l'ajout d'un PI afin d'assurer la robustesse de la loi de commande vis-à-vis des perturbations dans un deuxième temps. L'originalité de cette deuxième partie de recherche découle directement de celle de la partie modélisation. En effet, nous abordons une commande basée sur un modèle (model based control (MBC)) c'est-à-dire

que la loi de commande est établie selon la structure du modèle déjà élaboré et si le modèle change la loi de commande change aussi.

Le présent document est organisé en quatre chapitres.

Le premier chapitre présentera une revue de la littérature concernant l'état de l'art décrivant les dirigeables à travers un bref historique et une description générale de l'engin et de son fonctionnement.

Le deuxième chapitre sera dédié à la présentation des techniques de modélisation et à l'élaboration d'un modèle mathématique complet d'un dirigeable rigide, prenant en considération la poussée d'Archimède, le poids, la propulsion et l'aspect aérodynamique.

Le troisième chapitre sera consacré à la première approche de contrôle du système non linéaire. Le modèle à contrôler est obtenu par une linéarisation du modèle non linéaire autour d'un point d'équilibre. Après avoir stabilisé le système par une technique de placement de pôles nous avons élaboré une loi de commande qui assure la poursuite de la trajectoire désirée. Ce contrôle s'est avéré inacceptable puis que la poursuite de la trajectoire est médiocre et les critères de performances sont largement dépassés. D'autres alternatives sont à envisager afin de satisfaire au cahier des charges.

Le quatrième chapitre sera consacré à une commande non linéaire que nous avons choisi par backstepping. Les résultats obtenus sont nettement meilleurs que ceux obtenus par linéarisation sauf qu'un autre problème apparait, celui des dérivées des commandes intermédiaires, qui empêche d'avoir de bonnes performances et qui introduit des discontinuités indésirables à éviter. Nous avons remédié à ce problème par l'introduction d'une commande backstepping filtrée qui consiste à l'ajout d'un filtre au niveau des contrôles intermédiaires. Cette procédure s'est révélée très efficace et satisfait aux critères de performances que nous nous sommes imposés. Pour augmenter la robustesse de la loi de commande conçue, vis-à-vis des perturbations, nous avons choisi une commande améliorée combinant la backstepping filtrée avec un correcteur PI. En plus d'assurer la convergence des variables contrôlées avec de bonnes performances conformément au cahier des charges, cette dernière commande présente une bonne robustesse vis-à-vis des perturbations.

### CHAPITRE 1

# BALLONS DIRIGEABLES : ÉTAT DE L'ART

#### 1.1 Introduction

Le concept de vol a fasciné et mis au défi les humains depuis des milliers d'années. Les anciens égyptiens ont laissé derrière eux de nombreux tableaux qui démontrent leur désir de voler, représentant les pharaons en envol avec des ailes. Les chinois et les grecs avaient des histoires et des légendes mythiques de voler, tout comme les sassanides.

Le rêve de vol a toujours accompagné l'homme à travers l'histoire. De Abbas ibn Firnas 852 (Salim T S, 2012), à Léonard de Vinci 1488, puis à Otto Lilienthals 1891, en arrivant aux frères Wright 1903, le fantasme de vol a toujours capturé l'imagination de l'homme. Ce rêve a été réalisé par l'invention des véhicules aériens en particulier les dirigeables.

Depuis près de deux décennies, un grand intérêt pour l'utilisation de véhicules aériens a prospéré en raison de leurs applications potentielles dans des tâches variées telles que la publicité, la surveillance, l'inspection et l'exploration. La plupart de ces applications sont à des fins environnementales et ont des profils de vol qui nécessitent une maniabilité à basse altitude. Le véhicule devrait idéalement être en mesure de planer au-dessus d'une région, de présenter des capacités aéroportées prolongées pour une longue durée, décoller et atterrir verticalement sans les infrastructures et avoir une grande charge utile au rapport de poids. Pour un tel scénario, les dirigeables sont plus avantageux que les avions et hélicoptères (Elfes *et al.*, 1998) surtout pour des applications de longue endurance et de faibles bruits parce qu'ils acquièrent la grande partie de leur portance des forces aérostatiques, plutôt que celles aérodynamiques (tableau 1.1). Ils ont, intrinsèquement, une plus grande stabilité que les autres plates-formes.

Les ballons dirigeables semblent être les candidats idéaux pour de telles missions. Ils sont favorisés pour leur faible consommation énergétique, leur sécurité et leur réponse aux obligations environnementales. Le gaz porteur utilisé actuellement est l'hélium qui a remplacé

| <b>Besoin</b>                     | <b>Avions</b> | <b>Hélicoptères</b>              | <b>Dirigeable</b>                |
|-----------------------------------|---------------|----------------------------------|----------------------------------|
| Faible coût de l'opération        | $\checkmark$  |                                  | $\checkmark\checkmark\checkmark$ |
| Longue endurence                  | $\checkmark$  |                                  | $\checkmark\checkmark\checkmark$ |
| Capacité de vol stationnaire      |               | $\checkmark\checkmark$           | $\checkmark\checkmark\checkmark$ |
| Rapport charge utile / poids      | $\checkmark$  |                                  | $\checkmark\checkmark\checkmark$ |
| Haute manoeuvrabilité             | $\checkmark$  | $\checkmark\checkmark$           |                                  |
| Faible turbilance et perturbation |               |                                  | $\sqrt{\sqrt{}}$                 |
| Décolage / attirissage vertical   |               | $\checkmark\checkmark\checkmark$ | $\sqrt{\sqrt{}}$                 |
| Faible consommation               | $\checkmark$  |                                  | $\checkmark\checkmark\checkmark$ |
| Faible vibration                  |               |                                  | $\checkmark$ $\checkmark$        |

Tableau 1.1 Comparaison entre les trois type de véhicules volants (haut  $\sqrt{\checkmark}$ , moyen $\checkmark$ , faible ou nul $\checkmark$ )(Elfes *et al.*, 1998).

l'hydrogène et le méthane qui étaitent utilisés au début. Certains dirigeables utilisent aussi l'air chaud pour les faire monter. Dans des conditions météorologiques adéquates les dirigeables sont extrêmement sécuritaires pour les passagers et/ou les charges, pour l'environnement et pour eux-mêmes.

Après avoir été délaissé depuis la grande catastrophe de 1937 (LZ 129 Hindenburg), un nouvel horizon est ouvert pour l'utilisation des dirigeables dans diverses applications. En effet, le dirigeable renaît de ses cendres, alors qu'on croyait que son histoire est enterrée, des prototypes plus efficaces et plus sécuritaires voient le jour. Cette résurrection vient certainement grâce aux avancées technologiques et au changement des priorités écologique et économique.

Plusieurs projets prometteurs sont actuellement en cours, afin de concevoir des dirigeables, capables d'opérer en différents milieux sur de longues distances notamment pour des grandes et/ou grosses charges.

Jusqu'à ce jour, dans la majorité des applications, les dirigeables sont pilotés soit par un pilote à bord soit par un opérateur humain à distance. Puisque leur rôle augmente, il est nécessaire d'améliorer l'orientation, la navigation et le contrôle de cette plateforme.

#### 1.2 Historique

En 1784, Jean-Baptiste Meusnier propose un design pour un dirigeable de forme ellipsoïdale avec un gouvernail, un élévateur et trois grandes hélices, mais il lui manquait, un puissant moteur léger. Henri Giffard était la première personne à utiliser un moteur à vapeur avec succès pour les dirigeables en 1852. Il était capable de voler 27 kilomètres, avec une seule hélice entraînée par un moteur de trois chevaux. En 1884, Charles Renard et Arthur Krebs ont substitués la machine à vapeur par un moteur électrique de 6 KW pour augmenter la vitesse du dirigeable. L'âge d'or des dirigeables a commencé avec le lancement du Zeppelin LZ1 en 1900. Le Zeppelin devient alors le plus célèbre véhicule aérien à ce moment. Il a été utilisé comme bombardier pendant la première guerre mondiale par l'Allemagne.

En imitant la conception originale Zeppelin, les États-Unis et la Grande Bretagne ont construit, dans les années 1920 et 1930, plusieurs dirigeables tels que : le R-33, R-34 (dirigeables Britanniques) et l'USS Shenandoah (ZR-1) (dirigeable Américain). Dans un premier temps, les dirigeables obtenaient un certain succès et un record de sécurité impressionnant. Les dirigeables sont devenus obsolètes au fil du temps, en raison du développement des avions et d'une série d'accidents : comme la catastrophe du Hindenburg, le plus grand véhicule volant jamais construit, en 1937 qui a causé la mort de 36 personnes. L'objet volant s'est transformé en quelques secondes en une gigantesque torche à hydrogène, la catastrophe a tétanisé le monde.

Cependant, au cours des dernières années, grâce aux avancées technologiques et au changement des priorités écologique et économique, une résurgence très remarquable est observée pour les dirigeables.

#### 1.3 Classification

Un aéronef est un moyen de transport capable d'évoluer au sein de l'atmosphère terrestre. On distingue deux catégories d'aéronef : l'aérostat et l'aérodyne.

L'aérostat est un appareil appelé « plus léger que l'air », sa masse étant plus faible que la masse d'air déplacée. La sustentation est assurée grâce à la poussée d'Archimède. Pour produire cette force, un aérostat utilise une enveloppe contenant un gaz plus léger que l'air ambiant : de l'air chaud pour la montgolfière, de l'hélium pour le ballon à gaz. Dans le plan horizontal, l'aérostat est immobile par rapport à l'air ambiant : il se déplace grâce aux vents. Le contrôle de la trajectoire ne peut se faire qu'en changeant d'altitude pour chercher des courants dans la direction souhaitée.

L'aérodyne est communément appelé « plus lourd que l'air », sa sustentation est assurée par une force aérodynamique, la portance, produite à l'aide d'une voilure. Une voilure a besoin d'un vent relatif pour produire de la portance. Ce vent relatif est créé par le mouvement de la voilure dans la masse d'air. La figure 1.1 présente une classification détaillée des engins volants.

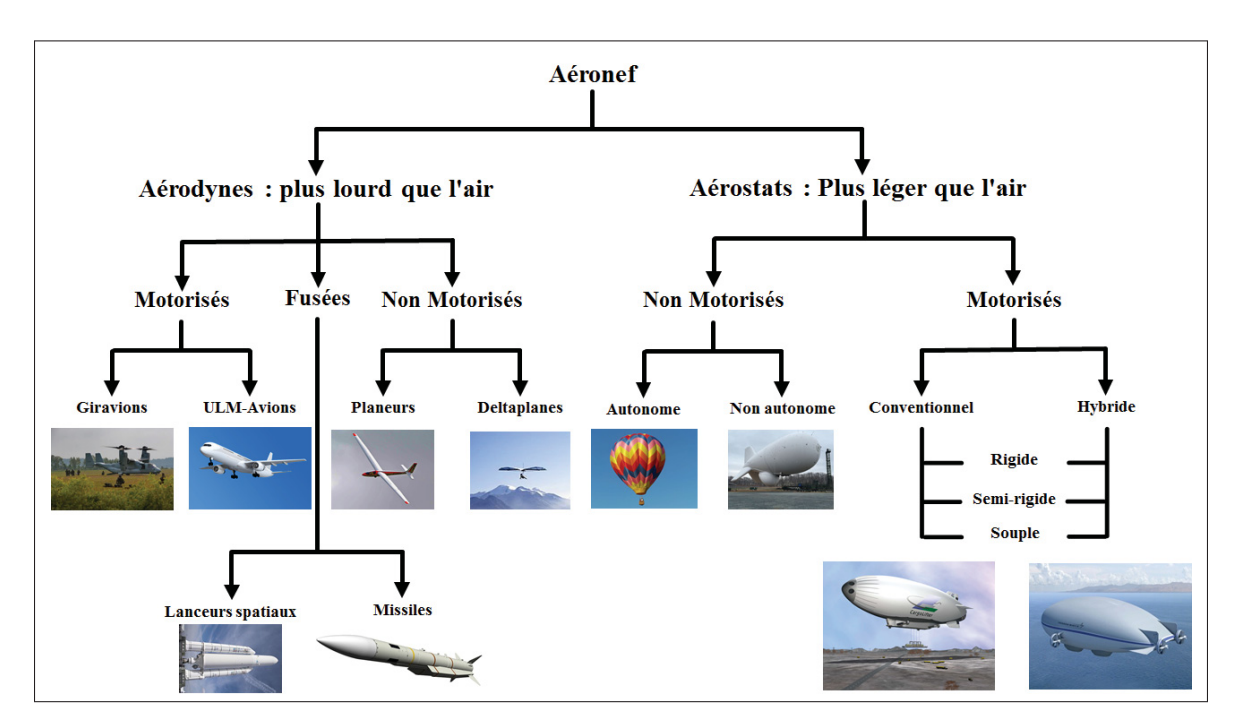

Figure 1.1 Classification des aéronefs.

Le ballon dirigeable est un ballon à gaz équipé de moteurs qui lui permettent de contrôler sa trajectoire. Il existe trois différentes structures du dirigeable (Lacroix, 2005) :

Rigide : l'enveloppe en toile qui contient le gaz est maintenue par une structure de poutres métalliques (généralement de l'aluminium). Cela permet une meilleure manoeuvrabilité de l'appareil, notamment grâce à une fixation plus stable des moteurs et de l'empennage.

Souple : le ballon est seulement constitué de toile recouverte de plastique ou de caoutchouc. Sa forme est maintenue uniquement par la pression du gaz porteur.

Semi-rigide : la quille (partie inférieure du ballon) est soutenue par une structure de poutres métalliques, mais la partie haute du dirigeable est simplement faite de toile recouverte de plastique ou de caoutchouc. Sa forme est maintenue par la pression du gaz porteur (Meddahi, 2015).

#### 1.4 Domaines d'application

Historiquement, les ballons dirigeables ont souvent été les premiers utilisés pour la plupart des applications envisagées des engins aériens, ils ont été rapidement remplacés par les aérodynes. Mais leurs spécificités font qu'ils restent les plus intéressants pour différentes niches applicatives, que nous présentons dans la suite.

#### 1.4.1 Transport de charge

Ce type d'engin pourrait permettre de transporter des charges jusqu'à plusieurs dizaines de tonnes sans rupture de charge entre le départ et l'arrivée, et sans besoin d'infrastructure spécifique, le ballon ne devant pas nécessairement atterrir pour prendre et déposer la charge. Les difficultés technologiques pour réaliser ces systèmes hors du commun sont encore nombreuses, mais motivent toujours des investissements industriels.

#### 1.4.2 Plateformes stratosphériques

Ce genre de système pourrait réaliser les mêmes tâches qu'un satellite (observation, relais de communication...) en restant plusieurs semaines au dessus d'une zone donnée, à des altitudes de l'ordre de 20 à 30 kilomètres. La viabilité économique par comparaison aux coûts des satellites est telle que, sans aucun doute, c'est le type d'application qui génère actuellement le plus de développements industriels dans le domaine des ballons dirigeables. Notons qu'un des éléments qui fait que ce genre de système peut être considéré de manière réaliste est que les vents stratosphériques ne sont faibles qu'aux altitudes auxquelles volent les avions civils par exemple : ajouté au fait que la pression atmosphérique est aussi très faible, cela rend possible le déploiement et la stabilisation d'engins avec de faibles moyens énergétiques (Lacroix, 2005).

#### 1.4.3 Exploration planétaire

La plupart des planètes et des lunes du système solaire ont des atmosphères. La présence d'une atmosphère offre la possibilité d'utiliser des véhicules qui peuvent voler dedans comme un outil potentiel pour l'exploration planétaire. Un véhicule de vol atmosphérique offre une capacité unique de collecte de données pour la science. Ce véhicule aérien planétaire devra être considéré comme un outil supplémentaire dans la boîte à outils d'exploration. Il n'est pas destiné à prendre la place d'autres types de véhicules d'exploration, mais de les compléter. Alors que les astromobiles (minirobots mobile), « rovers » et les modules de descente (modules atterrisseur) « landers » peuvent fournir des données à très haute résolution à l'échelle locale et que les véhicules orbitaux « orbiters » peuvent fournir des données de faible résolution à l'échelle planétaire, les véhicules aériens peuvent fournir des données à haute résolution à l'échelle régionale. Par exemple, un dirigeable pourrait être utilisé pour échantillonner l'atmosphère au-dessus d'une région à la recherche de signes de vie (Anthony, 2004).

#### 1.4.4 Sauvetage en milieu inaccessible

Dans un contexte d'urgence et de sauvetage, un dirigeable peut transporter et amener exactement là où se situe le besoin, sur n'importe quel point de la planète, nourriture et matériel de première nécessité. Il peut transporter un hôpital entier et déplacer rapidement des populations en danger.

### 1.4.5 Observation

Les ballons dirigeables peuvent, bien entendu, être exploités pour des missions d'observation, de surveillance des frontières, de détection de mines.... Leur intérêt étant dans ce cas la capacité d'évoluer lentement sur de longues périodes.

#### 1.4.6 Publicité

La plupart des dirigeables actuellement en service, qu'ils soient pilotés ou radiocommandés, sont conçus à des fins publicitaires. Le dirigeable publicitaire offre une communication sur 360◦ ce qui garanti l'effet visuel sur les clients.

#### 1.5 Description de fonctionnement

### 1.5.1 Constitution du dirigeable

Comme illustré par la figure 1.2, le dirigeable est composé d'une enveloppe, d'une carène, d'une nacelle, de ballonnets, d'un système de propulsion et des gouvernes.

## -L'enveloppe

L'enveloppe est construite d'une matière étanche légère en composite stratifiée et est conçue pour résister aux conditions environnementales et aux charges de vol. L'enveloppe d'un dirigeable peut être de plusieurs formes :

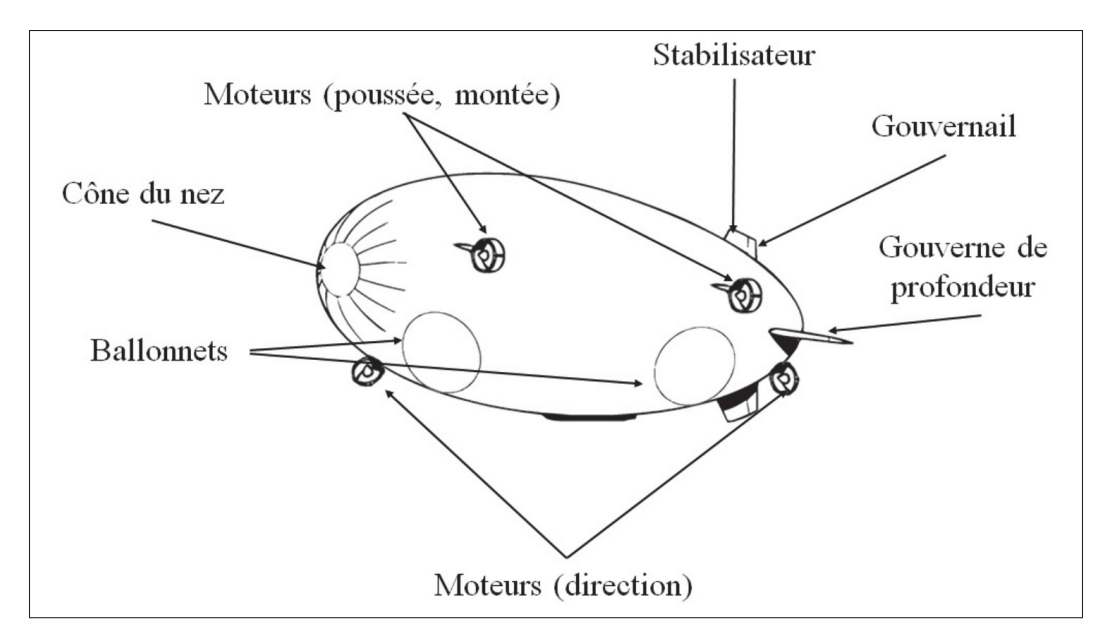

Figure 1.2 Constitution du dirigeable.

- Forme classique ou en cigare : c'est la forme la plus répandue. Cette forme permet d'obtenir une bonne portance aérodynamique en déplacement, avec une traînée minimale (Bruno, 2015).
- Forme hybride : ce designe permet d'optimiser encore plus la portance aérodynamique.
- Forme lenticulaire : Une forme qui présente un profil semblable à une lentille, tout en ayant une plate-forme qui est en grande partie circulaire. En raison de la forme en plan circulaire, dont le profil est le même lorsqu'il est vu à partir de n'importe quel azimut (marche avant, marche arrière, tribord ou bâbord). Ce qui conduit au phénomène par lequel les forces aérodynamiques agissant sur le corps dans le plan horizontal sont identiques à travers tout l'azimut, parce que la surface de projection et la surface mouillée est identique, quel que soit l'angle sous lequel est observée la forme (Bruno, 2015; LTAA, 2016).
- Forme allongée lenticulaire : une forme de dirigeable qui a été « étendu» le long de son axe longitudinal, de sorte que le profil semble toujours être en grande partie comme une lentille, mais la forme en plan est une ellipse. Il en résulte une forme qui a considérablement amélioré la stabilité de hauteur inhérente sur une forme purement lenticulaire, mais

conserve la plupart des avantages d'une forme purement lenticulaire lorsqu'ils sont exposés à des forces aérodynamiques planes horizontales (Bruno, 2015; LTAA, 2016).

De nombreuses autres formes plus originales ont été proposées dans la littérature.

## -Les ballonnets

Le dirigeable possède 2 ballonnets d'air qui permettent au pilote de fixer son altitude de vol, mais aussi pour que l'enveloppe ne s'éclate pas ou ne se rétracte sous la pression du gaz porteur (Bruno, 2015; Laurent *et al.*, 2001).

### -Les ailerons

Les ailerons équipés chacun d'une partie mobile, sont montés à l'arrière de l'enveloppe selon la configuration. Ils permettent de produire ou de contrôler les mouvements autour du centre de gravité de l'engin (Meddahi, 2015).

### -La nacelle

C'est une carénée en matériaux composites formant la plateforme d'habitation ou panier contenant les équipements et/ou les passagers ainsi que tout l'équipement nécessaire pour le vol (Bruno, 2015; Meddahi, 2015; Laurent *et al.*, 2001).

## -Motorisation

L'un des principaux éléments assurant la "dirigeabilité" est la motorisation. Contrairement aux aérodynes, les dirigeables ne nécessitent pas de motorisation pour assurer une portance (sauf pour les dirigeables hybrides). La motorisation des dirigeables est donc généralement moins puissante que celle des autres aéronefs, mais reste néanmoins primordiale afin de contrer les effets du vent. La motorisation est en effet la clef de la sécurité des dirigeables et se trouve bien trop souvent minimisée du fait de la portance assurée par le gaz. D'autre part, l'immense majorité des dirigeables est propulsée par des moteurs à hélices. Les moteurs utilisés sont le plus souvent thermiques, mais de plus en plus de dirigeables sont propulsés à l'aide de moteurs électriques alimentés via batteries. De plus, il est important de remarquer une innovation spécifique aux dirigeables concernant la motorisation : on constate depuis quelques décennies l'apparition de la motorisation dite « à poussée vectorielle », c'est-à-dire que la poussée produite par un moteur est orientable selon un à deux axes. Cette poussée vectorielle permet de limiter le nombre de moteurs, tout en permettant une bonne manœuvrabilité. Généralement trois moteurs sont utilisés, deux latéraux et un à l'arrière, fixés sur les flancs du ballon. Le nombre et la disposition des moteurs sont très variés (Bruno, 2015; Meddahi, 2015; Laurent *et al.*, 2001).

#### 1.5.2 Avantages et inconvénients

### -Avantages

Le principal avantage des dirigeables est le transport autonome sans nécessité d'aucune infrastructure importante spécifique. Les Dirigeables Gros Porteurs Autonomes (DGPA) permettent un déplacement d'origine à destination en s'affranchissant des infrastructures de transport terrestre. Ces dirigeables intéressent donc notamment les pays enclavés aux territoires immenses dotés d'une faible densité d'infrastructures terrestres, car ils permettent de planifier autrement les besoins en infrastructures routières, en donnant la priorité aux liaisons routières entre les plateformes logistiques et les lieux de production et de commercialisation des produits.

Ils peuvent constituer en outre un nouveau service logistique à l'industrie moderne, comme outil essentiel dans la mondialisation des échanges permettant le porte à porte industriel (pièces et produits finis), autorisant désormais le transport de charges lourdes ou de grandes dimensions, rapide, sûr, précis, indépendamment de toute infrastructure préalable (Nord Canada, Sibérie, Chine ou pays en développement). Les dirigeables offrent un avantage par rapport au transport de fret aérien classique car ils ne nécessitent pas de puissance pour rester en l'air puisque tout l'ascension nécessaire est acquise à partir de la flottabilité du gaz porteur. Cela réduit considérablement les exigences de puissance et la consommation de carburant pour le transport et réduit ainsi les coûts d'exploitation globaux. Par rapport au transport terrestre et au transport maritime, les dirigeables exigent une plus grande consommation de carburant, mais ont un

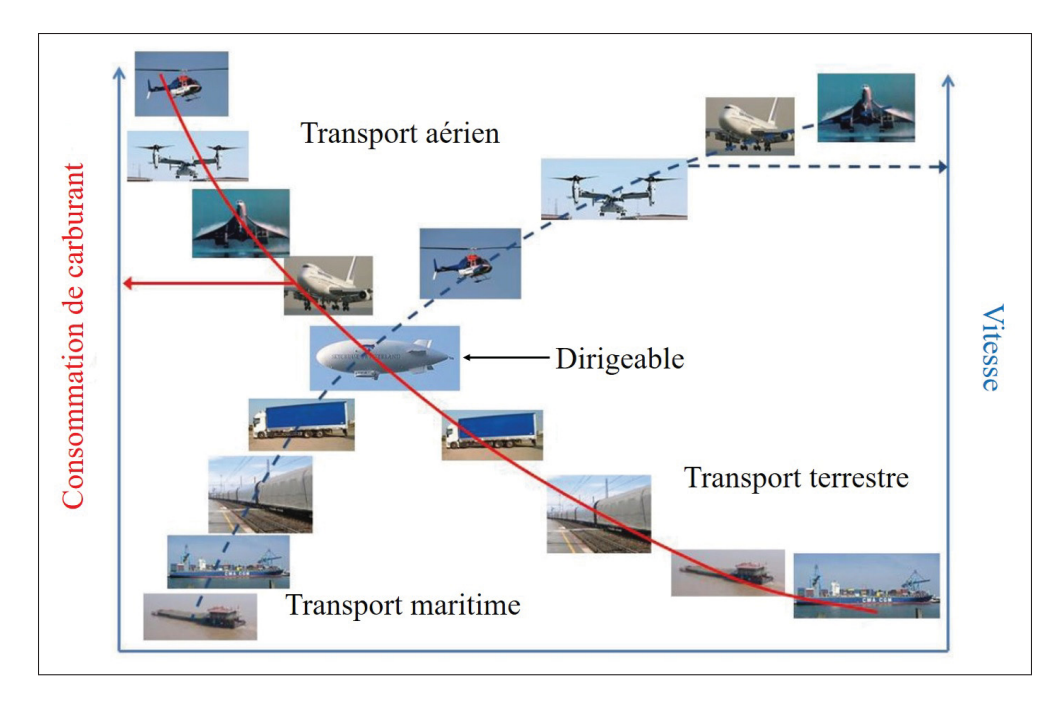

Figure 1.3 Efficacité du dirigeable par rapport aux systèmes de transport classiques.

temps de parcours nettement inférieur. Ceci place les dirigeables dans un créneau unique dans l'industrie du transport et montre leur potentiel économique (figure 1.3 (Casey *et al.*, 2012)). Ajoutant à cela une autonomie considérable de plusieurs jours et même de plusieurs semaines.

## -Inconvénients

Du fait de sa masse importante, un dirigeable possède une grande inertie et trop peu de moteurs (peu puissants) pour la contrôler. En plus, étant plus léger que l'air et présentant une grande surface, la prise au vent est très importante donc sa manœuvrabilité est réduite. À cause de la grande surface de sa toile, le dirigeable peut facilement subir une surcharge due à la neige ou au givre (Meddahi, 2015).

#### 1.5.3 Fonctionnement

Un dirigeable n'est qu'un gaz dit « plus léger que l'air » enfermé dans une enceinte à laquelle on accroche des moyens de propulsion et de manœuvrabilité. La science du dirigeable repose en fait sur le principe de la Poussée d'Archimède : « Tout corps plongé dans un fluide au repos,

entièrement mouillé par celui-ci ou traversant sa surface libre, subit une force verticale, dirigée de bas en haut et opposée au poids du volume de fluide déplacé ». Ce principe explique la flottabilité des bateaux... mais aussi l'équilibre aérostatique des dirigeables (figure 1.4). Le gaz porteur contenu dans l'enveloppe est en effet de densité plus faible que l'air environnant, et a donc naturellement tendance à s'élever dans le ciel.

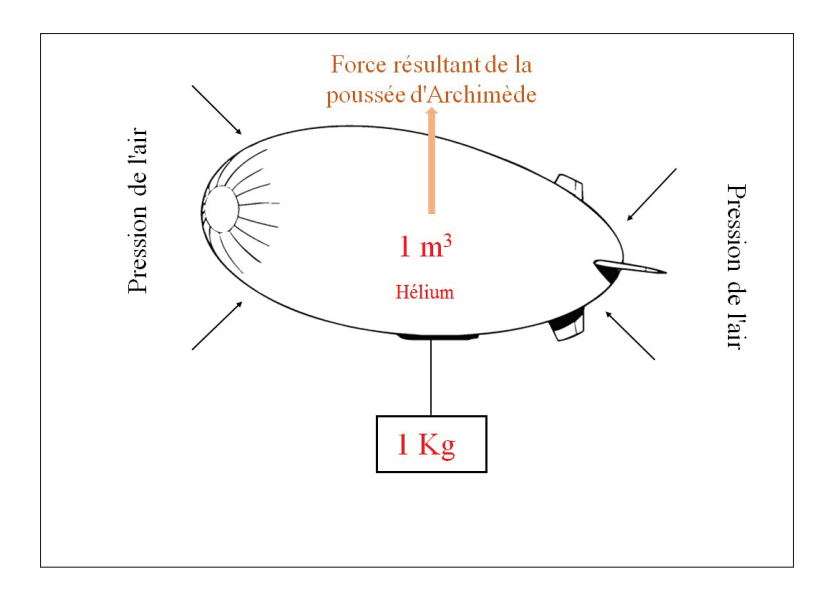

Figure 1.4 Principe physique de la poussée d'Archimède pour un dirigeable.

Pour vulgariser à l'extrême, si on pose un dirigeable gonflé sur une balance, il ne pèsera que quelques kilogrammes relatifs à l'incertitude dans le gonflage du dirigeable (on évite en général d'être parfaitement plus léger que l'air, pour des raisons de sécurité. . . en cas de perte d'énergie totale, le dirigeable doit naturellement redescendre au sol). L'intensité de cette force (Poussée d'Archimède) est d'autant plus grande que la différence de densité entre le gaz porteur et l'air extérieur est importante. Cette force dirigée vers le haut s'appelle « portance aérostatique ». Elle est calculée par :  $\vec{F} = -\rho . \vec{g}.V$ 

- F : valeur de la portance dirigée vers le haut.
- $\rho$ : masse volumique de l'air déplacé par le ballon.
- V : volume d'air déplacé par le ballon.

• g : accélération due à la gravité (dirigée vers le bas).

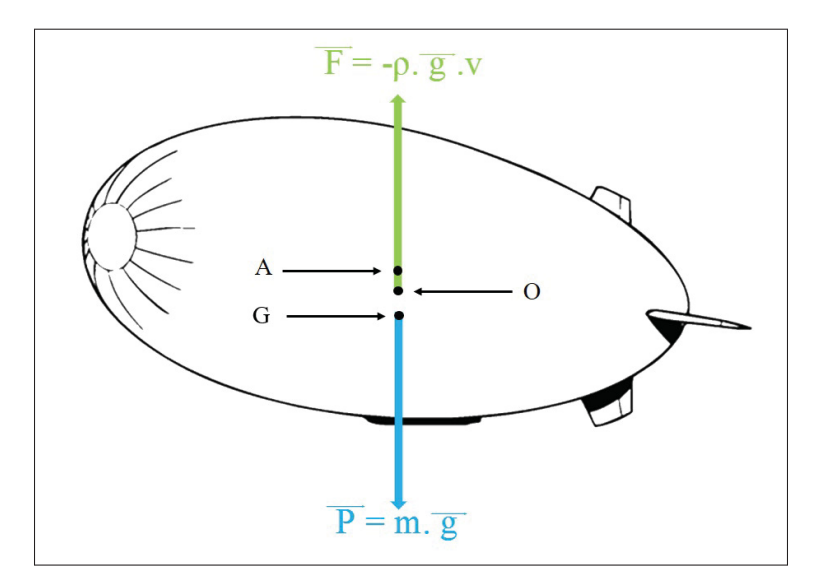

Figure 1.5 Principe de fonctionnement du dirigeable.

Cependant, les différents gaz plus légers que l'air n'ont pas tous la même densité et ne peuvent en conséquence pas tous porter les mêmes masses. Ainsi, l'hélium est 7 fois plus léger que l'air, tandis que l'hydrogène est 14 fois plus léger. Cependant, cela ne signifie pas que l'hydrogène « porte » deux fois plus que l'hélium : En effet, un mètre cube d'hydrogène portera 1,1kg quand le même volume d'hélium portera environ 1kg. Néanmoins, le type de gaz n'est pas le seul facteur de variation de portance. En effet, la portance varie selon la pureté du gaz, de sa température et de sa pression. Aujourd'hui, tous les dirigeables volent soit à l'hélium soit à l'air chaud (Bruno, 2015).

### -Décollage et atterrissage

Une distinction majeure pour le dirigeable réside dans le mode de décollage et/ou atterrissage. En effet, en plus du mode classique (figure 1.7), grâce au décollage et à l'atterrissage vertical, un dirigeable peut se poser partout et n'a pas besoin de routes ou d'infrastructures aéroportuaires.

Le principe du décollage et/ou atterrissage est le suivant :

• Quand on s'élève en altitude (la pression d'air diminue), l'hélium se détend, pour que l'enveloppe n'éclate pas il faut évacuer de l'air des ballonnets. Il en va de même lorsque la température augmente.

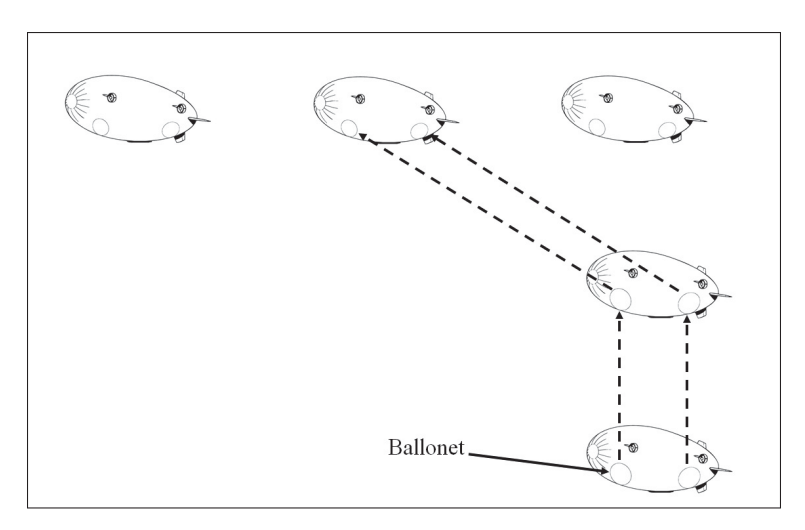

Figure 1.6 Décollage vertical.

• Quand on perd de l'altitude (la pression d'air augmente), l'hélium se rétracte, il faut gonfler les ballonnets avec de l'air. Il en va de même lorsque la température diminue.

Pour un décollage vertical les deux ballonnets sont réduits en volume ensemble et dans les mêmes proportions comme le montre la figure 1.6.

Le pilote peut, de plus, gonfler indépendamment les 2 ballonnets, de manière à cabrer le dirigeable pour prendre de l'altitude ou pour atterrir (figure 1.7).

On parvient cependant à commander l'altitude d'un ballon (tenant compte de l'inertie) en jouant avec :

- Le lest ou ballast, système de compensation de la charge et de la poussée d'Archimède, (eau, sable. . . ), plus lourd que l'air;
- Le gaz de sustentation, plus léger que l'air (quantité, température...).

Il faut bien entendu tenir compte des modifications des charges en vol : carburant, eau, etc.

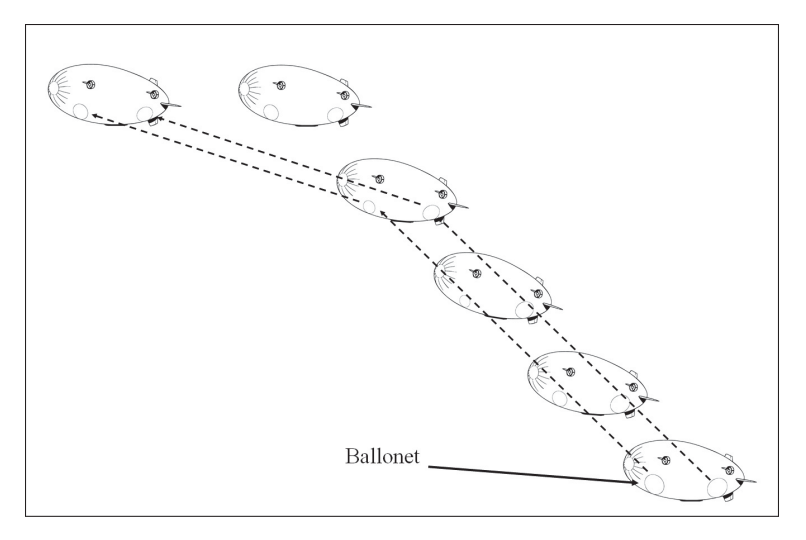

Figure 1.7 Décollage classique.

# 1.5.4 Statut actuel du développement mondial des dirigeables

À l'heure actuelle, plusieurs équipes travaillent sur les dirigeables à différents stades de conception et de test. La course est lancée pour la conception d'un dirigeable gros porteur. Le tableau 1.2 présente la gamme de la concurrence internationale.

| <b>Emplacement</b> | société                 | <b>Structure</b> | <b>Forme</b>   | <b>Statut</b> | <b>Charge utile</b> |
|--------------------|-------------------------|------------------|----------------|---------------|---------------------|
| Etats-Unis         | Lockheed-Martin         | Souple           | Catamaran      | Prototype     | 21T                 |
|                    | Aeros                   | Rigide           | Catamaran      | Prototype     | 60T                 |
|                    | Ohio Airship            | Semi-rigide      | Cigaroïde      | Prototype     |                     |
| <b>Brazil</b>      | Airship do Brasil       | Semi-rigide      | Cigaroïde      | Conception    | 30 T                |
| Argentine          | Aero Vehicles Inc.      | Semi-rigide      | Catamaran      | Conception    | $20-40$ T           |
| Royaume-Uni        | <b>HAV</b>              | Souple           | Catamaran      | Prototype     | $10-50$ T           |
|                    | Varialifter             | Rigide           | Cigaroïde      | Conception    | $50 - 250$ T        |
| Canada             | LTA Aerostructures Inc. | Rigide           | Sommet arrondi | Conception    | $10-70$ T           |
|                    | <b>BASI</b>             | Rigide           | Cigaroïde      | Conception    | 10T                 |
| Russie             | RosAeroSystems          | Rigide           | Sommet arrondi | Conception    | $16-60$ T           |
| France             | Thales Alenia Space     | Souple           | Cigaroïde      | Conception    | 250 Kg              |
|                    | <b>Fying Whales</b>     | Rigide           | Cigaroïde      | Conception    | 60T                 |
|                    | Voliris                 | Rigide           | forme d'aile   | Prototype     | 30 T                |
| Allemagne          | CargoLifter             | Rigide           | Cigaroïde      | Conception    | 80 T                |

Tableau 1.2 Statut actuel du développement mondial des dirigeables.

#### 1.5.5 Projet LTA aerostructures Inc.

LTA Aerostructures Inc. prévoyait fabriquer et opérer deux modèles de dirigeables : LTAA-10 capacité de transport de 10 tonnes et le LTAA-70 capacité de transport de 70 tonnes (figure 1.8). Ces dirigeables devaient être conçus pour fournir une capacité unique d'échange de matériel en vol stationnaire comme solution aux nombreux problèmes de transport auxquels sont confrontés les différents consommateurs (sociétés minières, pétrolières et gazières, les entreprises de logistique et les premières nations "communautés autochtones") qui vivent et/ou ont des opérations dans les régions éloignées du nord où sévissent parfois des conditions climatiques difficiles et ce à moindre coût (LTAA, 2016). Malgré que les ambitions de LTA Aerostructures étaient très prometteuses et qu'elle était sur une incroyable lancée, le projet a été interrompu brusquement d'une façon inattendue début 2017. Faute de données, structurelles et aérodynamiques, de la part de LTAA nous n'avions que le choix de compter sur nos propres ressources et moyens pour l'achèvement de ce présent travail de recherche.

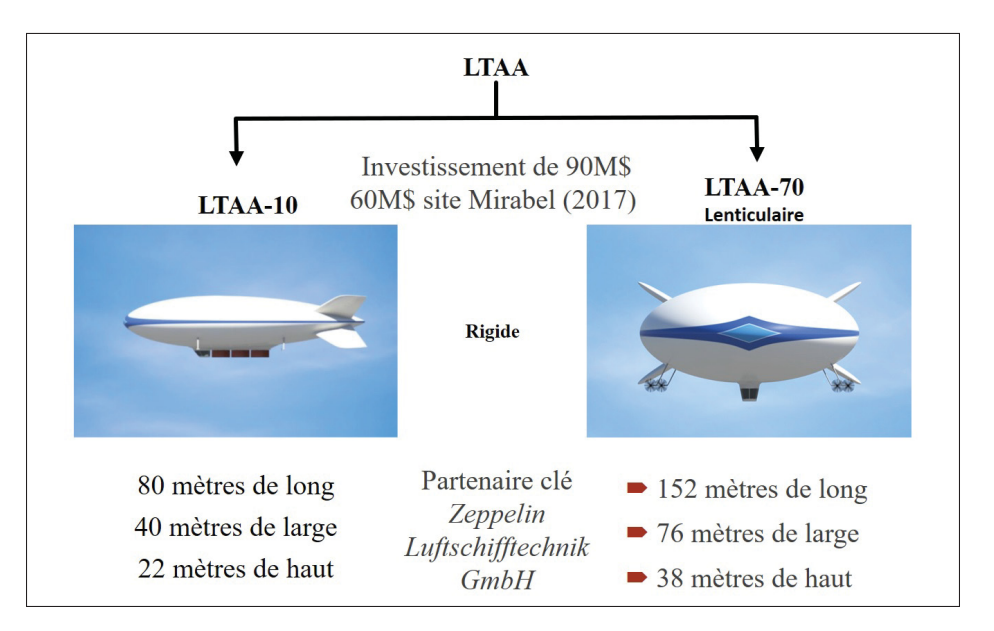

Figure 1.8 Projets LTA aerostructures Inc.
## 1.6 Conclusion

Dans ce chapitre, nous avons présenté un bref historique sur les ballons dirigeables, les notions de base du principe de fonctionnement ainsi que les différentes composantes de ce dernier ont été présentées.

Dans le chapitre suivant nous allons développer un modèle mathématique qui décrit le comportement complexe du dirigeable en interaction avec les phénomènes physiques qui le régissent.

### CHAPITRE 2

# MODÉLISATION D'UN DIRIGEABLE

#### 2.1 Introduction

Pour assurer un fonctionnement sécuritaire des circuits SPÉI à bord du dirigeable développé par LTAA, il est primordial d'en assurer la stabilité. La propulsion du véhicule est assurée par des machines électriques. Pour un déplacement convenable, le dirigeable a besoin d'une énergie électrique suffisante en puissance et de très bonne qualité. De ce fait le contrôle de la trajectoire du véhicule et la stabilité des circuits SPÉI sont étroitement liées. Qui dit contrôle dit simulation et modélisation. La simulation est un outil d'aide à la décision très efficace et à moindre coût. Elle est basée essentiellement sur un modèle du système réel qui, soumis à des expériences, permet d'en comprendre le comportement et d'en améliorer les performances. Les résultats seront d'autant plus fiables et précis que le modèle est fidèle au système réel. Bien que les modèles de plusieurs véhicules aériens soient maîtrisés, celui des dirigeables ne l'est pas encore. Nous allons essayer de nous démarquer par rapport à la littérature en remontant à l'origine des phénomènes physiques régissant l'engin et aux aspects mis en jeu.

Différents modèles dynamiques des dirigeables ont été proposés à travers la littérature (Li *et al.*, 2011). De multiples travaux ont portés sur l'élaboration d'un modèle dynamique rigide, et se sont enrichis au fil des années. Les premières tentatives ont concernées principalement la recherche d'un modèle dynamique incluant les principaux effets aérodynamiques pour les différents modes de vol et tenant compte du type de propulsion. D'autres travaux se sont aussi focalisés sur la planification et la génération des trajectoires d'un dirigeable rigide (Yasmina *et al.*, 2002). Dans (Cai *et al.*, 2005) les auteurs ont présenté un modèle dynamique dérivé des lois de Newton-Euler et des équations de Kirchhoff. Un modèle basé sur l'approche Euler-Lagrange est proposé dans (Bennaceur *et al.*, 2012). Gomes (Gomes, 1990) a présenté l'un des premiers modèles dynamiques non linéaires connus pour un dirigeable basé sur une approche de Newton-Euler. Une alternative à l'approche de Newton-Euler, l'approche d'Euler-Lagrange

est utilisé par certaines publications pour décrire la dynamique du système. Cette approche repose sur la combinaison de l'énergie cinétique et potentielle dans l'équation de conservation du moment. Cependant, les deux approches consistent à faire un bilan des forces appliquées au véhicule.

La majorité des travaux à travers la littérature étudient les hypothèses de modélisation et ce pour remédier aux lacunes observées dans le but d'éventuelles améliorations. La plus importante parmi celles-ci est l'abscence de tests expérimentaux en soufflerie avec lesquels nous pouvons déterminer les coefficients aérodynamiques de chaque dirigeable. Ces tests ne sont pas toujours accessibles et ce à cause de leurs coût excessif et à la grande durée pour leurs réalisations.

Bien que les dirigeables présentent des caractéristiques nettement distinctes de celles des avions et des navires, des hypothèses similaires peuvent être faites pour les équations du mouvement. Quand il est considéré comme un corps rigide, le modèle d'un dirigeable devrait être composé de six degrés de liberté (6DOF) : trois translations et trois rotations. Certains travaux proposent des modèles réduits-simplifiés avec deux degrés de liberté (2 DOF) (Li *et al.*, 2011) ou même un seul degré de liberté (Yuwen, 2008) ce qui simplifie énormément les équations mises en jeu et nécessite beaucoup moins d'informations que le modèle à six degrés de liberté (6DOF).

Nous pouvons élaborer un modèle mathématique à partir de trois méthodes d'analyses, à savoir : méthode théorique, méthode expérimentale et méthode théorico-expérimentale, comme le montre la figure 2.1.

#### Méthode Théorique

La construction d'un modèle mathématique, en se basant sur une analyse théorique du processus à étudier, consiste à appliquer à ce processus les lois universelles qui le régissent (lois de la physique, de la chimie, etc.). Nous conviendrons d'appeler le modèle mathématique ainsi élaboré par *modèle de connaissance*. Nous pouvons l'appeler aussi *modèle théorique*, du fait que sa structure est établie à partir d'une étude théorique. Les paramètres qui interviennent dans le modèle de connaissance ont une signification physique (vitesse, force, etc.).

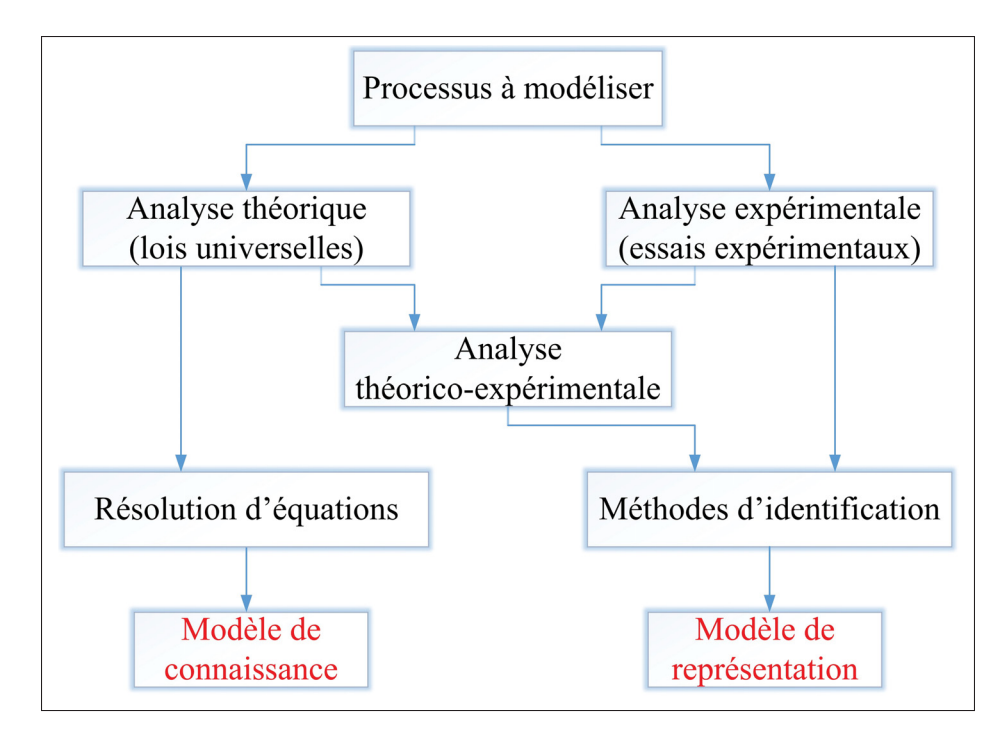

Figure 2.1 Organigramme de modélisation.

### Méthode expérimentale

Cette méthode de modélisation est basée sur l'analyse des résultats expérimentaux relevés sur le processus à modéliser. On cherche ici à identifier les paramètres d'un modèle mathématique, de classe et de structure supposées connues à priori. Dans certaines situations, nous pouvons estimer la structure du modèle à partir d'une analyse expérimentale. L'élaboration du modèle mathématique est faite, dans ce cas, en se basant sur des mesures recueillies du processus.

L'identification des paramètres intervenant dans l'équation du modèle mathématique peut être menée connaissant un certain nombre de mesures expérimentales (couples d'entrée-sortie) et utilisant une méthode appropriée d'identification (méthode des moindres carrés récursifs). Nous sommes donc amenés à déterminer une relation entre les entrées et les sorties, c'est-à-dire entre les causes et les effets.

Il convient de noter qu'il est aussi possible d'élaborer un modèle mathématique à partir de tracés des réponses fondamentales du processus (réponse indicielle, réponse fréquentielle, etc.). On peut utiliser, dans ce cas, une méthode d'identification classique pour la détermination des paramètres du modèle. Cette voie, qui est la plus classique, est rarement utilisée, à moins qu'elle soit une étape préliminaire. Nous attribuons au modèle mathématique formulé par une méthode expérimentale l'appelation *modèle de représentation*. Les paramètres qui interviennent dans l'équation de ce type de modèle n'ont aucune signification physique. Cependant, on peut leur rattacher des notions techniques, telles que : délais, temps de réponse... Le modèle de représentation est aussi connu dans la littérature sous le nom de *modèle entrée sortie*, *modèle de commande* ou encore *modèle de comportement*.

#### Méthode théorico-expérimentale

Pour élaborer un modèle mathématique par cette méthode, nous faisons appel à une analyse théorico-expérimentale, qui est une combinaison des deux méthodes précédentes.

Le modèle de représentation est, actuellement, le plus utilisé dans la commande des processus. En effet, sa mise en œuvre pratique est plus souple que le modèle de connaissance, qui est difficile à formuler et demande des spécialistes d'un domaine particulier. Toutefois, le modèle de connaissance est beaucoup plus riche de signification physique que le modèle de représentation étant donné qu'il contient toutes les informations utiles sur le processus.

Dans la commande des processus industriels, les modèles mathématiques utilisés sont rarement formulés uniquement par l'une des deux méthodes de modélisation déjà présentées.

Le modèle dynamique du dirigeable qui sera développé dans ce travail est basé sur la méthodologie classique d'élaboration des modèles mécanique des vols (Etkin, 1996). Nous allons considèrer dans la suite que le dirigeable est une entité à corps rigide. Pour la description de la dynamique de mouvement, on utilise les principes de la mécanique newtonienne. Il y a deux ajouts importants aux équations classiques de mouvement qui devraient être pris en compte, en considérant la dynamique du véhicule plus léger que l'air. Ils se caractérisent par :

- La poussée d'Archimède,
- La masse virtuelle induite par l'aérodynamique et l'effet du moment d'inertie virtuel,

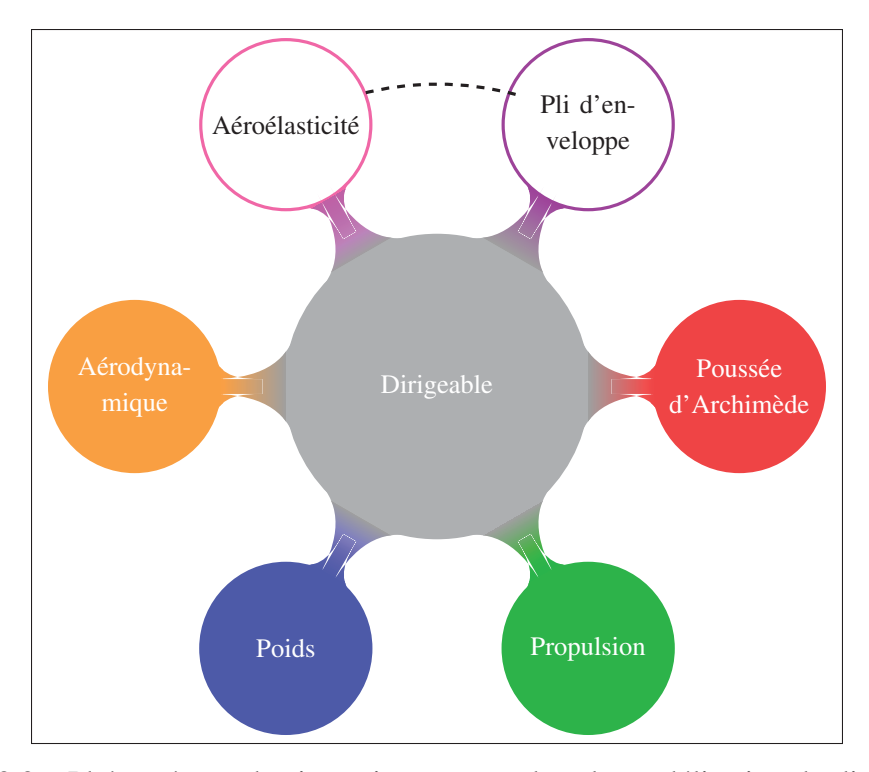

Figure 2.2 Phénomènes physiques intervenant dans la modélisation du dirigeable.

La poussée d'Archimède est basée sur le principe bien connu de l'aérostatique. Les effets de la masse virtuelle et du moment d'inertie sont connus dans la théorie des écoulements à potentiel de vitesse et apparaissent du fait que la masse du dirigeable est du même ordre de grandeur que la masse de l'air déplacé.

Dans cette partie on s'intéressera à la mise en équation du modèle décrivant le mouvement du dirigeable tenant compte de plusieurs phénomènes (nœuds pleins) comme le montre la figure 2.2.

### 2.2 Modélisation

### 2.2.1 Repères

Afin d'établir les équations décrivant le mouvement d'un dirigeable dans l'espace euclidien, on utilise deux repères. Le premier est un repère inertiel de référence  $R_0 = (O, X_0, Y_0, Z_0)$ . Ce repère, global, étant lié à la terre, sera considéré comme Galiléen. Son origine O sera choisie arbitrairement et pourra être par exemple la position initiale de l'engin.

Le second repère est un repère local, ayant comme origine le centre géométrique R, du dirigeable. C'est le repère dirigeable  $R_m = (R, X_m, Y_m, Z_m)$ , appelé aussi repère mobile, dont les axes sont liés à la géométrie de l'appareil. Ses axes sont les axes inertiels principaux, choisis de la manière suivante :  $X_m$  l'axe longitudinal,  $Y_m$  l'axe transversal et  $Z_m$  l'axe normal à (*Xm*,*Ym*) (Chaabani, 2014). Contrairement aux modèles d'aéronef, où le centre du repère avion est traditionnellement le centre de gravité G, le centre de référence R coïncide avec le centre de symétrie géométrique de la coque du dirigeable. Cet emplacement est choisi pour deux raisons. Premièrement, pour simplifier le calcul des forces et des moments aérodynamiques, agissant sur le dirigeable. Deuxièmement, le centre de masse peut changer de position considérablement pendant le vol. Si l'origine du repère mobile était fixé au centre de gravité G, son déplacement entraînerait le changement du repère par rapport au corps du dirigeable et le changement conséquent de tous les emplacements géométriques.

Si le dirigeable se déplace dans une atmosphère non stationnaire avec une vitesse de vent *Vw*, il est nécessaire de distinguer la vitesse du dirigeable *Vk* à la vitesse relative du dirigeable *VA* par rapport au vent.

$$
V_k = V_A + V_w \tag{2.1}
$$

### 2.2.2 Cinématique

### 2.2.2.1 Matrices de passage

Un engin volant possède six degrés de liberté. Dans un référentiel inertiel, les six coordonnées généralisées servant à définir sa position et son orientation en tout temps sont : x, y, z,  $\phi$ ,  $\theta$ , ψ. Les trois dernières décrivent l'orientation et sont nommées angles d'Euler. Une convention, souvent utilisée en modélisation de dirigeables, consiste à choisir ces angles de sorte que  $\psi$ représente l'azimut ou lacet (yaw), θ l'assiette longitudinale (pitch) et φ la gite (roll) (Yasmina,

2012). La configuration de l'engin est décrite au moyen de trois rotations élémentaires définies par les trois angles d'orientation :

$$
B(X_0, Y_0, Z_0) \xrightarrow{R_z(\psi)} B(X_1, Y_1, Z_0) \xrightarrow{R_y(\theta)} B(X_m, Y_1, Z_1) \xrightarrow{R_x(\phi)} B(X_m, Y_m, Z_m)
$$
 (2.2)

Où *B*(*X*0,*Y*0,*Z*0) est la base du repère global *R*0, *B*(*Xm*,*Ym*,*Zm*) la base du repère local *Rm*,  $B(X_1, Y_1, Z_0)$  et  $B(X_m, Y_1, Z_1)$  sont les bases intermédiaires et  $X_1, Y_1$  et  $Z_1$  des vecteurs complèmentaires des bases, et  $R_x(\phi)$ ,  $R_y(\theta)$  et  $R_z(\psi)$  les matrices de rotation orthogonales (Yasmina, 2012). La première rotation d'angle de lacet  $\psi$ , est comptée positivement dans le sens direct par rapport à  $Z_0$ . C'est la matrice de passage de  $B(X_0, Y_0, Z_0)$  à  $B(X_1, Y_1, Z_0)$ :

$$
R_z(\psi) = \begin{pmatrix} cos(\psi) & -sin(\psi) & 0 \\ sin(\psi) & cos(\psi) & 0 \\ 0 & 0 & 1 \end{pmatrix} \text{ dans } B(X_0, Y_0, Z_0)
$$

La deuxième rotation d'angle θ décrit le tangage autour de l'axe *Y*<sup>1</sup> et donne la matrice de passage de *B*( $X_1, Y_1, Z_0$ ) à *B*( $X_m, Y_1, Z_1$ ) :

$$
R_{y}(\theta) = \begin{pmatrix} \cos(\theta) & 0 & \sin(\theta) \\ 0 & 1 & 0 \\ -\sin(\theta) & 0 & \cos(\theta) \end{pmatrix} \text{ dans } B(X_1, Y_1, Z_0)
$$

La troisième rotation d'angle de roulis φ s'effectue autour de l'axe *Xm* de la nouvelle base donnée par :

$$
R_x(\phi) = \begin{pmatrix} 1 & 0 & 0 \\ 0 & cos(\phi) & -sin(\phi) \\ 0 & sin(\phi) & cos(\phi) \end{pmatrix} \text{ dans } B(X_m, Y_1, Z_1)
$$

Ces trois rotations sont sélectionnées de sorte que la transformation du repère local au repère inertiel, en fonction de  $\eta_2 = (\theta, \psi, \phi)^T$ , soit de la forme :

$$
R_1(\eta_2) = R_z(\psi)R_y(\theta)R_x(\phi) \tag{2.3}
$$

par conséquent :

$$
R_1(\eta_2) = \begin{pmatrix} cos(\psi)cos(\theta) & -sin(\psi)cos(\phi) + cos(\psi)sin(\theta)sin(\phi) \\ sin(\psi)cos(\theta) & cos(\psi)cos(\phi) + sin(\psi)sin(\theta)sin(\phi) \\ -sin(\theta) & cos(\theta)sin(\phi) \end{pmatrix}
$$
...

$$
\sin(\psi)\sin(\phi) + \cos(\psi)\sin(\theta)\cos(\phi)
$$
  
\n
$$
\cdots -\cos(\psi)\sin(\phi) + \sin(\psi)\sin(\theta)\cos(\phi)
$$
  
\n
$$
\cos(\theta)\cos(\phi)
$$
 (2.4)

 $R_1(\eta_2)$  est une matrice orthonormale :  $R_1^{-1}(\eta_2) = R_1^T(\eta_2)$ 

## 2.2.2.2 Transformation des vitesses

A l'aide de la matrice de passage  $R_1(\eta_2)$ , la transformation des composantes des vitesses de translation, par rapport à *R*<sup>0</sup> est donnée par (première relation cinématique) :

$$
\dot{\eta}_1 = R_1(\eta_2). \mathbf{v}_1 \tag{2.5}
$$

Où  $v_1 = (u, v, w)^T$  et  $\eta_1 = (x, y, z)^T$ .

Partant de la relation (2.1) la vitesse locale de rotation peut être exprimée ainsi :

$$
v_2 = \dot{\psi} Z_0 + \dot{\theta} Y_1 + \dot{\phi} X_m \tag{2.6}
$$

On peut alors exprimer le vecteur vitesse de rotation dans le repère mobile :

$$
v_2 = \begin{pmatrix} p \\ q \\ r \end{pmatrix} = \begin{pmatrix} 1 & 0 & 0 \\ 0 & cos(\phi) & sin(\phi) \\ 0 & -sin(\phi) & cos(\phi) \end{pmatrix} \begin{pmatrix} \dot{\phi} - \dot{\psi}sin(\theta) \\ \dot{\theta} \\ \dot{\phi}cos(\theta) \end{pmatrix} = \begin{pmatrix} \dot{\phi} - \dot{\psi}sin(\theta) \\ \dot{\theta}cos(\phi) + \dot{\psi}sin(\phi)cos(\theta) \\ \dot{\psi}cos(\theta)cos(\phi) - \dot{\theta}sin(\phi) \end{pmatrix}
$$
(2.7)

d'où :

$$
v_2 = \begin{pmatrix} p \\ q \\ r \end{pmatrix} = \begin{pmatrix} 1 & 0 & -\sin(\theta) \\ 0 & \cos(\phi) & \sin(\phi)\cos(\theta) \\ 0 & -\sin(\phi) & \cos(\phi)\cos(\theta) \end{pmatrix} \begin{pmatrix} \dot{\phi} \\ \dot{\theta} \\ \dot{\psi} \end{pmatrix} = R_2^{-1}(\eta_2) . \dot{\eta}_2
$$
(2.8)

On désigne par  $R_2(\eta_2)$  la matrice de passage reliant les composantes des vitesses de rotation dans le repère global à celles relatives au repère local.

$$
R_2(\eta_2) = \begin{pmatrix} 1 & 0 & -\sin(\theta) \\ 0 & \cos(\phi) & \sin(\phi)\cos(\theta) \\ 0 & -\sin(\phi) & \cos(\phi)\cos(\theta) \end{pmatrix}^{-1} = \begin{pmatrix} 1 & \sin(\phi)\tan(\theta) & \cos(\phi)\tan(\theta) \\ 0 & \cos(\phi) & -\sin(\phi) \\ 0 & \frac{\sin(\phi)}{\cos(\theta)} & \frac{\cos(\phi)}{\cos(\theta)} \end{pmatrix}
$$
(2.9)

D'où la deuxième relation cinématique :

$$
\dot{\eta}_2 = R_2(\eta_2) . v_2 \tag{2.10}
$$

## Remarque :

D'après l'équation 2.9, il est claire que pour  $\theta = \frac{\pi}{2} + k\pi$  la paramétrisation en lacet et en tangage est indéfinie. L'angle de tangage ne peut jamais pratiquement être 90◦ et ce compte tenu de la propulsion, de l'aérodynamique et des autres phénomènes régissants l'engin (Yasmina, 2012).

# 2.2.2.3 Équations de la cinématique

En regroupant (2.4) et (2.9), la cinématique de l'engin volant peut s'exprimer de la manière suivante :

$$
\dot{x}_1 = \begin{pmatrix} \dot{\eta}_1 \\ \dot{\eta}_2 \end{pmatrix} = \begin{pmatrix} \overbrace{\begin{pmatrix} R_1(\eta_2) & 0_{3 \times 3} \\ 0_{3 \times 3} & R_2(\eta_2) \end{pmatrix}}^{g_1} \cdot \begin{pmatrix} v_1 \\ v_2 \end{pmatrix} = g_1(x_1).x_2 \tag{2.11}
$$

Avec  $x_1 = (x, y, z, \phi, \theta, \psi)^T$  et  $x_2 = (u, v, w, p, q, r)^T$ . Cette dernière équation peut être écrite sous la forme développée suivante :

$$
\begin{cases}\n\dot{x} = \cos(\psi)\cos(\theta)u + (-\sin(\psi)\cos(\phi) + \cos(\psi)\sin(\theta)\sin(\phi))v \cdots \\
& \cdots + (\sin(\psi)\sin(\phi) + \cos(\psi)\sin(\theta)\cos(\phi))w \\
\dot{y} = \sin(\psi)\cos(\theta)u + (\cos(\psi)\cos(\phi) + \sin(\psi)\sin(\theta)\sin(\phi))v \cdots \\
& \cdots + (-\cos(\psi)\sin(\phi) + \sin(\psi)\sin(\theta)\cos(\phi)))w \\
\dot{z} = -\sin(\theta)u + (\cos(\theta)\sin(\phi))v + (\cos(\theta)\cos(\phi))w \\
\dot{\phi} = p + (\sin(\phi)\tan(\theta))q + (\cos(\phi)\tan(\theta))r \\
\dot{\theta} = \cos(\phi)q - \sin(\phi)r \\
\dot{\psi} = \frac{\sin(\phi)}{\cos(\theta)}q + \frac{\cos(\phi)}{\cos(\theta)}r\n\end{cases}
$$
\n(2.12)

## 2.2.3 Modèle dynamique et aérodynamique

Nous allons aborder la modélisation dynamique du dirigeable en adoptant les théorèmes de la mécanique newtonienne. Afin de faciliter le développement mathématique, des hypothèses simplificatrices sont à considérer. La première concerne la masse du dirigeable que nous allons supposer constante malgré que ce n'est pas le cas en réalité.

L'aérodynamique d'un dirigeable est très différente que celle d'un avion. En effet, les surfaces mouillées pour un avion sont les ailes, le fuselage et l'empennage tandis que celle pour un dirigeable est la carène. Une autre distinction par rapport à un avion est que l'inertie est affectée énormément par le gaz de sustentation, qui est plus léger que l'air, dans l'enveloppe. Les caractéristiques aérodynamiques sont donc plus complexes et nécessitent plus de moyens pour être développées.

L'aérodynamique des dirigeables a été étudiée pendant leur période de gloire. Le principe d'écoulement potentiel, appliqué à l'enveloppe d'un dirigeable rigide, a été introduit pour la première fois par (Max Michael, 1924) et ce afin d'exprimer les forces et les moments aérodynamiques. La viscosité et la compressibilité ont été ensuite introduites pour améliorer l'estimation des caractéristiques aérodynamiques.

L'apparition des souffleries a révolutionné le domaine aérodynamique permettant d'avoir, moyennant des essais pratiques, des résultats plus fiables qui reflètent fidèlement la réalité. Ceci n'a pas été exploité comme il faut pour les dirigeables puisque ceux-ci ont été délaissés aux faveurs des avions à cause d'une série d'accidents dont la plus marquante est celle du Hindenburg. De ce fait la plupart des caractérisations aérodynamique des dirigeables sont donc restés incomplètes (Chaabani, 2014).

#### 2.2.3.1 Caractéristiques de masse

Une structure baignant dans un fluide incompressible et non visqueux subit des forces de pression résultantes de l'accélération de ce dernier combinées avec la résistance du fluide à son mouvement. Ceci se traduit par une masse ajoutée qui est représentée, dans le cas des véhicules plus légers que l'air, par une matrice dite des masses ajoutées ou des masses virtuelles. Cette matrice décrit l'effet inertiel du fluide sur la structure et elle est d'autant plus importante que l'engin est plus volumineux et qu'il possède d'accélération. Dans cette recherche nous assumons que la matrice des masses ajoutées est constante ne dépendant pas de l'accélération.

Par analogie avec l'énergie cinétique d'un point matériel de masse m se déplaçant à une vitesse v qui vaut  $E_c = \frac{1}{2}mv^2$ , LAMB a montré dans (Lamb *et al.*, 1945), que l'énergie cinétique d'un corps rigide en mouvement dans un fluide parfait est de la forme :

$$
E_c = \frac{1}{2} v^T (M_a + M_b) v
$$
 (2.13)

Avec *Ma* la matrice de masse du dirigeable donnée par :

$$
M_a = \begin{pmatrix} M_{aTT} & M_{aTR} \\ M_{aRT} & M_{aRR} \end{pmatrix} = \begin{pmatrix} m & 0 & 0 & 0 & 0 & 0 \\ 0 & m & 0 & 0 & 0 & 0 \\ 0 & 0 & m & 0 & 0 & 0 \\ 0 & 0 & 0 & I_{xx} & 0 & I_{xz} \\ 0 & 0 & 0 & 0 & I_{yy} & 0 \\ 0 & 0 & 0 & I_{zx} & 0 & I_{zz} \end{pmatrix}
$$
(2.14)

Où *m* est la masse totale du dirigeable. Les éléments de la forme tensorielle de la matrice d'inertie *Ixx*, *Iyy*, *Izz*, *Ixz* et *Izx* sont donnés par :

$$
I_{xx} = \sum_{i} m_i (y_i^2 + z_i^2); I_{yy} = \sum_{i} m_i (x_i^2 + z_i^2)
$$

$$
I_{zz} = \sum_{i} m_i (x_i^2 + y_i^2); I_{xz} = I_{zx} = \sum_{i} m_i x_i z_i
$$

et *Mb* est la matrice des masses ajoutées qui peut s'écrire sous la forme :

$$
M_b = M_{\text{carène}} + M_{\text{gouvernes}} = M_C + M_G = \begin{pmatrix} M_{bTT} & M_{bTR} \\ M_{bRT} & M_{bRR} \end{pmatrix}
$$

La matrice des masses ajoutées de la carène peut être prise de la même forme que celle de masse du dirigeable :

$$
M_C = \begin{pmatrix} M_{C11} & 0 & 0 & 0 & 0 & 0 \\ 0 & M_{C22} & 0 & 0 & 0 & 0 \\ 0 & 0 & M_{C33} & 0 & 0 & 0 \\ 0 & 0 & 0 & M_{C44} & 0 & M_{C46} \\ 0 & 0 & 0 & 0 & M_{C55} & 0 \\ 0 & 0 & 0 & M_{C64} & 0 & M_{C66} \end{pmatrix}
$$

La matrice des masses ajoutées relative aux gouvernes peut être réduite à une matrice diagonale. Les termes non diagonaux sont quasiment nuls et ce puisque les gouvernes sont très petites par rapport au dirigeable. Nous pouvons l'écrire sous la forme suivante :

$$
M_G=\left(\begin{array}{cccccc} M_{G11} & 0 & 0 & 0 & 0 & 0 \\ 0 & M_{G22} & 0 & 0 & 0 & 0 \\ 0 & 0 & M_{G33} & 0 & 0 & 0 \\ 0 & 0 & 0 & M_{G44} & 0 & 0 \\ 0 & 0 & 0 & 0 & M_{G55} & 0 \\ 0 & 0 & 0 & 0 & 0 & M_{G66} \end{array}\right)
$$

Il deviendra donc que la matrice globale de masse pourra s'écrire sous cette forme :

$$
M_T = M_a + M_b = \begin{pmatrix} M_{TT} & 0_{3\times3} \\ 0_{3\times3} & M_{RR} \end{pmatrix} = \begin{pmatrix} M_{11} & 0 & 0 & 0 & 0 & 0 \\ 0 & M_{22} & 0 & 0 & 0 & 0 \\ 0 & 0 & M_{33} & 0 & 0 & 0 \\ 0 & 0 & 0 & M_{44} & 0 & M_{46} \\ 0 & 0 & 0 & 0 & M_{55} & 0 \\ 0 & 0 & 0 & M_{64} & 0 & M_{66} \end{pmatrix}
$$

### 2.2.3.2 Modèle dynamique

Pour modéliser un corps en déplacement dans l'espace, on peut utiliser plusieurs descriptions à savoir la description Eulerienne ou la description Langrangienne. Une des descriptions utilisées fréquemment pour les dirigeables et les sous-marins est la description par les lois classiques de la mécanique newtonienne. En appliquant la deuxième loi de Newton, les équations du mouvement peuvent être établies en termes d'accélérations linéaires et accélérations angulaires en conséquence des forces et des moments externes appliqués au centre de masse G :

$$
\begin{cases}\n\frac{d}{dt} \{ M_{TT} \cdot v_{1|_G} \}_{R_m}^{R_0} = \tau_1 \\
\frac{d}{dt} \{ M_{RR} \cdot v_{2|_G} \}_{R_m}^{R_0} = \tau_2\n\end{cases}
$$
\n(2.15)

où  $τ_1$  et  $τ_2$  sont les forces et les moments appliqués sur le dirigeable.

Il est en outre nécessaire d'appliquer deux transformations sur ces deux équations afin de dériver les variables de mouvement par rapport au centre de référence R. Tout d'abord, la transformation de la dérivée temporelle des variables vectorielles dans le repère dirigeable est requise. A cet effet, on peut écrire :

$$
\begin{cases}\n\frac{d}{dt}\{v_1\}_{R_m}^{R_0} = \frac{d}{dt}\{v_1\}_{R_m}^{R_m} + v_2 \wedge v_1 \\
\frac{d}{dt}\{v_2\}_{R_m}^{R_0} = \frac{d}{dt}\{v_2\}_{R_m}^{R_m} + v_2 \wedge v_2\n\end{cases}
$$
\n(2.16)

d'où

$$
\begin{cases} \frac{d}{dt} \{ M_{TT} v_{1|_G} \}_{R_m}^{R_0} = M_{TT} \{ \dot{v}_{1|_G} + v_{2|_G} \wedge v_{1|_G} \} + \dot{M}_{TT} v_{1|_G} \\ \frac{d}{dt} \{ M_{RR} v_{2|_G} \}_{R_m}^{R_0} = M_{RR} \{ \dot{v}_{2|_G} + v_{2|_G} \wedge v_{2|_G} \} + \dot{M}_{RR} v_{2|_G} \end{cases} \tag{2.17}
$$

La seconde transformation requiert d'exprimer tous les termes par rapport au centre de référence R. Pour ce faire, la vitesse par rapport au centre de masse peut être exprimée par :

$$
\begin{cases}\nv_{1|_G} = v_{1|R} + v_{2|R} \wedge V_G \\
v_{2|_G} = v_{2|R}\n\end{cases}
$$
\n(2.18)

Avec  $V_G = (x_G, 0, z_G)^T$ . Pour alléger l'écriture nous allons éliminer l'indice R de toutes les grandeurs ( $v_{1|R} = v_1$ ,  $v_{2|R} = v_2$ , etc.). De plus, la dérivée de la matrice des masses  $\dot{M}_{TT}$  et celle de la matrice des moments d'inerties  $\dot{M}_{RR}$  sont très petits par rapport aux autres variables de mouvement, nous pouvons donc les négliger ( $\dot{M}_{TT} \cong 0$ ,  $\dot{M}_{RR} \cong 0$ ).

Enfin, après toutes les substitutions, l'équation des forces devient :

$$
M_{TT} \cdot (\dot{v}_1 + v_2 \wedge v_1) + M_{TT} \cdot (\dot{v}_2 \wedge V_G + v_2 \wedge (v_2 \wedge V_G)) = \tau_1 \tag{2.19}
$$

Il en est de même pour la transformation du vecteur forces du centre de gravité G au centre de référence R :  $\tau_{1|_G} = \tau_1$ .

La dérivation de l'équation des moments par rapport au centre du dérigeable nécessite une transformation simultanée des deux côtés de l'équation du moment, car le tenseur d'inertie et les moments sont exprimés au centre de gravité G. La transformation du vecteur moments au centre de référence R peut être obtenue en utilisant la relation :  $\tau_{2|G} + V_G \wedge \tau_{1|G} = \tau_2$ .

L'équation des moments devient alors :

$$
M_{RR|_G} \{ \dot{\nu}_{2|_G} + \nu_{2|_G} \wedge \nu_{2|_G} \} = \tau_2 - V_G \wedge \tau_{1|_G}
$$
\n(2.20)

Ou bien de façon équivalente :

$$
M_{RR|_G} \{ \dot{\nu}_{2|_G} + \nu_{2|_G} \wedge \nu_{2|_G} \} + V_G \wedge \tau_{1|_G} = \tau_2
$$
\n(2.21)

En remplaçant le vecteur forces  $\tau_1$  dans l'équation (2.19) et en réarrangeant les termes, cette dernière équation s'écrit :

$$
M_{RR|_G} \cdot \dot{v}_2 + v_2 \wedge (M_{RR|_G} \cdot v_2) \cdots
$$
  

$$
\cdots + M_{TT} \cdot V_G \wedge \{\dot{v}_1 + \dot{v}_2 \wedge V_G\} \cdots
$$
  

$$
\cdots + M_{TT} \cdot V_G \wedge \{v_2 \wedge (v_2 \wedge V_G) + v_2 \wedge v_1\} = \tau_2
$$
  
(2.22)

Cette équation peut être simplifiée davantage, si une transformation de la matrice d'inertie du centre de masse G au centre de référence R est appliquée selon la formule suivante :

$$
M_{RR|_G} = M_{RR} + M_{TT}(V_G V_G^T - V_G^T V_G I_{3X3})
$$
\n(2.23)

Où *I*3*X*<sup>3</sup> est la matrice identité. En utilisant cette dernière équation et les propriétés d'un produit vectoriel, nous pouvons écrire :

$$
\begin{cases}\nM_{RR|_G} \cdot \dot{v}_2 + M_{TT} V_G \wedge (\dot{v}_2 \wedge V_G) = M_{RR} \cdot \dot{v}_2 \\
v_2 \wedge (M_{RR|_G} \cdot v_2) + M_{TT} V_G \wedge v_2 \wedge (v_2 \wedge V_G) = v_2 \wedge (M_{RR} \cdot v_2)\n\end{cases}
$$
\n(2.24)

Enfin, après toutes les substitutions, l'équation des moments devient :

$$
M_{RR}.\dot{v}_2 + v_2 \wedge (M_{RR}.v_2) + M_{TT}V_G \wedge (\dot{v}_1 + v_2 \wedge v_1) = \tau_2
$$
\n(2.25)

Il convient de noter que la matrice de moment d'inertie *MRR* est maintenant exprimée par rapport au centre de référence R et non par rapport au centre de masse G.

Les équations de mouvement peuvent être exprimées dans le repère dirigeable par :

$$
\begin{cases}\nM_{TT} \cdot (\dot{v}_1 + v_2 \wedge v_1) + M_{TT} \cdot (\dot{v}_2 \wedge V_G + v_2 \wedge V_G) = \tau_1 \\
M_{RR} \cdot \dot{v}_2 + v_2 \wedge (M_{RR} \cdot v_2) + M_{TT} V_G \wedge (\dot{v}_1 + v_2 \wedge v_1) = \tau_2\n\end{cases}
$$
\n(2.26)

Avec tous les termes exprimés par rapport au centre de référence R :

$$
\dot{v}_1 = \frac{d}{dt} \{v_{1_R}\}_{R_m}^{R_m}, \dot{v}_2 = \frac{d}{dt} \{v_{2_R}\}_{R_m}^{R_m}, \tau_1 = \{\tau_{1_R}\}_{R_m}, \tau_2 = \{\tau_{2_R}\}_{R_m}, M_{RR} = M_{RR|_R}
$$

En combinant les deux équations, de force et de moment, nous pouvons obtenir une représentation matricielle plus compacte. À cette fin, les termes du produit vectoriel, où apparaissent les accélérations linéaires et angulaires, peuvent être exprimés de manière équivalente par une multiplication scalaire impliquant une matrice antisymétrique et un vecteur.

$$
\begin{cases}\nV_G \wedge \dot{v}_1 = V_G^m . \dot{v}_1 \\
\dot{v}_2 \wedge V_G = -V_G \wedge \dot{v}_2 = -V_G^m . \dot{v}_2\n\end{cases}
$$
\n(2.27)

Les détails de calcul sont à l'annexe I partie 1 à la page 115. *V<sub>G</sub>* est la matrice antisymétrique suivante :  $\overline{a}$ 

$$
V_G^m = \begin{pmatrix} 0 & z_G & 0 \\ -z_G & 0 & x_G \\ 0 & -x_G & 0 \end{pmatrix}
$$
 (2.28)

En appliquant ces substitutions, l'équation générale de mouvement est :

$$
\frac{\text{matrice masse M}}{\left(M_{TT} \cdot V_G^m \right) \cdot \left(\underbrace{\begin{pmatrix} \dot{v}_1 \\ \dot{v}_2 \end{pmatrix}}_{\text{vector dynamic}}\right)} = \dots
$$
\n
$$
\dots \left(\underbrace{\begin{pmatrix} \dot{v}_1 \\ \dot{v}_2 \end{pmatrix}}_{\text{vector dynamic}}\right) = \dots \left(\underbrace{\begin{pmatrix} \dot{v}_1 \\ \dot{v}_2 \end{pmatrix}}_{\text{vector dynamic}}\right) = \dots \left(\underbrace{\begin{pmatrix} \dot{v}_2 \\ \dot{v}_1 \\ \dot{v}_2 \end{pmatrix}}_{\text{vector dynamic}}\right) = \dots \left(\underbrace{\begin{pmatrix} \dot{v}_1 \\ \dot{v}_2 \end{pmatrix}}_{\text{vector in } \mathcal{V} \text{ in } \mathcal{V}}\right) = \dots \left(\underbrace{\begin{pmatrix} \dot{v}_2 \\ \dot{v}_1 \\ \dot{v}_2 \end{pmatrix}}_{\text{vector in } \mathcal{V} \text{ in } \mathcal{V} \text{ in
$$

Si on pose :  $M_{TR} = -M_{TT}$ . $V_G^m$  et  $M_{RT} = -M_{TR} = M_{TT}$ . $V_G^m$  d'où

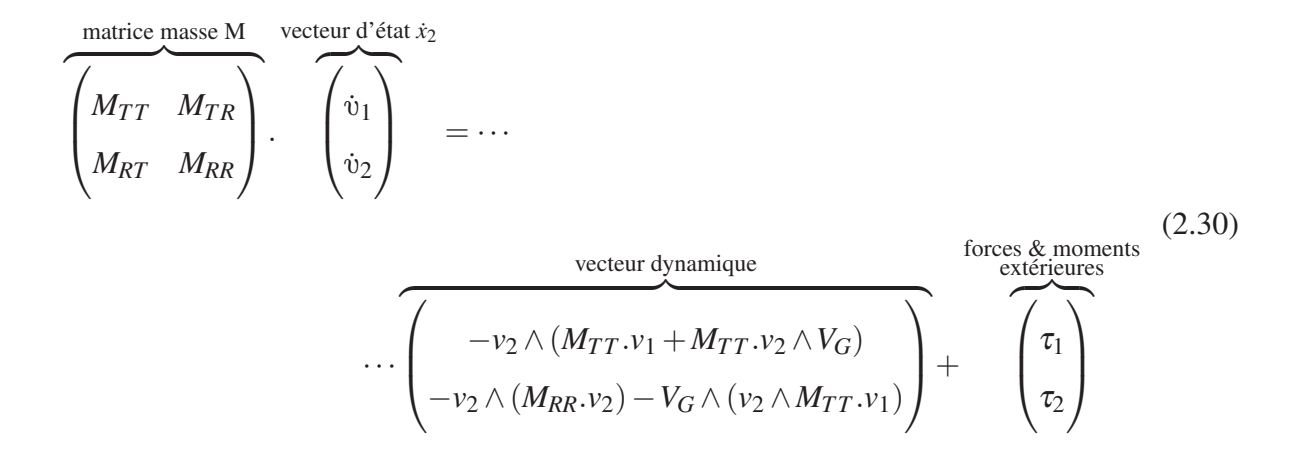

L'ensemble des forces appliquées sur le dirigeable (Ashraf *et al.*, 2013) est représenté par :

$$
\tau_1 = F_p + F_{WB} + F_a \tag{2.31}
$$

Nous définirons en détail ci-après l'ensemble de ces forces.

Notons par *Fp* le vecteur des forces et *Mp* celui des moments engendrées par la propulsion de l'engin.

$$
F_p = \begin{pmatrix} U_1 \\ U_2 \\ U_3 \end{pmatrix}
$$
 (2.32)  

$$
M_p = \begin{pmatrix} U_4 \\ U_5 \\ U_6 \end{pmatrix}
$$
 (2.33)

Un élément important fait partie de la résultante des forces appliquées à un engin plus léger que l'air, c'est la poussée d'Archimède *Bu*. Cette force représente la portance statique naturelle (Voir chapitre 1) . On supposera ici que cette force est appliquée au centre de volume du dirigeable B (qui est différent du centre de gravité G, mais placé sur la même verticale), et a

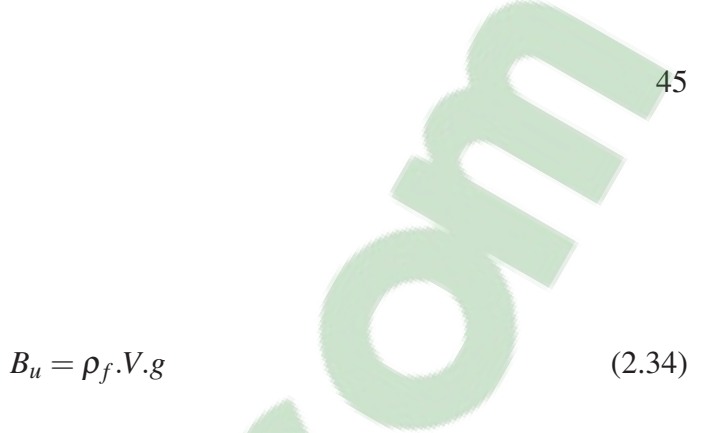

pour expression :

où V est le volume de la carène, 
$$
\rho_f
$$
 est la densité du gaz intérieur, et g l'accélération de la pesanteur. La force due au poids et à la poussée d'Archimède sera alors :

$$
F_{wB} = (mg - B_u) \begin{pmatrix} -\sin(\theta) \\ \sin(\phi)\cos(\theta) \\ \cos(\phi)\cos(\theta) \end{pmatrix}
$$
 (2.35)

Un autre élément de la résultante des forces appliquées au dirigeable, est représenté par les forces aérodynamiques. On peut écrire l'expression des forces aérodynamiques sous sa forme vectorielle suivante :

$$
F_a = \begin{pmatrix} F_{a1} \\ F_{a2} \\ F_{a3} \end{pmatrix}
$$
 (2.36)

On peut ainsi considérer le vecteur des moments aérodynamiques comme suit :

$$
M_a = \begin{pmatrix} M_{a1} \\ M_{a2} \\ M_{a3} \end{pmatrix}
$$
 (2.37)

Les moments appliqués au dirigeable sont donnés par :

$$
\tau_2 = M_p + M_{wB} + M_a \tag{2.38}
$$

 $M_{wB} = V_G \wedge F_w - V_B \wedge F_B$  avec  $V_B = (x_B, 0, z_B)^T$  et donc :

$$
M_{wB} = -\begin{pmatrix} (z_Gmg - z_BB_u)sin(\phi)cos(\theta) \\ (z_Gmg - z_BB_u)sin(\theta) + (x_Gmg - x_BB_u)cos(\phi)cos(\theta) \\ -(x_Gmg - x_BB_u)sin(\phi)cos(\theta) \end{pmatrix}
$$
(2.39)

En remplaçant les expressions des forces dans l'équation (2.31), on obtient l'expression générale des forces appliquées au dirigeable :

$$
\tau_1 = \begin{pmatrix} U_1 - (mg - B_u)\sin(\theta) + F_{a1} \\ U_2 + (mg - B_u)\sin(\phi)\cos(\theta) + F_{a2} \\ U_3 + (mg - B_u)\cos(\phi)\cos(\theta) + F_{a3} \end{pmatrix}
$$
(2.40)

L'expression générale des moments appliqués au dirigeable :

$$
\tau_2 = -\begin{pmatrix} -U_4 + (z_G mg - z_B B_u) sin(\phi) cos(\theta) - M_{a1} \\ -U_5 + (z_G mg - z_B B_u) sin(\theta) + (x_G mg - x_B B_u) cos(\phi) cos(\theta) - M_{a2} \\ -U_6 - (x_G mg - x_B B_u) sin(\phi) cos(\theta) - M_{a3} \end{pmatrix}
$$
(2.41)

Le vecteur dynamique du modèle dynamique compacte de l'équation (2.30) peut être développé et mis, d'aprés le calcul dans l'annexe I partie 2 à la page 115, sous la forme :

$$
Q_{E} = \begin{pmatrix} x_{G}(M_{33}q^{2} + M_{22}.r^{2}) - M_{22}.z_{G}rp + M_{22}rv - M_{33}qw \\ -M_{11}.z_{G}qr - M_{33}.x_{G}qp + M_{33}pw - M_{11}ru \\ z_{G}(M_{22}.p^{2} + M_{11}.q^{2}) - M_{22}.x_{G}pr + M_{11}qu - M_{22}pv \\ (M_{55} - M_{66})qr - M_{64}pq + m.z_{G}(ru - pw) \\ (M_{66} - M_{44})pr + M_{64}p^{2} - M_{46}r^{2} + x_{G}(M_{22}.pv - M_{11}.qu) - z_{G}(M_{33}.qw - M_{22}.rv) \\ (M_{44} - M_{55})pq + M_{46}qr - x_{G}(M_{11}.ru - M_{33}.pw) \end{pmatrix}
$$
\n(2.42)

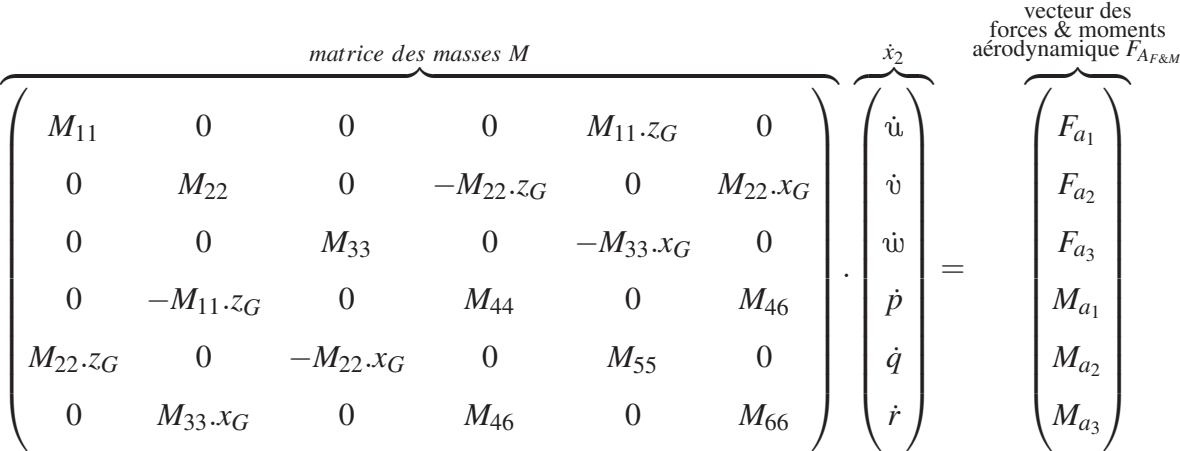

Le modèle dynamique complet sera donc :

vecteur dynamique  $F(x_2)$ 

$$
x_G(M_{33}q^2 + M_{22}.r^2) - M_{22}.z_{G}rp + M_{22}rv - M_{33}qw
$$
  
\n
$$
-M_{11}.z_{G}qr - M_{33}.x_{G}qp + M_{33}pw - M_{11}ru
$$
  
\n
$$
z_G(M_{22}.p^2 + M_{11}.q^2) - M_{22}.x_{G}pr + M_{11}qu - M_{22}pv
$$
  
\n
$$
(M_{55} - M_{66})qr - M_{64}pq + z_G(M_{11}.ru - M_{33}.pw)
$$
  
\n
$$
(M_{66} - M_{44})pr + M_{64}p^2 - M_{46}r^2 + x_G(M_{22}.pv - M_{11}.qu) - z_G(M_{33}.qw - M_{22}.rv)
$$
  
\n
$$
(M_{44} - M_{55})pq + M_{46}qr - x_G(M_{11}.ru - M_{33}.pw)
$$

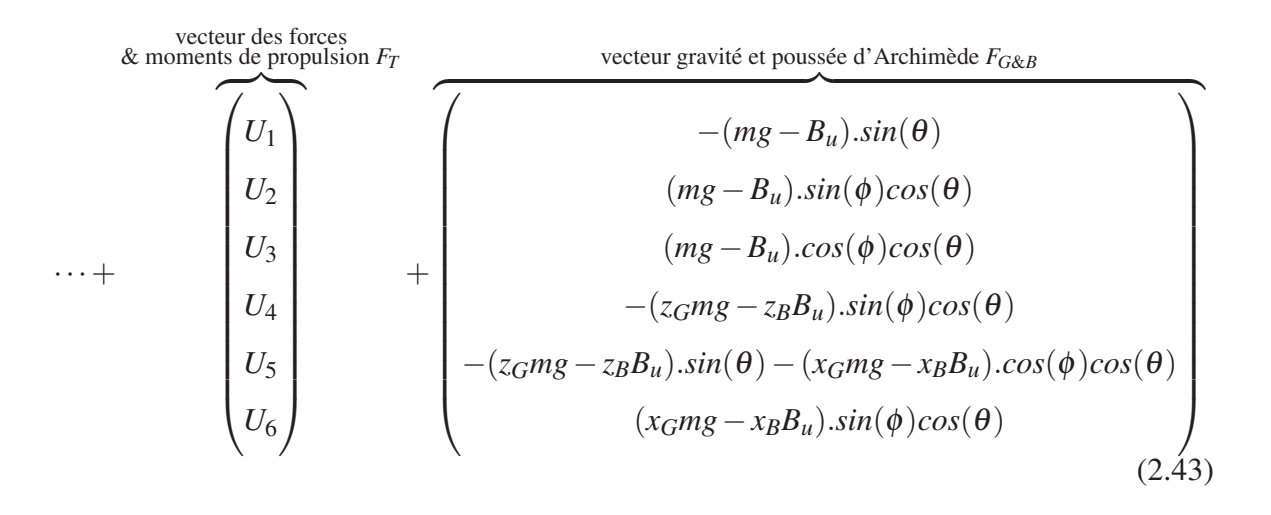

Ceci peut être écrit sous la forme développée suivante :

$$
\begin{cases}\nM_{11} \cdot (\dot{u} + z_G \dot{q}) = U_1 + F_{a1} + M_{22}.rv - M_{33}qw + x_G(M_{33}.q^2 + M_{22}.r^2) \cdots \\
& \cdots - M_{22}.z_{G}rp - (mg - B_u)sin(\theta) \\
M_{22} \cdot (\dot{v} - z_G \dot{p} + x_G \dot{r}) = U_2 + F_{a2} + M_{33}pw - M_{11}rw \cdots \\
& \cdots - M_{11}.z_Gqr - M_{33}.x_Gqp + (mg - B_u)sin(\phi)cos(\theta) \\
M_{33} \cdot (\dot{w} - x_G \dot{q}) = U_3 + F_{a3} + M_{11}qu - M_{22}pv + z_G(M_{22}.p^2 + M_{11}.q^2) \cdots \\
& \cdots - M_{22}.x_Gpr + (mg - B_u)cos(\phi)cos(\theta) \\
M_{44}\dot{p} + M_{46}\dot{r} - M_{11}.z_G \dot{v} = U_4 + M_{a1} - M_{64}pq + (M_{55} - M_{66})qr \cdots \\
& \cdots + z_G(M_{11}.rw - M_{33}.pw) - (z_Gmg - z_BB_u)sin(\phi)cos(\theta) \\
M_{55}\dot{q} - M_{22}.(x_G \dot{w} - z_G \dot{u}) = U_5 + M_{a2} + M_{64}p^2 + (M_{66} - M_{44})pr \cdots \\
& \cdots - M_{46}r^2 + x_G(M_{22}.pv - M_{11}.qu) - z_G(M_{33}.qw - M_{22}.rv) \cdots \\
& \cdots - (z_Gmg - z_BB_u)sin(\theta) - (x_Gmg - x_BB_u)cos(\phi)cos(\theta) \\
M_{46}\dot{p} + M_{66}\dot{r} + M_{33}.x_G \dot{v} = U_6 + M_{a3} + (M_{44} - M_{55})pq + M_{46}qr \cdots \\
& \cdots - x_G(M_{11}.rw - M_{33}.pw) + (x_Gmg - x_BB_u)sin(\phi)cos(\theta)\n\end{cases}
$$

Ou encore sous la forme :

$$
M.\dot{x}_2 = F(x_2) + F_{G\&B} + F_{A_{F\&M}} + F_T \tag{2.45}
$$

## 2.2.3.3 Efforts aérodynamiques

La formulation exacte des forces et des moments aérodynamiques qui s'exercent sur un corps de forme quelconque se déplaçant dans un fluide est quasiment impossible. Des hypothèses simplificatrices peuvent éventuellement mener à une bonne caractérisation aérodynamique.

Dans le cas du dirigeable, les hypothèses suivantes peuvent être envisagées :

Du fait que la vitesse d'un dirigeable est relativement faible (quelques dizaines de kilomètre par heure), le nombre de Mach ( $M = \frac{v}{c\acute{e} \text{left} \acute{e} \text{ } \text{d} u \text{ son}}$ ) est par conséquent faible de sorte que la masse volumique du fluide reste constante  $\rho_{\infty} = \rho_f$ .

A faible Mach, la viscosité du fluide qui est généralement fonction de la température, devient peu variable et pourrait être considérée comme constante. En d'autres termes, le couplage dynamique / thermique n'existe plus et nous pouvons traiter chaque problématique à part (Chaabani, 2014).

Il est possible de découpler les effets de la pesanteur et celles dynamiques. L'action de la pesanteur se manifeste par un gradient statique de pression qui s'ajoute à la pression dynamique. La poussée d'Archimède a pour origine le gradient statique de pression.

 $\vec{P}_{archi} = -\rho_f V \vec{g}$  et  $\vec{M}_{Oarchi} = -\rho_f V \vec{OC} \wedge \vec{g}$  où *C* est le centre de carène, point d'application de cette poussée.

Sous ces hypothèses de découplage avec les hypothèses aérodynamiques citées précédemment, les forces *Fa* et les moments *Ma* aérodynamiques peuvent se ramener aux équations sans dimension suivantes (Bonnet, 2003) :

$$
\frac{F_a}{\frac{1}{2}\rho_f S_{ref} V_a^2} = f(R_e, \gamma, F_r, \bar{e}, \dot{\bar{V}}_a, \alpha, \beta, \dot{\bar{\alpha}}, \dot{\bar{\beta}}, \bar{p} \bar{q}, \bar{r}, \dot{\bar{p}}, \dot{\bar{q}}, \dot{\bar{r}})
$$
\n
$$
\frac{M_a}{\frac{1}{2}\rho_f S_{ref} L_{ref} V_a^2} = f(R_e, \gamma, \lambda, F_r, \bar{e}, \dot{\bar{V}}_a, \alpha, \beta, \dot{\bar{\alpha}}, \dot{\bar{\beta}}, \bar{p} \bar{q}, \bar{r}, \dot{\bar{p}}, \dot{\bar{q}}, \dot{\bar{r}})
$$
\n(2.46)

avec

- $S_{ref}$ : surface de référence du dirigeable;
- $R_e = \frac{\rho_f V_a L}{\mu_\infty}$ : nombre de Reynolds où  $\mu_\infty$  est la viscosité dynamique et L la longueur;
- $\lambda = \frac{2b}{L}$ : facteur de forme "allongement" (2b est l'envergure);
- $\bar{e} = \frac{e}{L}$ : épaisseur relative;
- $\alpha$ ,  $\beta$  : angle d'attaque et angle de dérapage;

• 
$$
\vec{V}_a = ||V_a|| \begin{pmatrix} cos(\alpha)cos(\beta) \\ sin(\beta) \\ sin(\alpha)cos(\beta) \end{pmatrix}
$$
: vitesse relative du vent;

D'une façon générale  $\vec{V}_a = \vec{V}_G - \vec{W}$ : où  $\vec{V}_G$  est la vitesse de translation du centre de gravité, et *W*- la vitesse du vent;

• Grandeurs  $\bar{X} = \frac{XL^2}{V_a^2}$ : pour  $\dot{\bar{\alpha}}$ ,  $\dot{\bar{\beta}}$ ,  $\bar{p}$ ,  $\bar{q}$ ,  $\bar{r}$ ,  $\dot{\bar{p}}$ ,  $\dot{\bar{q}}$  et  $\dot{\bar{r}}$ ;

Les forces aérodynamiques selon les trois axes sont données dans le repère *Rm* par :

- $X_t = -\frac{1}{2}\rho_f S_{ref} V_a^2 C_X$ : force tangentielle et  $C_X$  coefficient de force tangentielle;
- $Y_t = \frac{1}{2} \rho_f S_{ref} V_a^2 C_Y$ : force transversale et  $C_Y$  coefficient de force transversale;
- $Z_t = -\frac{1}{2}\rho_f S_{ref} V_a^2 C_Z$ : force normale et  $C_Z$  coefficient de force normale;

Les moments aérodynamiques engendrés par ces dernières sont donnés par

- $L_O = -\frac{1}{2} \rho_f S_{ref} L_{ref} V_a^2 C_{l_O}$ : moment de roulis en O;
- $M_O = \frac{1}{2} \rho_f S_{ref} L_{ref} V_a^2 C_{m_O}$ : moment de tangage en O;
- $N_O = -\frac{1}{2}\rho_f S_{ref} L_{ref} V_a^2 C_{n_O}$ : moment de lacet en O;

Les moments aérodynamiques peuvent être calculés autour d'un point remarquable de la géométrie, le nez N par exemple, ou le centre de gravité G lorsque celui-ci est connu.

La caractérisation aérodynamique est fonction de plusieurs variables : *R<sub>e</sub>*, γ, λ, *F<sub>r</sub>*, *ē*,  $\dot{\bar{V}}_a$ , α, β,  $\dot{\bar{\alpha}}, \dot{\bar{\beta}}, \bar{p}, \bar{q}, \bar{r}, \dot{\bar{p}}, \dot{\bar{q}}$  et  $\dot{\bar{r}}$ .

Notons que la modélisation des efforts et des moments aérodynamiques est primordiale pour le contrôle.

### 2.3 Conclusion

Nous avons développé, dans ce chapitre, un modèle complet incluant la cinématique et la dynamique du dirigeable. La cinématique a été présentée en utilisant l'approche des angles d'Euler, qui décrit l'orientation d'un corps rigide par rapport à un système de coordonnées fixe. Le modèle dynamique a été exprimé en utilisant la description de Kirchhoff, qui n'est autre qu'une synthèse des deux approches Newton-Euler et Lagrange-Hamilton, en analysant les différentes forces et moments agissant sur cet engin. Ce modèle servira de base pour étudier la stabilisation du dirigeable.

Dans le chapitre suivant nous allons développer une loi de commande linéaire pour le problème de poursuite sélectionné. La première étape sera la linéarisation du modèle non linéaire autour d'un point d'équilibre. Nous allons essayer, dans la deuxième étape d'assurer la stabilité du système et la poursuite de la trajectoire.

### CHAPITRE 3

# COMMANDE LINÉAIRE PAR PLACEMENT DE PÔLES

## 3.1 Introduction

Il existe deux approches pour la conception de correcteur pour un système non linéaire. La première approche est basée sur l'approximation du modéle non linéaire par un modéle linéaire. Ce dernier est obtenu après une linéarisation (de Taylor) autour d'un point de fonctionnement du système non linéaire (Dessaint & Okou, 2016). Cette approche de conception peut se résumer en tois étapes :

 $\sqrt{\text{Étape } N^o1}$ : Détermination du modèle linéaire autour d'un point de fonctionnement ( $u_0, x_0, y_0$ )

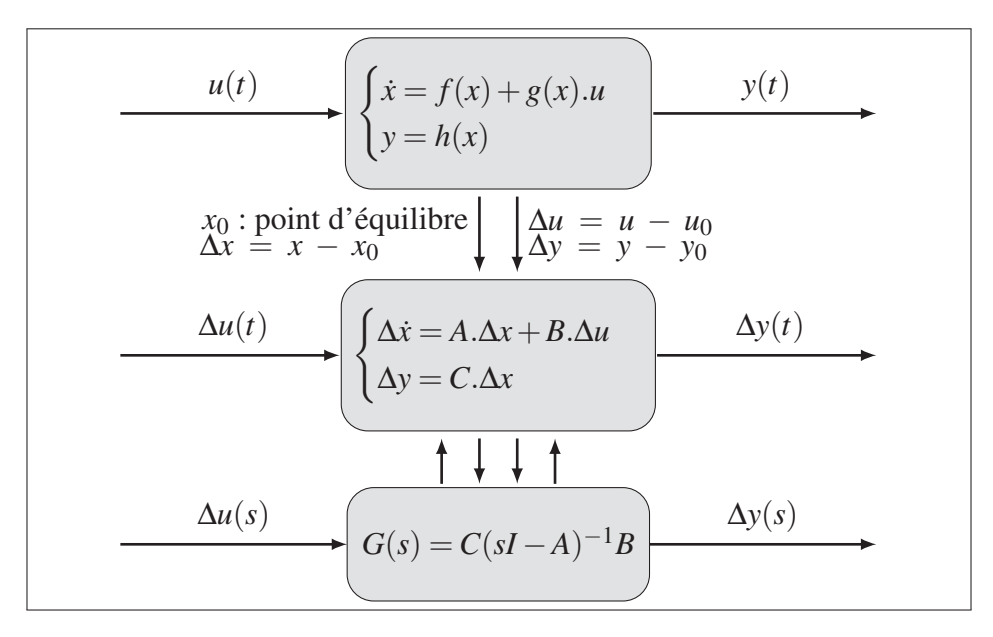

Figure 3.1 Linéarisation d'un système non linéaire autour d'un point de fonctionnement.

 $\sqrt{\text{Étape } N^02}$ : Conception d'un correcteur linéaire pour le système  $G(s)$ .

-*Étape No3* : Le correcteur linéaire *C*(*s*) est utilisé pour commander le système non linéaire initial, comme suit :

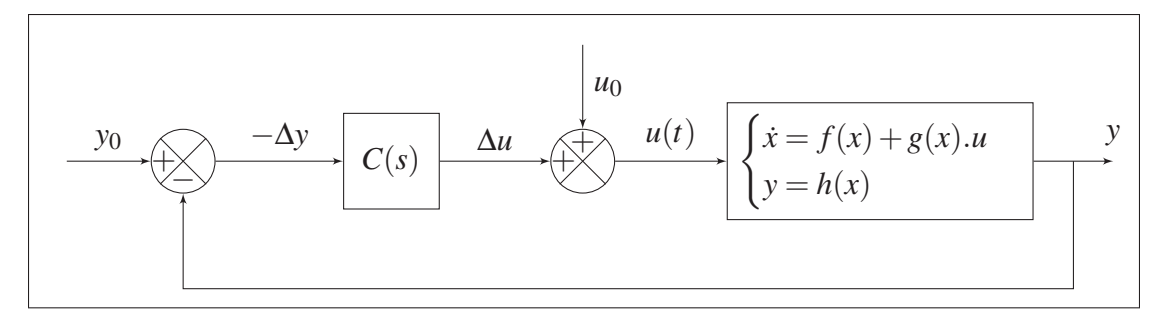

Figure 3.2 Chaîne de commande d'un système non linéaire par un correcteur linéaire avec retour de sortie.

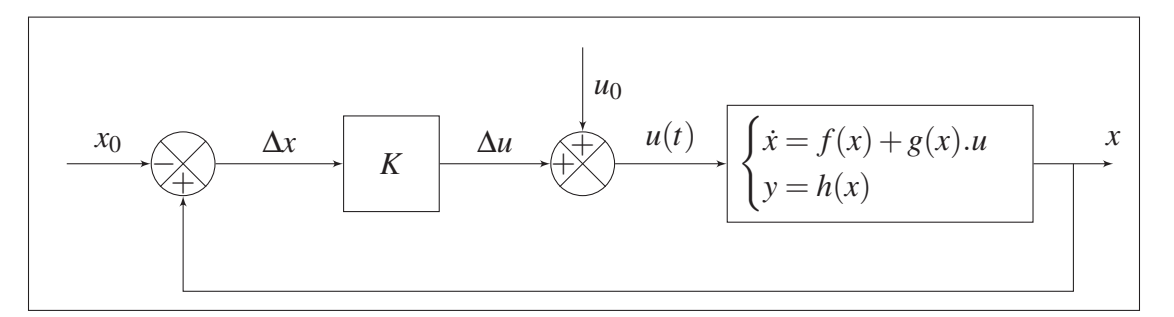

Figure 3.3 Chaîne de commande d'un système non linéaire par un correcteur linéaire avec retour d'état.

Il est possible de montrer que le système en chaîne fermée est localement (autour du point de fonctionnement) stable via le choix d'une commande appropriée (Dessaint & Okou, 2016).

La seconde approche n'est pas basée sur une approximation. Une des méthodes de commande non linéaire qui suit cette approche est la méthode par linéarisation exacte. Elle procède comme suit :

-*Étape No1* : Un changement de variables d'état et de l'entrée est effectué afin de transformer le système non linéaire en un système linéaire.

$$
(S_1)\dot{x} = f(x) + g(x) \cdot u \xrightarrow{z = \Phi_1(x), v = \Phi_2(x, u)} (S_2)\dot{z} = A \cdot z + B \cdot v
$$

 $z = \Phi_1(x)$ : changement de variables d'état.  $v = \Phi_2(x, u)$ : changement d'entrée.

-*Étape No2* : Un Correcteur linéaire est conçu pour (*S*2). Soit *C*(*s*) ce correcteur.

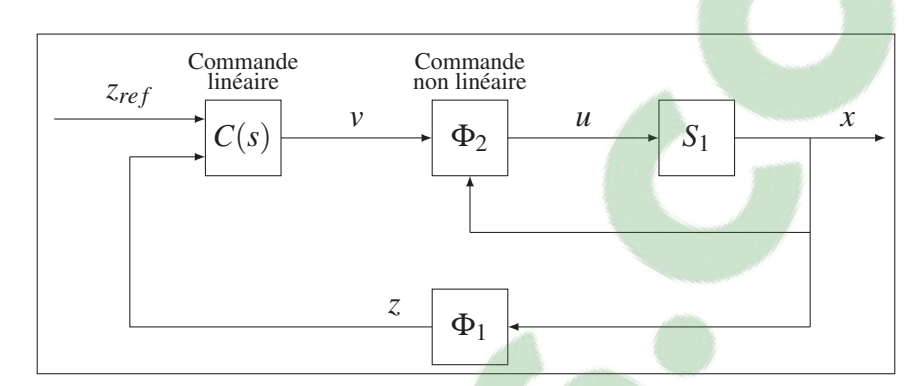

-*Étape No3* : Le système de commande en chaîne fermée est de la forme :

Figure 3.4 Chaîne de commande d'un système non linéaire par un correcteur non linéaire.

Les performances de cette approche sont en général meilleures que celles de la précédente.

### 3.2 Cahier des charges

Puisque LTA Aerostructures Inc. a mis fin à son projet et qu'elle n'a même pas donné

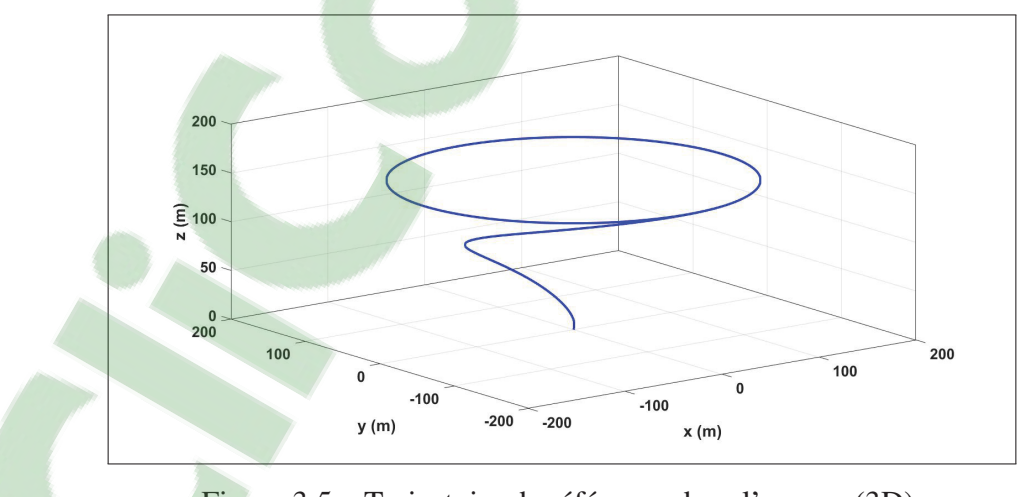

Figure 3.5 Trajectoire de référence dans l'espace (3D).

un cahier des charges, nous nous sommes trouvés dans l'obligation de nous en imposer un que nous avons pris de (Ding *et al.*, 2016a) et que nous avons essayé de respecter tout au long de ce travail. En plus d'un problème de poursuite de trajectoire classique, nous nous sommes fixés un suivi de consigne pour l'angle de lacet  $\psi$  comme le montre les figures 3.5 et 3.6.

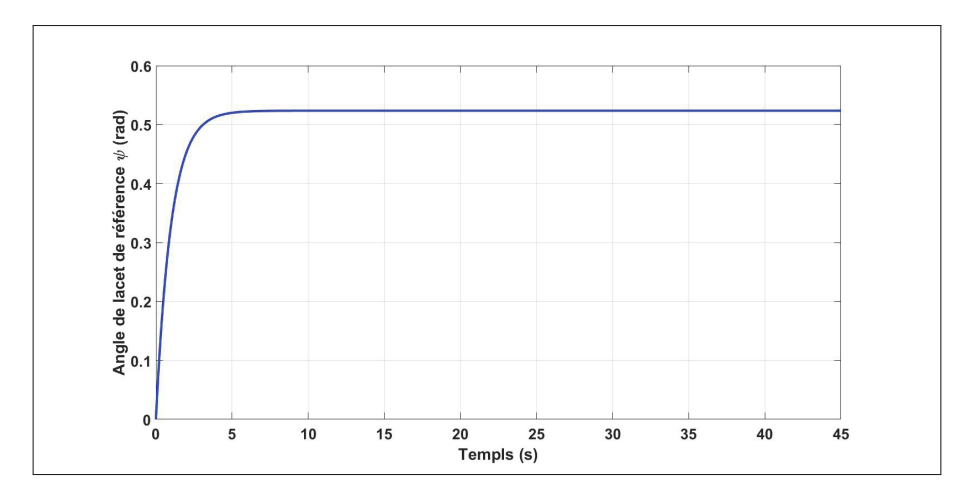

Figure 3.6 Angle de lacet de référence  $\psi$  (rad).

L'angle de roulis  $\phi$  et l'angle de tangage  $\theta$  seront maintenus nulls. La loi de commande devait assurer une erreur statique nulle, des temps de réponses acceptables et réalistes et des taux d'amortissements optimaux. Pour nos simulations nous avons eu recours à (Ding *et al.*, 2016a) pour les données géométriques, de masses et aérodynamiques. Les données relatives aux points de fonctionnements (altitudes, vitesses etc...) sont prises de (Gabriel, 1999).

### 3.3 Linéarisation du modèle du dirigeable

Les méthodes basées sur la linéarisation constituaient, jusqu'aux années 90, l'essentiel des techniques utilisées pour la commande des systèmes non linéaires. Elles permettent, moyennant des approximations et/ou des transformations, de ramener les équations du système sous une forme linéaire. Deux techniques de linéarisation sont utilisées : la linéarisation locale et la linéarisation exacte.

La linéarisation locale repose sur la première méthode de Lyapunov. Elle consiste à déduire le comportement d'un système non linéaire à partir de son système linéaire associé, obtenu par une linéarisation jacobienne autour du point de fonctionnement désiré (Khalil, 1996). Une autre méthode, appelée séquencement de gain (gain scheduling), est donnée par la technique du modèle linéaire tangent, où plusieurs linéarisations sont effectuées à différents points d'opération, donnant lieu à une famille de systèmes linéaires pour lesquels un seul contrôleur à paramètres

variables est conçu. La linéarisation exacte consiste à linéariser le système en boucle fermée, par une série de transformations, sans faire d'approximations. La commande choisie est composée de deux parties. La première a pour rôle d'annuler les différents termes non linéaires du procédé, alors que la deuxième est choisie pour satisfaire les exigences en boucle fermée du système linéarisé. Deux cas sont à distinguer, à savoir, la linéarisation entrée/état et la linéarisation entrée/sortie.

Considérons le modèle sous la forme développée de l'équation (2.44) :

$$
\begin{cases}\nM_{11} \cdot (\dot{u} + z_G \dot{q}) = U_1 + F_{a1} + M_{22}.rv - M_{33}qw + x_G(M_{33}.q^2 + M_{22}.r^2) \cdots \\
& \cdots - M_{22}.z_{GT}p - (mg - B_u)sin(\theta) \\
M_{22} \cdot (\dot{v} - z_G \dot{p} + x_G \dot{r}) = U_2 + F_{a2} + M_{33}pw - M_{11}ru \cdots \\
& \cdots - M_{11}.z_Gqr - M_{33}.x_Gqp + (mg - B_u)sin(\phi)cos(\theta) \\
M_{33} \cdot (\dot{w} - x_G \dot{q}) = U_3 + F_{a3} + M_{11}qu - M_{22}pv + z_G(M_{22}.p^2 + M_{11}.q^2) \cdots \\
& \cdots - M_{22}.x_Gpr + (mg - B_u)cos(\phi)cos(\theta) \\
M_{44}\dot{p} + M_{46}\dot{r} - M_{11}.z_G \dot{v} = U_4 + M_{a1} - M_{64}pq + (M_{55} - M_{66})qr \cdots \\
& \cdots + z_G(M_{11}.ru - M_{33}.pw) - (z_Gmg - z_BB_u)sin(\phi)cos(\theta) \\
M_{55}\dot{q} - M_{22}.(x_G \dot{w} - z_G \dot{u}) = U_5 + M_{a2} + M_{64}p^2 + (M_{66} - M_{44})pr \cdots \\
& \cdots - M_{46}r^2 + x_G(M_{22}.pv - M_{11}.qu) - z_G(M_{33}.qw - M_{22}.rv) \cdots \\
& \cdots - (z_Gmg - z_BB_u)sin(\theta) - (x_Gmg - x_BB_u)cos(\phi)cos(\theta) \\
M_{46}\dot{p} + M_{66}\dot{r} + M_{33}.x_G \dot{v} = U_6 + M_{a3} + (M_{44} - M_{55})pq + M_{46}qr \cdots \\
& \cdots - x_G(M_{11}.ru - M_{33}.pw) + (x_Gmg - x_BB_u)sin(\phi)cos(\theta)\n\end{cases}
$$

Ces équations sont non linéaires car elles contiennent des termes qui sont le produit de deux variables dépendantes. Il est toutefois possible de les linéariser.

Considérons le dirigeable possédant deux composantes :

- un mouvement moyen qui représente l'équilibre.
- un mouvement dynamique représentant les perturbations au mouvement moyen.

Lors d'une linéarisation, on considère toujours les perturbations comme petites.

Ainsi, chaque variable est séparée en deux composantes :

- une composante à l'équilibre.
- une composante de perturbations considérées comme petites.

$$
\begin{cases}\nu = u_0 + \Delta u \\
v = v_0 + \Delta v \\
w = w_0 + \Delta w \\
P = p_0 + \Delta p \\
q = q_0 + \Delta r\n\end{cases}\n\begin{cases}\n\theta = \theta_0 + \Delta \theta \\
\phi = \phi_0 + \Delta \phi \\
\phi = \psi_0 + \Delta \psi \\
\phi = \psi_0 + \Delta \psi\n\end{cases}\n\begin{cases}\nF_{a1} = F_{a1_0} + \Delta F_{a1} \\
F_{a2} = F_{a2_0} + \Delta F_{a2} \\
F_{a3} = F_{a3_0} + \Delta F_{a3} \\
F_{a4} = H_{a1_0} + \Delta M_{a1} \\
M_{a1} = M_{a1_0} + \Delta M_{a1} \\
M_{a2} = M_{a2_0} + \Delta M_{a2} \\
M_{a3} = M_{a3_0} + \Delta M_{a3}\n\end{cases}\n\begin{cases}\nU_1 = U_{1_0} + \Delta U_1 \\
U_2 = U_{2_0} + \Delta U_2 \\
U_3 = U_{3_0} + \Delta U_3 \\
U_4 = U_{4_0} + \Delta U_4 \\
U_5 = U_{5_0} + \Delta U_5 \\
U_6 = U_{6_0} + \Delta U_6\n\end{cases}
$$
\n(3.1)

À l'équilibre, il n'y a pas d'accélération en translation ou en rotation. Les équations représentant le système à l'équilibre sont :

$$
\begin{cases}\n0 = U_{10} + F_{a1_0} + M_{22}.r_{0}v_{0} - M_{33}.q_{0}w_{0} + x_{G}.(M_{33}.q_{0}^{2} + M_{22}.r_{0}^{2})\cdots \\
& \cdots - M_{22}.z_{G}r_{0}p_{0} - (mg - B_{u})sin(\theta_{0}) \\
0 = U_{20} + F_{a2_{0}} + M_{33}p_{0}w_{0} - M_{11}r_{0}w_{0} - M_{11}.z_{G}q_{0}r_{0}\cdots \\
& \cdots - M_{33}.x_{G}q_{0}p_{0} + (mg - B_{u})sin(\phi_{0})cos(\theta_{0}) \\
0 = U_{30} + F_{a3_{0}} + M_{11}.q_{0}w_{0} - M_{22}.p_{0}w_{0} + z_{G}(M_{22}.p_{0}^{2} + M_{11}.q_{0}^{2})\cdots \\
& \cdots - M_{22}.x_{G}p_{0}r_{0} + (mg - B_{u})cos(\phi_{0})cos(\theta_{0}) \\
0 = U_{40} + M_{a1_{0}} - M_{64}p_{0}q_{0} + (M_{55} - M_{66})q_{0}r_{0}\cdots \\
& \cdots + z_{G}(M_{11}.r_{0}w_{0} - M_{33}.p_{0}w_{0}) - (z_{G}mg - z_{B}B_{u})sin(\phi_{0})cos(\theta_{0}) \\
0 = U_{50} + M_{a2_{0}} + M_{64}p_{0}^{2} - M_{46}r_{0}^{2} + (M_{66} - M_{44})p_{0}r_{0}\cdots \\
& \cdots + x_{G}(M_{22}.p_{0}v_{0} - M_{11}.q_{0}w_{0}) - z_{G}(M_{33}.q_{0}w_{0} - M_{22}.r_{0}v_{0})\cdots \\
& \cdots - (z_{G}mg - z_{B}B_{u})sin(\theta_{0}) - (x_{G}mg - x_{B}B_{u})cos(\phi_{0})cos(\theta_{0}) \\
0 = U_{50} + M_{a3_{0}} + (M_{44} - M_{55})p_{0}q_{0} + M_{46}q_{0}r_{0}\cdots \\
& \cdots - x_{G}(M_{11}.r_{0}w_{0} - M_{33}.p_{0}w_{0}) + (x_{G}mg - x_{B}B
$$

On obtient ainsi :

$$
\begin{cases}\nM_{11.}(\Delta \dot{u} + z_G \Delta \dot{q}) = U_{10} + \Delta U_1 + M_{22}(r_0 + \Delta r)(v_0 + \Delta v) \cdots \\
\cdots - M_{33}(q_0 + \Delta q)(v_0 + \Delta w) + x_G \Big\{ (M_{33}.q_0 + M_{22.}\Delta q)^2 + (r_0 + \Delta r)^2 \Big\} \cdots \\
\cdots - M_{22.}\zeta_G(r_0 + \Delta r)(p_0 + \Delta p) - (mg - B_u)sin(\theta_0 + \Delta \theta) + E_{a1_0} + \Delta F_{a1} \\
M_{22.}(\Delta \dot{v} + x_G \Delta r - z_G \Delta p) = U_{20} + \Delta U_2 + M_{33}(p_0 + \Delta p)(w_0 + \Delta w) \cdots \\
\cdots - M_{11.}z_G(q_0 + \Delta q)(r_0 + \Delta r) - M_{33.}x_G(q_0 + \Delta q)(p_0 + \Delta p) + \Delta F_{a2} \cdots \\
\cdots - M_{11}(r_0 + \Delta r)(w_0 + \Delta u) + (mg - B_u)sin(\phi_0 + \Delta \phi)cos(\theta_0 + \Delta \theta) + F_{a2_0} \\
M_{33.}(\Delta \dot{u} - x_G \Delta \dot{q}) = U_{30} + \Delta U_3 - M_{11}(q_0 + \Delta q)(w_0 + \Delta u) \cdots \\
\cdots - M_{22}(p_0 + \Delta p)(v_0 + \Delta v) - M_{22.}x_G(p_0 + \Delta p)(r_0 + \Delta r) \cdots \\
\cdots + z_G \Big\{ M_{22.}(p_0 + \Delta p)^2 + M_{11}.(q_0 + \Delta q)^2 \Big\} \cdots \\
\cdots + (mg - B_u)cos(\phi_0 + \Delta \phi)cos(\theta_0 + \Delta \theta) + F_{a3_0} + \Delta F_{a3} \\
M_{44} \Delta \dot{p} + M_{46} \Delta \dot{r} - M_{11} z_G \Delta \dot{u} = U_{40} + \Delta U_4 - M_{64}(p_0 + \Delta p) \cdots \\
\cdots + z_G \Big\{ M_{11}.(r_0 + \Delta r)(u_0 + \Delta u) - M_{33}.(p_0 + \Delta p)(w_0 + \Delta w) \Big\} \cdots \\
\cdots - (z_G mg + z_B B_u)sin(\phi_0 +
$$

Aprés développement, en négligant les termes du deuxième ordre, en supposant que les perturbations sont petites, et en éliminant les conditions d'équilibre nous obtenons :

$$
\begin{cases}\nM_{11}(\Delta \dot{u} + z_G \Delta \dot{q}) = \Delta U_1 + \Delta F_{a1} + M_{22}(r_0 \Delta v + v_0 \Delta r) - M_{33}(q_0 \Delta w + w_0 \Delta q) \\
\cdots + 2x_G(M_{33}.q_0 \Delta q + M_{22}.r_0 \Delta r) - M_{22}.z_G(r_0 \Delta p + p_0 \Delta r) - (mg - B_u) \Delta \theta \cos(\theta_0) \\
M_{22}(\Delta \dot{v} + x_G \Delta \dot{r} - z_G \Delta \dot{p}) = \Delta U_2 + \Delta F_{a2} + M_{33}(p_0 \Delta w + w_0 \Delta p) \\
\cdots - M_{11}(r_0 \Delta u + u_0 \Delta r) - M_{11}.z_G(q_0 \Delta r + r_0 \Delta q) - M_{33}.x_G(q_0 \Delta p + p_0 \Delta q) \\
\cdots + (mg - B_u) \Big\{ \Delta \phi \cos(\phi_0) \cos(\theta_0) - \Delta \theta \sin(\phi_0) \sin(\theta_0) \Big\} \\
M_{33}(\Delta \dot{u} - x_G \Delta \dot{q}) = \Delta U_3 + \Delta F_{a3} + M_{11}(q_0 \Delta u + u_0 \Delta q) \\
\cdots - M_{22}(p_0 \Delta v + v_0 \Delta p) + 2z_G(M_{22}.p_0 \Delta p + M_{11}.q_0 \Delta q) - M_{22}.x_G(p_0 \Delta r + r_0 \Delta p) \\
\cdots - (mg - B_u) \Big\{ \Delta \theta \cos(\phi_0) \sin(\theta_0) + \Delta \phi \sin(\phi_0) \cos(\theta_0) \Big\} \\
M_{44} \Delta \dot{p} + M_{46} \Delta \dot{r} - M_{11}.z_G \Delta \dot{u} = \Delta U_4 + \Delta M_{a1} + (M_{55} - M_{66})(q_0 \Delta r + r_0 \Delta q) \\
\cdots - M_{64}(p_0 \Delta q + q_0 \Delta p) + z_G \Big\{ M_{11}.(r_0 \Delta u + u_0 \Delta r) - M_{33}.(p_0 \Delta w + w_0 \Delta p) \Big\} \\
M_{55} \Delta \dot{q} + M_{22}.(z_G \Delta \dot{u} - x_G \Delta \dot{u}) = \Delta U_5 + \Delta M_{a2} + (M_{66} - M_{44})(p_
$$

Pour les conditions de vol en régime permanent, on peut simplifier davantage en assumant un déplacement longitudinal  $\psi_0 = \phi_0 = v_0 = p_0 = q_0 = r_0 = 0$ , nous obtenons le modèle
dynamique linéaire suivant :

$$
\begin{cases}\nM_{11} \cdot (\Delta \dot{u} + z_G \Delta \dot{q}) = -(mg - B_u) \Delta \theta cos(\theta_0) - M_{33} w_0 \Delta q + \Delta U_1 + \Delta F_{a1} \\
M_{22} \cdot (\Delta \dot{v} + x_G \Delta \dot{r} - z_G \Delta \dot{p}) = (mg - B_u) \Delta \phi cos(\theta_0) + M_{33} w_0 \Delta p \cdots \\
& \cdots - M_{11} w_0 \Delta r + \Delta U_2 + \Delta F_{a2} \\
M_{33} \cdot (\Delta \dot{w} - x_G \Delta \dot{q}) = -(mg - B_u) \Delta \theta sin(\theta_0) + M_{11} w_0 \Delta q + \Delta U_3 + \Delta F_{a3} \\
M_{44} \cdot \Delta \dot{p} + M_{46} \cdot \Delta \dot{r} - M_{11} \cdot z_G \Delta \dot{v} = -(z_G mg + z_B B_u) \Delta \phi cos(\theta_0) \cdots \\
& \cdots + z_G \Big\{ M_{11} \cdot u_0 \Delta r - M_{33} \cdot w_0 \Delta p \Big\} + \Delta U_4 + \Delta M_{a1} \\
M_{55} \Delta \dot{q} - M_{22} \cdot (x_G \Delta \dot{w} - z_G \Delta \dot{u}) = -\Delta q \Big\{ x_G M_{11} u_0 + z_G M_{33} w_0 \Big\} + \Delta U_5 + \Delta M_{a2} \cdots \\
& \cdots - \Delta \theta \Big\{ (z_G mg + z_B B_u) cos(\theta_0) - (x_G mg + x_B B_u) sin(\theta_0) \Big\} \\
M_{46} \cdot \Delta \dot{p} + M_{66} \cdot \Delta \dot{r} + M_{33} \cdot x_G \Delta \dot{v} = (x_G mg + x_B B_u) \Delta \phi cos(\theta_0) \cdots \\
& \cdots - x_G \Big\{ M_{11} \cdot u_0 \Delta r - M_{33} \cdot w_0 \Delta p \Big\} + \Delta U_6 + \Delta M_{a3}\n\end{cases} \tag{3.5}
$$

Rien qu'à ce niveau, nous pouvons déceler la quasi-similitude entre ce modèle linéaire (bien qu'il puisse être simplifié davantage) et celui d'un avion. En effet, un découplage entre la dynamique longitudinale et la dynamique latérale est bien visible. De plus, les équations formant chaque dynamique sont semblables à celles du modèle linéarisé d'un avion.

Dans ce qui suit, nous allons nous intéresser à une modélisation locale du modèle du dirigeable.

#### 3.4 Analyse en boucle ouverte

Pour mettre en évidence l'impact de chaque entrée (gouvernes de direction, élévateurs et propulsion) sur le comportement du dirigeable, nous allons procéder à une analyse dynamique en boucle ouverte.

## 3.4.1 Modèle d'état longitudinal

Le modèle longitudinal est formé par les équations 1, 3 et 5 du système (3.5).

$$
\begin{cases}\nM_{11} \cdot (\Delta \dot{u} + z_G \Delta \dot{q}) = -(mg - B_u) \Delta \theta \cos(\theta_0) - M_{33} w_0 \Delta q + \Delta U_1 + \Delta F_{a1} \\
M_{33} \cdot (\Delta \dot{w} - x_G \Delta \dot{q}) = -(mg - B_u) \Delta \theta \sin(\theta_0) + M_{11} w_0 \Delta q + \Delta U_3 + \Delta F_{a3} \\
M_{55} \Delta \dot{q} - M_{22} \cdot (x_G \Delta \dot{w} - z_G \Delta \dot{u}) = -\Delta q \left\{ x_G M_{11} w_0 + z_G M_{33} w_0 \right\} + \Delta U_5 + \Delta M_{a2} \cdots \\
& \cdots - \Delta \theta \left\{ (z_G mg + z_B B_u) \cos(\theta_0) - (x_G mg + x_B B_u) \sin(\theta_0) \right\}\n\end{cases} \tag{3.6}
$$

Le développement de Taylor au premier ordre des forces et moments permet d'écrire :

$$
\begin{cases}\n\Delta U_1 + \Delta F_{a1} = (\delta_e + \delta_r)X_{\delta} + X_T \delta_t + X_{\omega}.\Delta \omega + X_{\omega}.\Delta \omega + X_q.\Delta q \\
\Delta U_3 + \Delta F_{a3} = z_{\delta}.\delta_e + Z_{\omega}.\Delta \omega + Z_{\omega}.\Delta \omega + Z_q.\Delta q \\
\Delta U_5 + \Delta M_{a2} = M_{\delta}.\delta_e + M_T.\delta_t + M_{\omega}.\Delta \omega + M_{\omega}.\Delta \omega + M_q.\Delta q\n\end{cases}
$$
\n(3.7)

En prenant le vecteur d'état *X* = [Δu Δw Δ*q* Δθ] *<sup>T</sup>* et le vecteur de contrôle : *U* = (δ*<sup>e</sup>* δ*<sup>r</sup>* δ*t*) *T* , nous pouvons écrire le système linéarisé sous forme :  $M_{Long}.\dot{X} = \tilde{A}_{Long}.X + \tilde{B}_{Long}.U$  avec :

$$
M_{Long} = \begin{pmatrix} M_{11} & 0 & M_{11}z_G & 0 \\ 0 & M_{33} & -M_{33}x_G & 0 \\ M_{22}z_G & -M_{22}x_G & M_{55} & 0 \\ 0 & 0 & 0 & 1 \end{pmatrix}, \tilde{B}_{Long} = \begin{pmatrix} X_{\delta} & X_{\delta} & X_T \\ Z_{\delta} & 0 & 0 \\ M_{\delta} & 0 & M_T \\ 0 & 0 & 0 \end{pmatrix}
$$

$$
\tilde{A}_{Long} = \begin{pmatrix}\nX_{u} & X_{w} & X_{q} - M_{33}w_{0} & -(mg - B_{u})cos(\theta_{0}) \\
Z_{u} & Z_{w} & Z_{q} + M_{11}w_{0} & -(mg - B_{u})sin(\theta_{0}) \\
M_{u} & M_{w} & M_{q} - M_{11} \cdot x_{G}w_{0} - M_{33} \cdot z_{G}w_{0} & (x_{G}mg + x_{B}B_{u})sin(\theta_{0}) - (z_{G}mg + z_{B}B_{u})cos(\theta_{0}) \\
0 & 0 & 1 & 0\n\end{pmatrix}
$$

En multipliant à gauche par l'inverse de *MLong* le modèle d'état se réduit au modèle classique suivant (Gabriel, 1999) :  $\dot{X} = M_{Long}^{-1}$ ,  $\tilde{A}_{Long}$ ,  $X + M_{Long}^{-1}$ ,  $\tilde{B}_{Long}$ ,  $U = A_{Long}$ ,  $X + B_{Long}$ ,  $U$ 

II est commode dans ce cas, d'écrite : 
$$
A_{Long} = \begin{pmatrix} x_u & x_w & x_q & x_\theta \\ z_u & z_w & z_q & z_\theta \\ m_u & m_w & m_q & m_\theta \\ 0 & 0 & 1 & 0 \end{pmatrix}
$$
,  $B_{Long} = \begin{pmatrix} x_\delta & x_\delta & x_T \\ z_\delta & 0 & 0 \\ m_\delta & 0 & m_T \\ 0 & 0 & 0 \end{pmatrix}$ 

Afin de mettre en évidence les effets de chaque entrée (surfaces de contrôles et propulsion), nous avons adopté l'exemple donné par (Gabriel, 1999) décrivant un dirigeable non rigide en équilibre volant à la vitesse de 72 km/h au niveau de la mer. L'équation d'état longitudinal est :

$$
\begin{pmatrix}\n\Delta \dot{u} \\
\Delta \dot{u} \\
\Delta \dot{q} \\
\Delta \dot{\theta}\n\end{pmatrix} = \begin{pmatrix}\n-0.0234 & -0.025 & 8.3753 & 0.8264 \\
6.277 \times 10^{-4} & -0.1485 & 25.014 & -0.0057 \\
8.287 \times 10^{-5} & 0.0026 & -0.8711 & -0.086 \\
0 & 0 & 1 & 0\n\end{pmatrix} \cdot \begin{pmatrix}\n\Delta u \\
\Delta w \\
\Delta q \\
\Delta \theta\n\end{pmatrix} \cdots + \begin{pmatrix}\n0.5008 & 0.5008 & 9.64 \times 10^{-3} \\
-0.7604 & 0 & 6.75 \times 10^{-6} \\
-0.0521 & 0 & 1.015 \times 10^{-4} \\
0 & 0 & 0\n\end{pmatrix} \cdot \begin{pmatrix}\n\delta_e \\
\delta_r \\
\delta_r \\
\delta_t\n\end{pmatrix}
$$
\n(3.8)

Les différentes fonctions de transferts sont obtenues en utilisant :

$$
\frac{Y_i(s)}{U_j(s)} = G_{ij}(s) = \left[ C_i (SI - A)^{-1} B_j + D_{ij} \right]
$$
\n(3.9)

Ainsi, la dynamique de la vitesse de translation u relative aux élévateurs est décrite par la fonction de transfert suivante :

$$
\frac{\Delta u(s)}{\delta_e(s)} = \frac{0.5008(s + 0.1863)(s^2 - 7.277 \times 10^{-05}s + 3.232 \times 10^{-03})}{(s + 0.8633)(s + 0.02261)(s^2 + 0.1571s + 0.01481)}
$$
(3.10)

Celle relative à la poussée est :

$$
\frac{\Delta u(s)}{\delta_t(s)} = \frac{9.64 \times 10^{-3} (s + 0.949)(s^2 + 0.1588s + 0.01484)}{(s + 0.8633)(s + 0.02261)(s^2 + 0.1571s + 0.01481)}
$$
(3.11)

La dynamique de l'angle de tangage relative aux élévateurs est décrite par la fonction de transfert suivante :

$$
\frac{\Delta\theta(s)}{\delta_e(s)} = -\frac{0.0521(s + 0.1864)}{(s + 0.8633)(s^2 + 0.1571s + 0.01481)}
$$
(3.12)

Celle relative à la poussée est :

$$
\frac{\Delta\theta(s)}{\delta_t(s)} = \frac{1.015 \times 10^{-04} (s + 0.1472)(s + 0.03273)}{(s + 0.8633)(s + 0.02261)(s^2 + 0.1571s + 0.01481)}
$$
(3.13)

Toutes les autres fonctions de transfert sont données à l'annexe II partie 1 à la page 117. L'expression du dénominateur de ces fonctions de transfert permet de distinguer trois modes de stabilité longitudinaux (Tableau 3.1). Les pôles de ces fonctions de transfert sont tous stables avec des constantes de temps relativement élevées.

Tableau 3.1 Modes de stabilité longitudinale.

| Modes de stabilité          | <b>Racines</b>          | <b>Caracteristiques</b>                                                       |
|-----------------------------|-------------------------|-------------------------------------------------------------------------------|
| <b>Cavalement "Surge"</b>   | $(s + 0.02261)$         | Stable $T_s = 44.23 s$                                                        |
| <b>Pilonnement "Hueave"</b> | $(s + 0.8633)$          | Stable $T_s = 1.16 s$                                                         |
| <b>Pendule "Pendulum"</b>   | $(s^2+0.1571s+0.01481)$ | Stable $\begin{cases} \omega_p = 0.122 \, rad/s \\ \xi_p = 0.645 \end{cases}$ |

Dans le but d'abattre le nez du dirigeable vers le bas, un échelon de 0.2 rad des élévateurs est appliqué. La réponse obtenue est représentée à la figure 3.7. En termes aérodynamiques, l'entrée est relativement importante car un angle de déviation dans la plage de 0,25 à 0,35 rad provoque le décrochage des volets et par conséquent une perte d'efficacité. Les amplitudes des réponses des variables sont très faibles et le régime transitoire est de l'ordre d'une minute. Cela prouve que les élévateurs ont un faible pouvoir de contrôle longitudinal et une caractéristique de réponse plutôt lente.

La réponse longitudinale à un échelon d'amplitude 5 KN de la propulsion est illustrée à la figure 3.8.

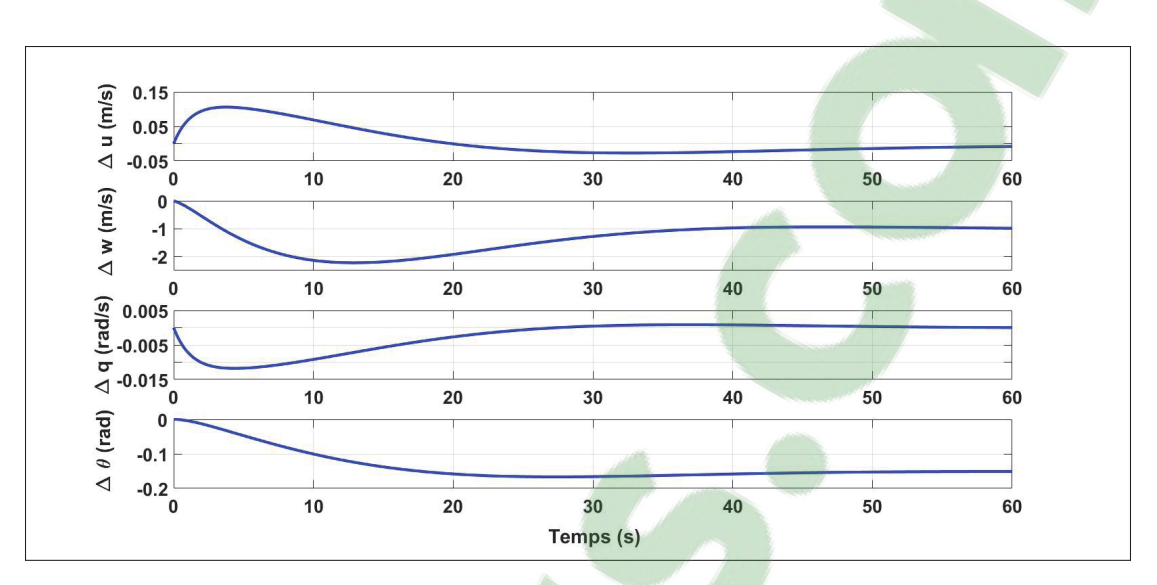

Figure 3.7 Réponse longitudinale à une entrée de de 0,2 rad de l'élévateur.

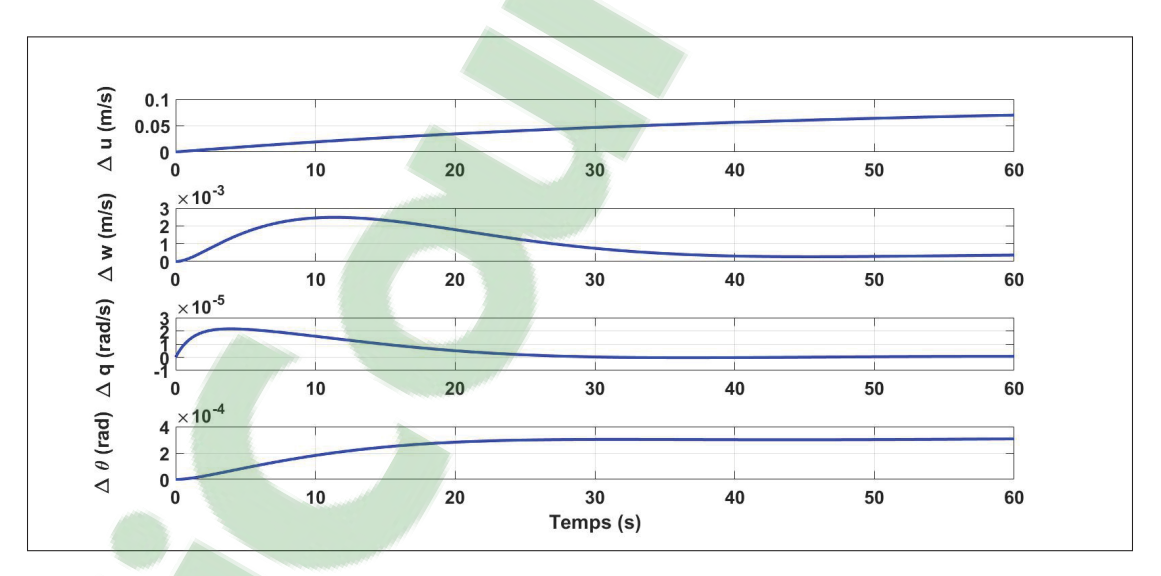

Figure 3.8 Réponse longitudinale à un échelon d'amplitude 5 KN de la poussée.

La variation de la vitesse u est la réponse dominante suite à l'échelon de poussée et elle est régie presque entièrement par le mode dit de "cavalement" (surge mode). Les modes longitudinaux restants sont très visibles dans les réponses θ, *q* et w. Cependant, leurs grandeurs transitoires sont très faibles, ce qui indique une insensibilité importante à la variation de la poussée.

# 3.4.2 Modèle d'état latéral

Le modèle latéral est formé par les équations 2, 4 et 6 du système (3.5).

$$
\begin{cases}\nM_{22} \cdot (\Delta \dot{v} + x_G \Delta \dot{r} - z_G \Delta \dot{p}) = (mg - B_u) \Delta \phi \cos(\theta_0) + M_{33} w_0 \Delta p \cdots \\
\cdots - M_{11} u_0 \Delta r + \Delta U_2 + \Delta F_{a2} \\
M_{44} \cdot \Delta \dot{p} + M_{46} \cdot \Delta \dot{r} - M_{11} \cdot z_G \Delta \dot{v} = -(z_G mg + z_B B_u) \Delta \phi \cos(\theta_0) \cdots \\
\cdots + z_G \left\{ M_{11} \cdot u_0 \Delta r - M_{33} \cdot w_0 \Delta p \right\} + \Delta U_4 + \Delta M_{a1} \\
M_{46} \cdot \Delta \dot{p} + M_{66} \cdot \Delta \dot{r} + M_{33} \cdot x_G \Delta \dot{v} = (x_G mg + x_B B_u) \Delta \phi \cos(\theta_0) \cdots \\
\cdots - x_G \left\{ M_{11} \cdot u_0 \Delta r - M_{33} \cdot w_0 \Delta p \right\} + \Delta U_6 + \Delta M_{a3}\n\end{cases} \tag{3.14}
$$

Le développement de Taylor au premier ordre des forces et moments permet d'écrire :

$$
\begin{cases}\n\Delta U_2 + \Delta F_{a2} = Y_{\delta} \cdot \delta_r + Y_v \cdot \Delta v + Y_p \cdot \Delta p + Y_r \cdot \Delta r \\
\Delta U_4 + \Delta M_{a1} = +L_v \cdot \Delta v + L_p \cdot \Delta p + L_r \cdot \Delta r \\
\Delta U_6 + \Delta M_{a3} = N_{\delta} \cdot \delta_r + N_v \cdot \Delta v + N_p \cdot \Delta p + N_r \cdot \Delta r\n\end{cases}
$$
\n(3.15)

En prenant le vecteur d'état  $X = [\Delta v \ \Delta p \ \Delta r \ \Delta \phi]^T$  et le vecteur de contrôle :  $U = (\delta_r)$ , nous pouvons écrire le système linéarisé sous forme :  $M_{Lat}.\dot{X} = \tilde{A}_{Lat}.X + \tilde{B}_{Lat}.U$  avec :

$$
M_{Lat} = \begin{pmatrix} M_{22} & -M_{22}z_G & M_{22}x_G & 0 \\ -M_{11}z_G & M_{44} & M_{46} & 0 \\ M_{33}x_G & M_{46} & M_{66} & 0 \\ 0 & 0 & 0 & 1 \end{pmatrix}, \tilde{B}_{Lat} = \begin{pmatrix} Y_{\delta} \\ 0 \\ N_{\delta} \\ 0 \end{pmatrix}
$$

$$
\tilde{A}_{Lat} = \begin{pmatrix} Y_v & M_{33}w_0 + Y_p & Y_r - M_{11}u_0 & (mg - B_u)cos(\theta_0) \\ L_v & L_p - M_{33}z_Gw_0 & L_r + M_{11}z_Gu_0 & -(mz_Gg + z_BB_u)cos(\theta_0) \\ N_v & N_p + M_{33}x_Gw_0 & N_r - M_{11}x_Gu_0 & (mx_Gg + x_BB_u)cos(\theta_0) \\ 0 & 1 & 0 & 0 \end{pmatrix}
$$

En multipliant à gauche par l'inverse de *MLat* le modèle d'état se réduit au modèle classique suivant (Gabriel, 1999) :  $\dot{X} = M_{Lat}^{-1} \tilde{A}_{Lat}.X + M_{Lat}^{-1} \tilde{B}_{Lat}.U = A_{Lat}.X + B_{Lat}.U$ 

Il est commode dans ce cas, d'écrite:

\n
$$
A_{Lat} = \begin{pmatrix}\ny_v & y_p & y_r & y_\phi \\
l_v & l_p & l_r & l_\phi \\
n_v & n_p & n_r & n_\phi \\
0 & 1 & 0 & 0\n\end{pmatrix}, B_{Lat} = \begin{pmatrix}\ny_\delta \\
0 \\
n_\delta \\
0 \\
0\n\end{pmatrix}
$$

Nous prenons le même cas de figure que pour le modèle d'état longitudinal donné par (Gabriel, 1999). L'équation d'état latéral est la suivante :

$$
\begin{pmatrix}\n\Delta \dot{v} \\
\Delta \dot{p} \\
\Delta \dot{r} \\
\Delta \dot{\phi}\n\end{pmatrix} = \begin{pmatrix}\n-0.1355 & -1.4031 & 8.0994 & -2.9513 \\
-0.0035 & -0.2509 & 1.0964 & -0.5277 \\
-0.0046 & -0.0038 & -0.9276 & -0.0070 \\
0 & 1 & 0 & 0\n\end{pmatrix} \cdot \begin{pmatrix}\n\Delta v \\
\Delta p \\
\Delta r \\
\Delta \phi\n\end{pmatrix} + \begin{pmatrix}\n0.9283 \\
0.0092 \\
-0.0609 \\
0\n\end{pmatrix} \cdot \begin{pmatrix}\n\delta_r \\
\delta_r\n\end{pmatrix}
$$
\n(3.16)

La dynamique de la vitesse de translation v relative à la gouverne de direction est décrite par la fonction de transfert suivante :

$$
\frac{\Delta v(s)}{\delta_r(s)} = \frac{0.9283(s + 0.5995)(s^2 + 0.03376s + 0.6695)}{(s + 0.8926)(s + 0.1287)(s^2 + 0.2927s + 0.5428)}
$$
(3.17)

La dynamique de l'angle de roulis relative à la gouverne de direction est décrite par :

$$
\frac{\Delta\phi(s)}{\delta_r(s)} = \frac{0.0092(s + 0.2172)(s - 6.765)}{(s + 0.8926)(s + 0.1287)(s^2 + 0.2927s + 0.5428)}
$$
(3.18)

Toutes les autres fonctions de transfert sont données à l'annexe II partie 2 à la page 120. L'expression du dénominateur de ces fonctions de transfert permet de distinguer trois modes de stabilité latérale (Tableau 3.2). Ces trois modes sont stables avec des constantes de temps modérées. La réponse latérale à une entrée de commande de 0,2 rad de la gouverne de direction est illustrée à la figure 3.9.

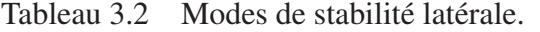

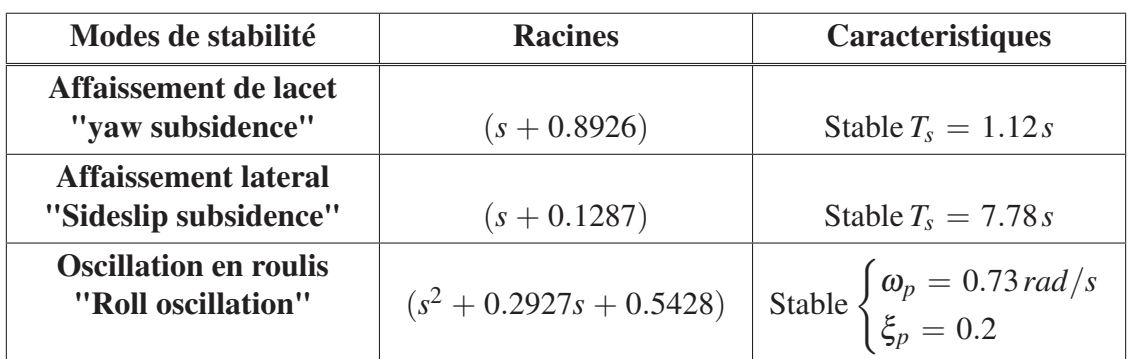

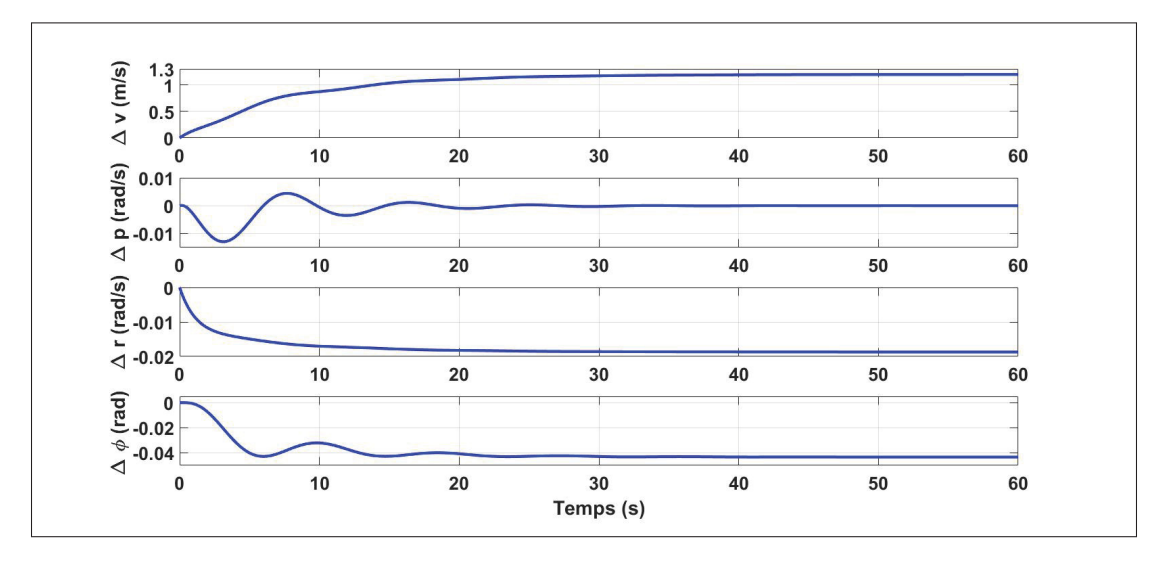

Figure 3.9 Réponse latérale à une entrée de 0,2 rad de la gouverne de direction.

Encore une fois, en termes aérodynamiques, il s'agit d'une entrée relativement importante et, comme les grandeurs de réponse sont très petites, il est clair que les gouvernes de direction ont un faible pouvoir de contrôle. Le transitoire, cependant, s'installe dans environ 30 secondes, indiquant que la réponse latérale est un peu moins lente que la réponse longitudinale. Les modes de stabilité latérale sont très visibles dans les réponses, bien qu'un certain couplage de mode soit évident.

Jusque-là nous projetions poursuivre dans ce sens pour la partie commande, mais faute de données de la part de LTAA nous avons changé de stratégie. En effet, faute de données aérodynamiques qui mettent en évidence l'effet des gouvernes de direction et des ailerons dans le modèle non linéaire et pour pouvoir comparer ultérieurement les résultats obtenus pour les deux approches de commande nous avons choisi de considérer les forces et les moments appliquées au dirigeable, selon les trois axes, comme entrées de commande. Cela ne veut pas dire que nous allons éliminer la dynamique des forces et moments en relation avec les variables d'états mais qu'uniquement leurs dynamiques en relation avec les gouvernes de direction et les élévateurs, qui sont censés être les entrées, qui ne vont pas être prises en compte.

## 3.5 Commande linéaire par placement de pôles

Afin de dégager le modèle d'état qui découle de la linéarisation du modèle non linéaire, développé dans le chapitre 2, autour d'un point d'équilibre considéré, nous avons utilisé la fonction de linéarisation "linearize" de Matlab. Cette fonction permet d'obtenir la représentation d'état d'un modèle SIMULINK en précisant le point d'opération, les entrées et les sorties du système. Vue le changement de stratégie décrit dans le paragraphe précédent, le vecteur des entrées *U* est formé par les trois forces, appliquées au dirigeable, selon les trois axes et les trois moments par rapport au centre de référence R. Le vecteur d'états est  $x = (x_1, x_2)^T$  avec  $x_1 = (x, y, z, \phi, \theta, \psi)^T$ ,

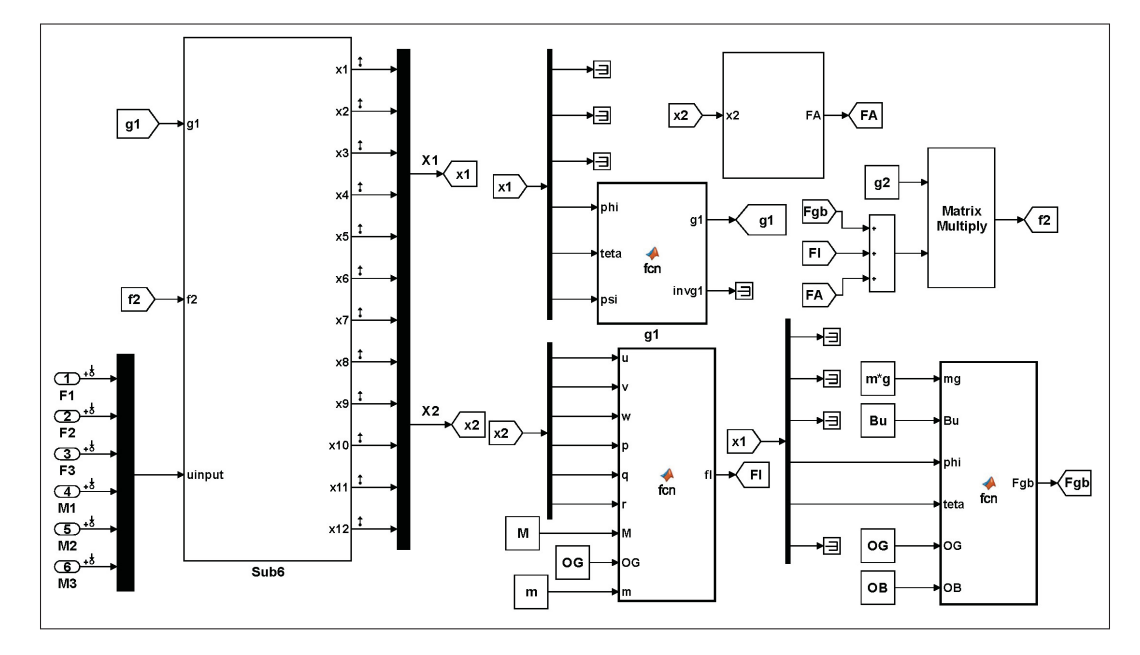

Figure 3.10 Schéma Simulink utilisé pour la linéarisation du modèle non linéaire.

*x*<sub>2</sub> = (*u*, *v*, *w*, *p*, *q*, *r*)<sup>*T*</sup>, *x* = *X* − *X*<sup>0</sup> et *u* = *U* − *U*<sup>0</sup>. Le script Matlab de l'annexe IV en page 125 a permis d'obtenir, pour le modèle SIMULINK de la figure 3.10 au point d'équilibre ( $X_0$  = [3600 *m*,0 *m*,120 *m*,0 *rad*,0 *rad*,0 *rad*,21.9 *m*/*s*,0 *m*/*s*,0 *m*/*s*,0 *rad*/*s*,0 *rad*/*s*,0 *rad*/*s*], *U*<sub>0</sub> = [29.7, 0, −583, 0, 71.9, 0]), le modèle d'état suivant :

$$
\dot{x} = A \cdot x + B \cdot u \tag{3.19}
$$

Avec :

$$
A = \begin{pmatrix}\n0 & 0 & 0 & 0 & 0 & 0 & 0.9572 & -0.2854 & -0.0488 & 0 & 0 & 0 \\
0 & 0 & 0 & 0 & 0 & 0 & 0.2850 & 0.9584 & 0.0145 & 0 & 0 & 0 \\
0 & 0 & 0 & 0 & 0 & 0 & 0 & 0 & 0.9987 & 0 & 0 & 0 \\
0 & 0 & 0 & 0 & 0 & 0 & 0 & 0 & 0 & 0 & 1 & 0 & 0.0510 \\
0 & 0 & 0 & 0 & 0 & 0 & 0 & 0 & 0 & 0 & 0 & 0 & 1 & 0 \\
0 & 0 & 0 & 0 & -3.1651 & 0 & 0 & 0 & 0 & 0 & 0 & 0 & 0 \\
0 & 0 & 0 & 0.8760 & 0 & 0 & 0 & 0 & 0 & 0 & 0 & 0 & 0 \\
0 & 0 & 0 & -0.0001 & -0.2677 & 0 & 0 & 0 & 0 & 0 & 0 & 0 & 0 \\
0 & 0 & 0 & -2.9931 & 0 & 0 & 0 & 0 & 0 & 0 & 0 & 0 & 0 \\
0 & 0 & 0 & 0 & 0 & 0 & 0 & 0 & 0 & 0 & 0 & 0 & 0 \\
0 & 0 & 0 & 0 & 0 & 0 & 0 & 0 & 0 & 0 & 0 & 0 & 0 \\
0 & 0 & 0 & 0 & 0 & 0 & 0 & 0 & 0 & 0 & 0 & 0\n\end{pmatrix}
$$

$$
B = 10^{-3}
$$
\n
$$
\begin{bmatrix}\n0 & 0 & 0 & 0 & 0 & 0 \\
0 & 0 & 0 & 0 & 0 & 0 \\
0 & 0 & 0 & 0 & 0 & 0 \\
0 & 0 & 0 & 0 & 0 & 0 \\
0 & 0 & 0 & 0 & 0 & 0 \\
0 & 8 & 0 & 2.7 & 0 & 0 \\
0 & 0 & 9 & 0 & 0 & 0 \\
0 & 2.7 & 0 & 3.2 & 0 & 0 \\
0 & 0 & 0 & 0 & 5.6 & 0 \\
0 & 0 & 0 & 0 & 0 & 28.9\n\end{bmatrix} = \left(\frac{B_1}{B_2}\right)
$$

La propriété de commandabilité est une notion fondamentale à vérifier pour un système avant d'aborder le problème de synthèse de la commande. La matrice de commandabilité *C*(*A*,*B*) = [*B A*.*B A*2.*B A*3.*B A*4.*B A*5.*B A*6.*B A*7.*B A*8.*B A*9.*B A*10.*B A*11.*B*] est de rang 12 (nombre de variables d'états ou ordre du système) ce qui veut dire que notre modèle d'état (A, B) est commandable.

Avant d'aborder le problème de poursuite de la trajectoire, nous avons adopté pour une approche de stabilisation par placeme[nt de pôles c](https://www.clicours.com/)omme le montre la figure 3.11.

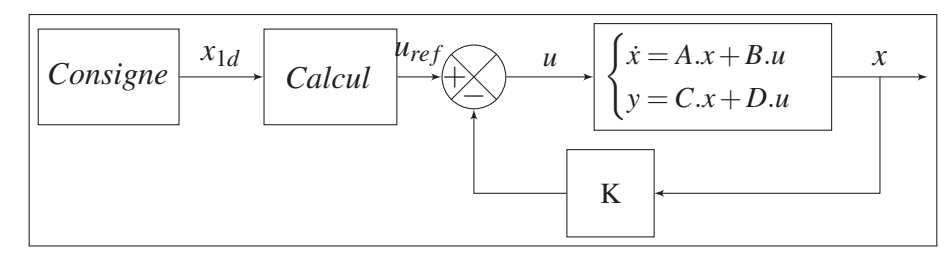

Figure 3.11 Chaîne de commande du modèle d'état.

Afin d'extraire les grandeurs auxquelles s'applique le problème de poursuite, nous avons introduit la matrice  $C_1$  telle que :  $C_1 = (I_{6 \times 6}, 0_{6 \times 6})$ 

D'après cette dernière figure :

$$
u = -K \cdot x + u_{ref} \Longrightarrow \dot{x} = A \cdot x + B \cdot (-K \cdot x + u_{ref}) \Longrightarrow \dot{x} = (A - B \cdot K) \cdot x + B \cdot x_{ref}
$$

De ce fait et puisque  $D = 0$ , système en boucle fermée est le suivant :

$$
\begin{cases}\n\dot{x} = \tilde{A}.x + B.\mu_{ref} \\
y = C_1.x\n\end{cases}
$$
\n(3.20)

Nous pouvons écrire pour le problème de poursuite :

$$
\begin{cases}\n\dot{x} = \tilde{A}.x + B.u_{ref} \\
\dot{x}_d = \tilde{A}.x_d + B.u_{def}\n\end{cases}
$$
\n(3.21)

 $\implies (\dot{x} - \dot{x}_d) = \tilde{A} \cdot (x - x_d) + B \cdot (u_{ref} - u_{dref})$  ou encore  $\dot{e} = \tilde{A} \cdot e + B \cdot (u_{ref} - u_{dref})$ 

Pour pouvoir implémenter cette loi de commande il faut que nous puissions avoir  $x_d$  et  $u_{dref}$ . Et comme  $x = (x_1, x_2)^T (x_1 \cdot \text{et} x_2 \in \mathbb{R}^6)$ , il suffit donc d'avoir  $x_{2d}$  et  $u_{\text{def}}$ .

l'équation 3.20 peut s'écrire sous la forme :

$$
\begin{pmatrix} \dot{x}_1 \\ \dot{x}_2 \end{pmatrix} = \begin{pmatrix} \tilde{A}_{11} & \tilde{A}_{12} \\ \tilde{A}_{21} & \tilde{A}_{22} \end{pmatrix} \cdot \begin{pmatrix} x_1 \\ x_2 \end{pmatrix} + \begin{pmatrix} B_1 \\ B_2 \end{pmatrix} . u_{ref}
$$
\n(3.22)

Le développement de la première équation du dernier système donne :

$$
\begin{cases}\n\dot{x}_1 = \tilde{A}_{11} \cdot x_1 + \tilde{A}_{12} \cdot x_2 + B_1 u_{ref} \\
\dot{x}_2 = \tilde{A}_{21} \cdot x_1 + \tilde{A}_{22} \cdot x_2 + B_2 \cdot u_{ref}\n\end{cases}
$$
\n(3.23)

D'après le modèle linéaire obtenu précédemment  $B_1 = 0$  ce qui réduit l'équation 3.23 à :

$$
\begin{cases}\n\dot{x}_1 = \tilde{A}_{11} \cdot x_1 + \tilde{A}_{12} \cdot x_2 \\
\dot{x}_2 = \tilde{A}_{21} \cdot x_1 + \tilde{A}_{22} \cdot x_2 + B_2 \cdot u_{ref}\n\end{cases}
$$
\n(3.24)

Nous pouvons aisément déduire :

$$
\begin{cases}\nx_{2d} = \tilde{A}_{12}^{-1} \cdot \left\{ \dot{x}_{1d} - \tilde{A}_{11} . x_{1d} \right\} \\
u_{dref} = B_2^{-1} \cdot \left\{ \dot{x}_{2d} - \tilde{A}_{21} . x_{1d} - \tilde{A}_{22} . x_{2d} \right\}\n\end{cases}
$$
\n(3.25)

Les dérivées  $\dot{x}_{1d}$  et  $\dot{x}_{2d}$  dans cette dernière équation peuvent engendrer des discontinuité au niveau des grandeurs de la chaîne de commande. Afin d'éviter tout problème de ce genre nous avons jugé préférable de filtrer  $x_{2d}$ . La simulation montre une très bonne poursuite de la trajectoire comme illustreé à la figure 3.12.

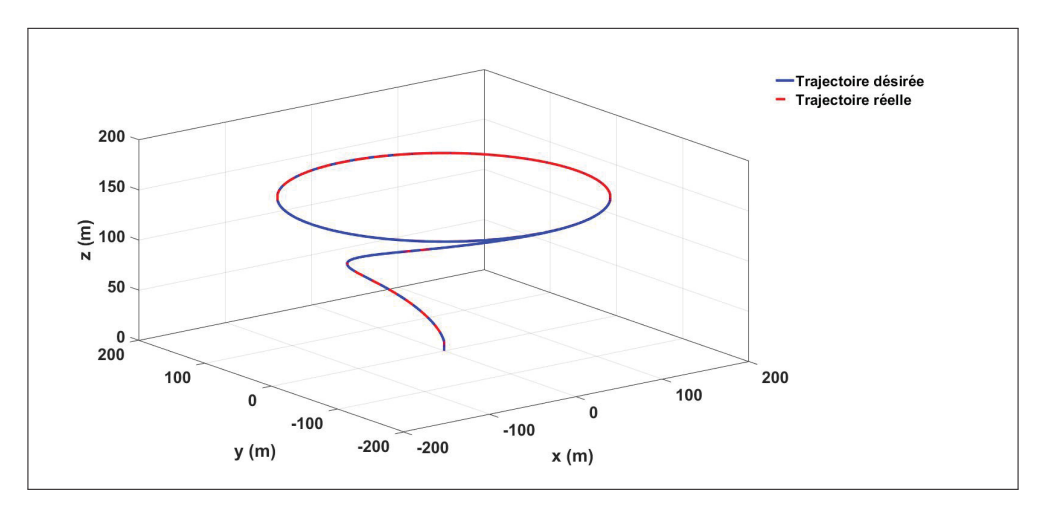

Figure 3.12 Trajectoires, réelle et de référence, dans l'espace (3D).

Nous remarquons la convergence rapide de la trajectoire réelle vers celle désirée. Il semble aussi que les erreurs de poursuite sont faibles.

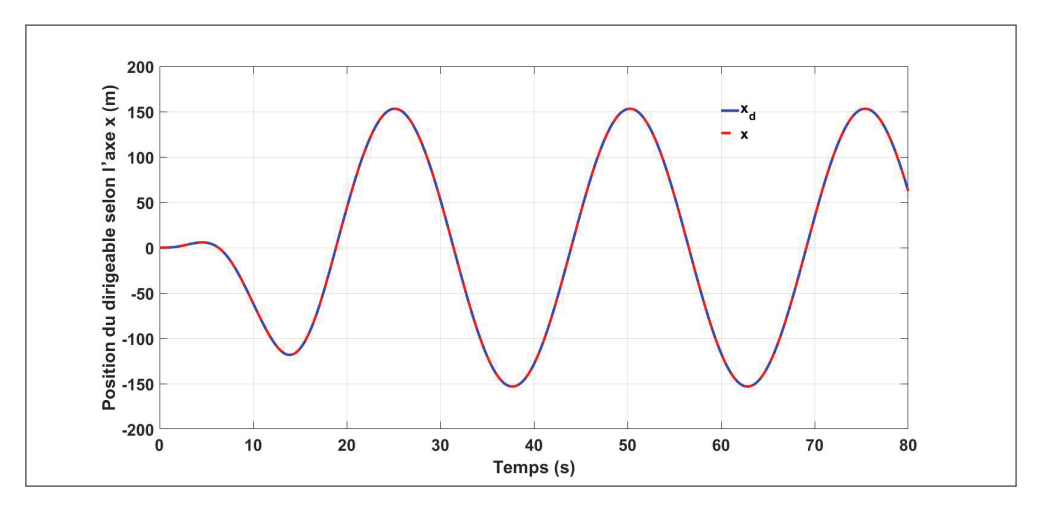

Figure 3.13 Position du dirigeable selon l'axe x (m).

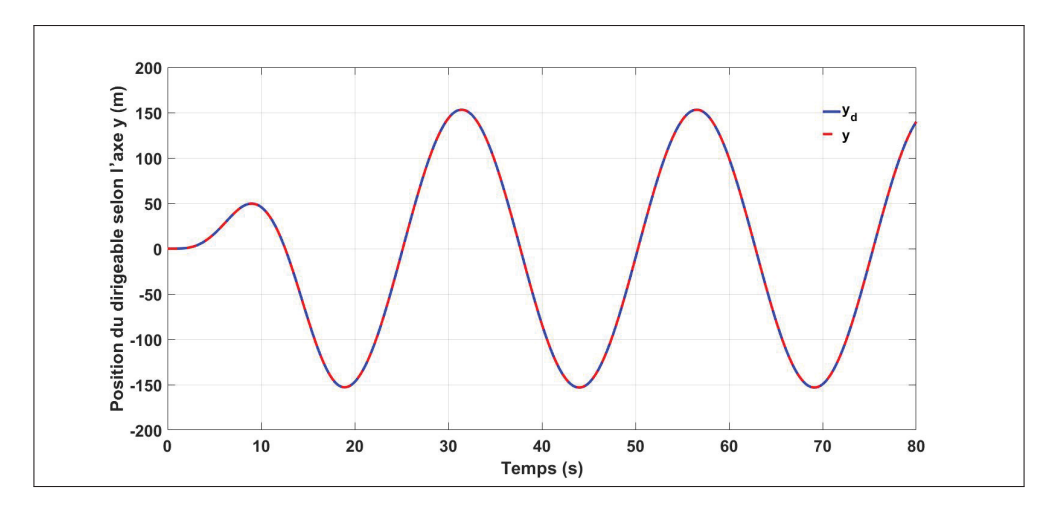

Figure 3.14 Position du dirigeable selon l'axe y (m).

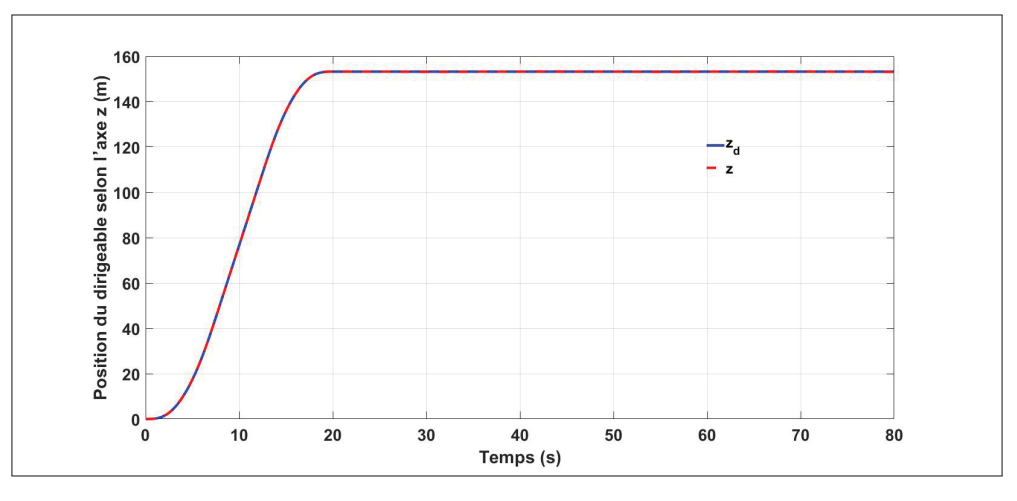

Figure 3.15 Position du dirigeable selon l'axe z (m).

Les positions du dirigeable selon les trois axes x, y et z sont représentés aux figures 3.13, 3.14 et 3.15 et leurs erreurs respectives sont illustrées aux figures 3.16, 3.17 et 3.18. Ces figures montrent que les positions réelles du dirigeable convergent rapidement. Les erreurs de positions selon les trois axes ne dépassent pas 0.15 %. L'angle de lacet ψ est représenté à la figure 3.19, tandis que l'erreur sur cette dernière est illustrée à la figure 3.20. Nous pouvons dire que l'erreur sur l'angle de lacet  $\psi$  est de l'ordre de 6%.

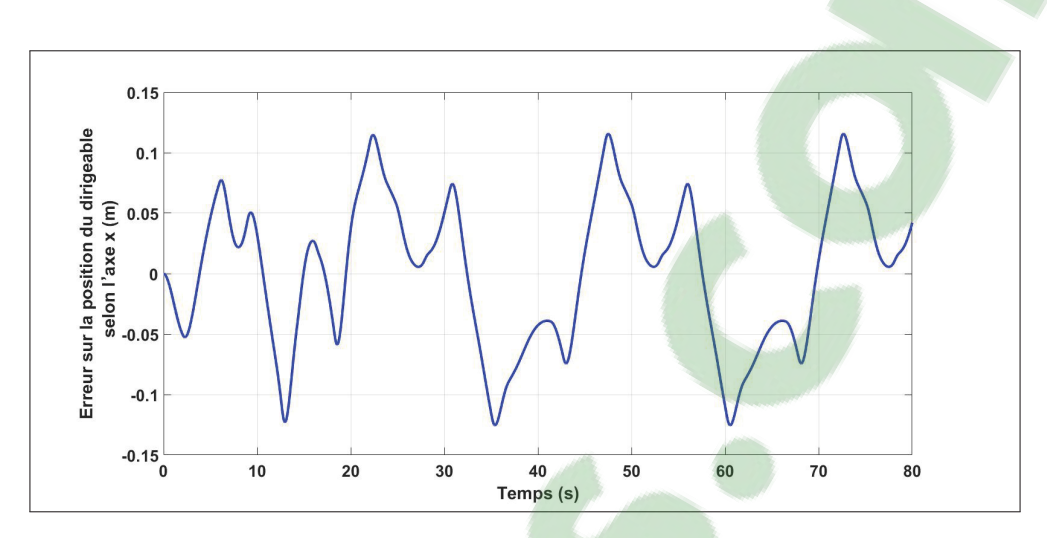

Figure 3.16 Erreur sur la position du dirigeable selon l'axe x (m).

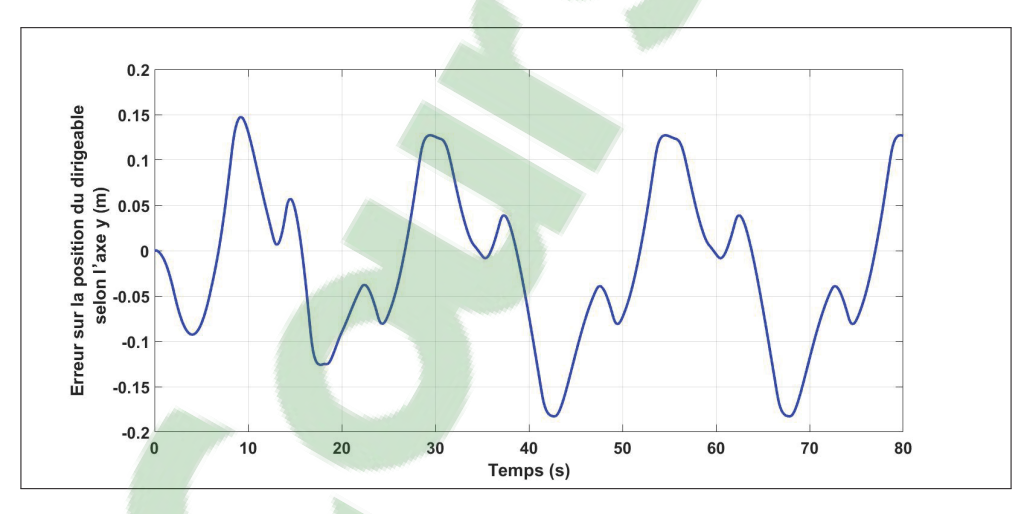

Figure 3.17 Erreur sur la position du dirigeable selon l'axe y (m).

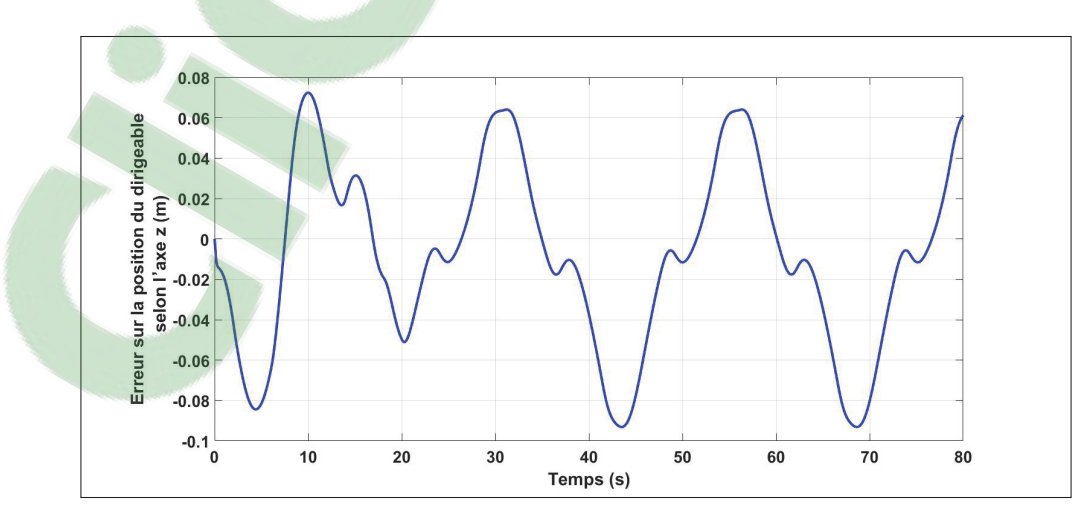

Figure 3.18 Erreur sur la position du dirigeable selon l'axe z (m).

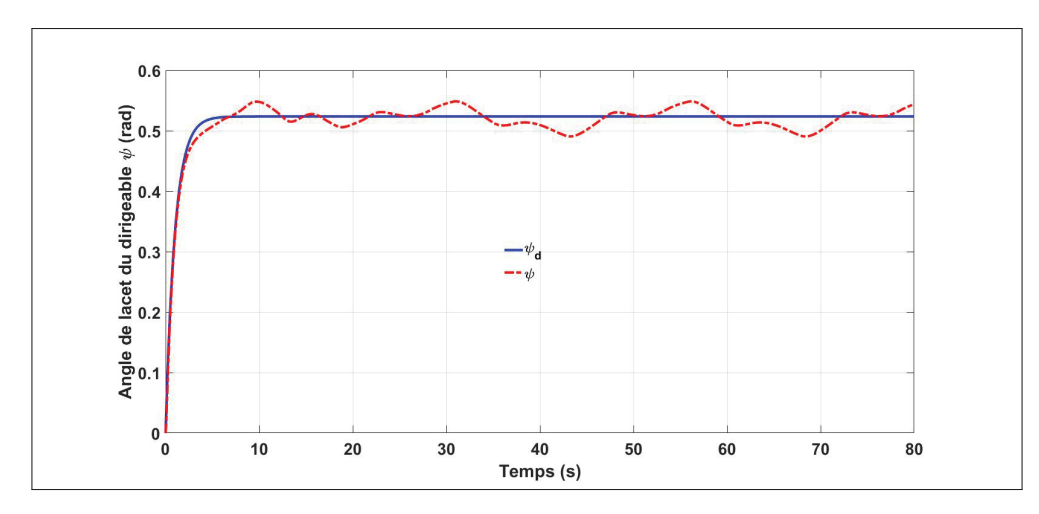

Figure 3.19 Angle de lacet du dirigeable  $\psi$  (rad).

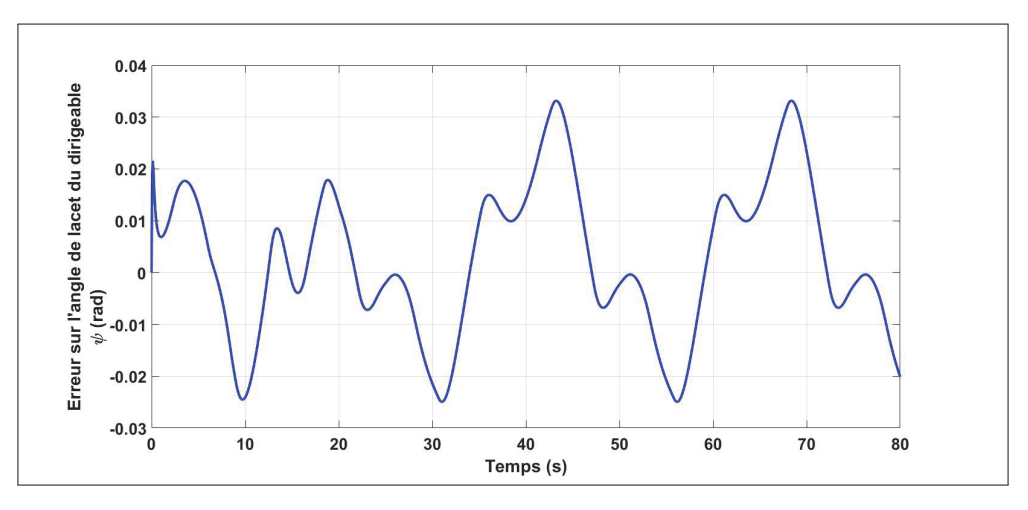

Figure 3.20 Erreur sur l'angle de lacet du dirigeable ψ (rad).

Cette loi de commande linéaire, qui a été validée, est conçue réellement pour être appliquée au modèle non linéaire qui s'apparente au dirigeable réel figure 3.21. Les résultats de simulation, illustrés aux figures 3.22 à 3.30, montrent que les sorties suivent bien les valeurs désirées au début mais ils s'éloignent au fur et à mesure que la simulation évolue. Nous remarquons la convergence rapide de la trajectoire réelle vers celle désirée et qu'elle s'éloigne ensuite sans diverger. Malgré qu'elles soient assez modérées pendant la première phase de simulation où il y a un bon suivi, les erreurs sur les positions du dirigeable augmentent fortement, en valeur absolue, lors de la deuxième phase. L'angle de lacet  $\psi$ , quant à lui, ne suit pas minutieusement

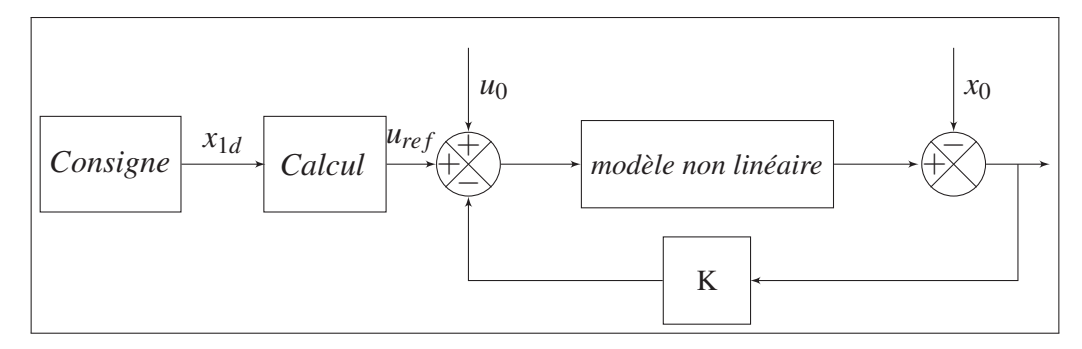

Figure 3.21 Chaîne de commande linéaire du modèle non linéaire.

la référence mais suit l'allure de l'évolution globale pendant la première phase de simulation pour finalement s'écarter lors de la deuxième phase.

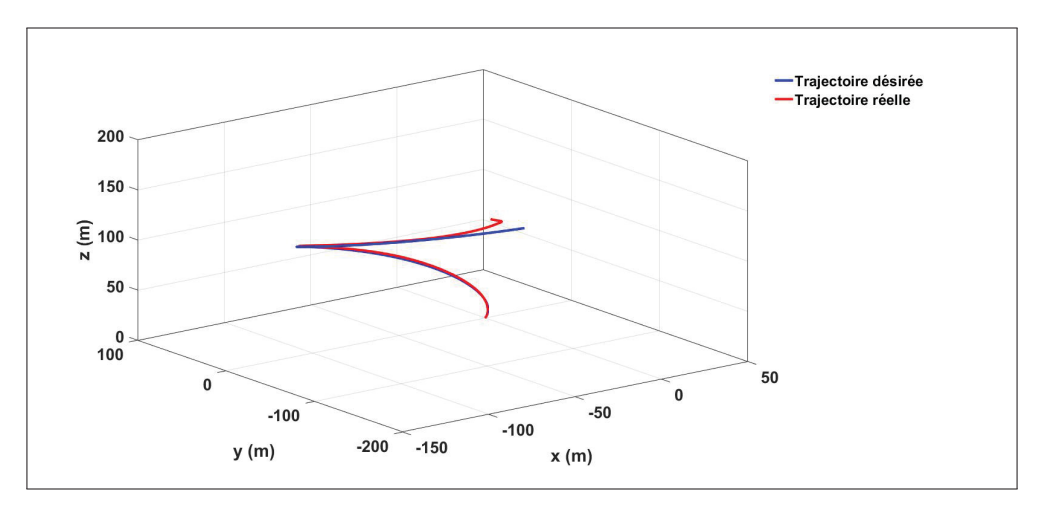

Figure 3.22 Trajectoires, réelle et de référence, dans l'espace (3D).

Ce résultat peut être expliqué par le fait que le contrôleur linéaire est conçu sur la base d'un modèle valable aux alentours immédiats d'un point d'équilibre. Pour un point de fonctionnement assez éloigné (dû à la trajectoire suivie) du point d'équilibre, autour duquel la première linéarisation a été effectuée, le modèle linéaire ne sera plus plausible et par conséquent le premier contrôleur ne sera pas efficace.

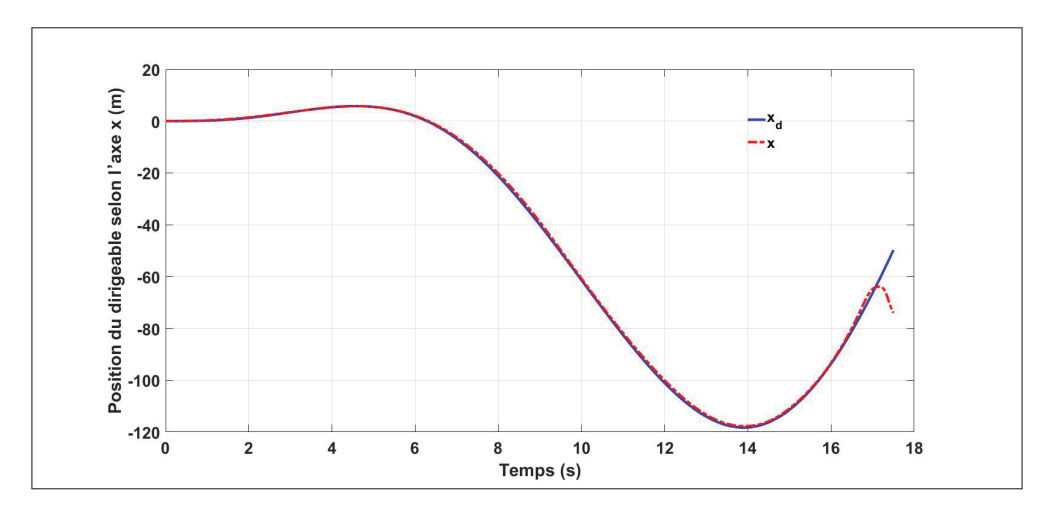

Figure 3.23 Position du dirigeable selon l'axe x (m).

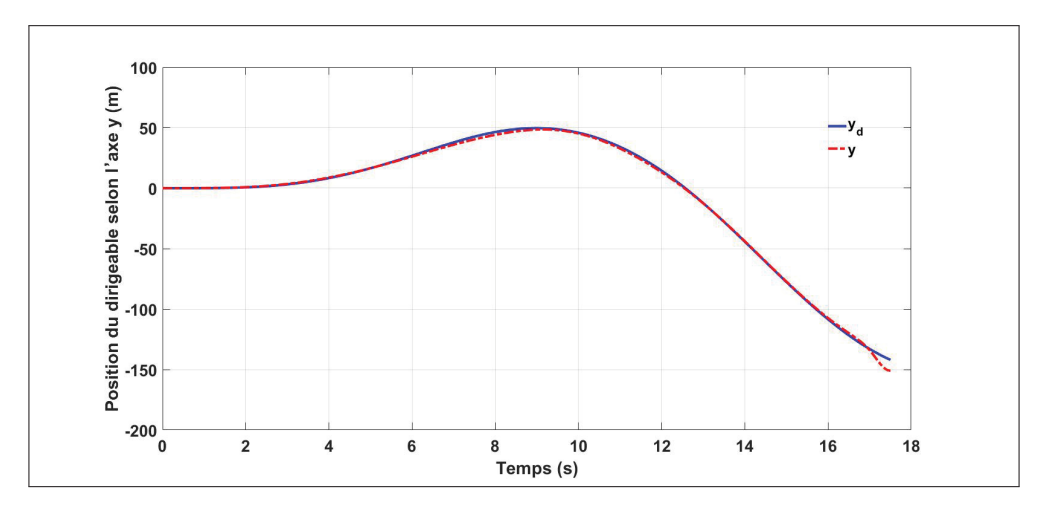

Figure 3.24 Position du dirigeable selon l'axe y (m).

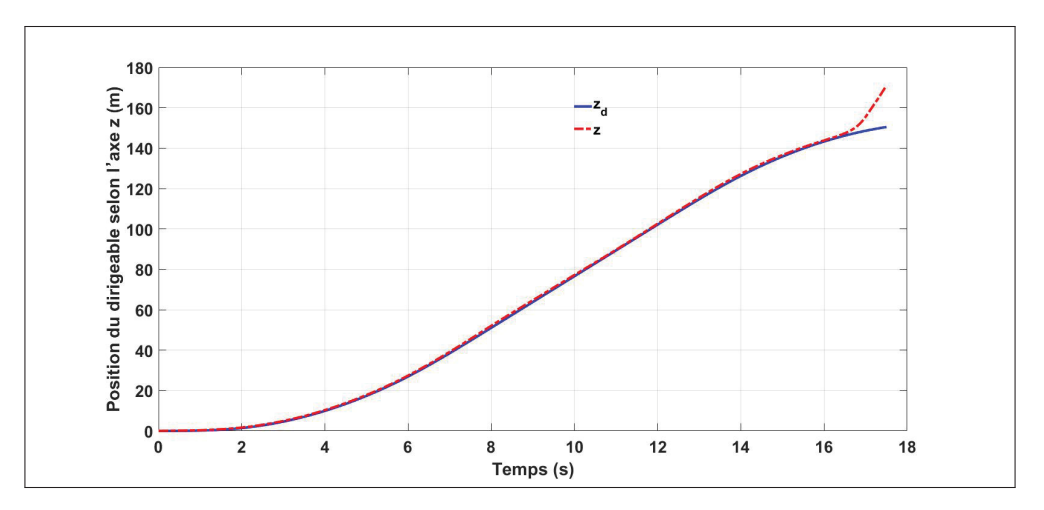

Figure 3.25 Position du dirigeable selon l'axe z (m).

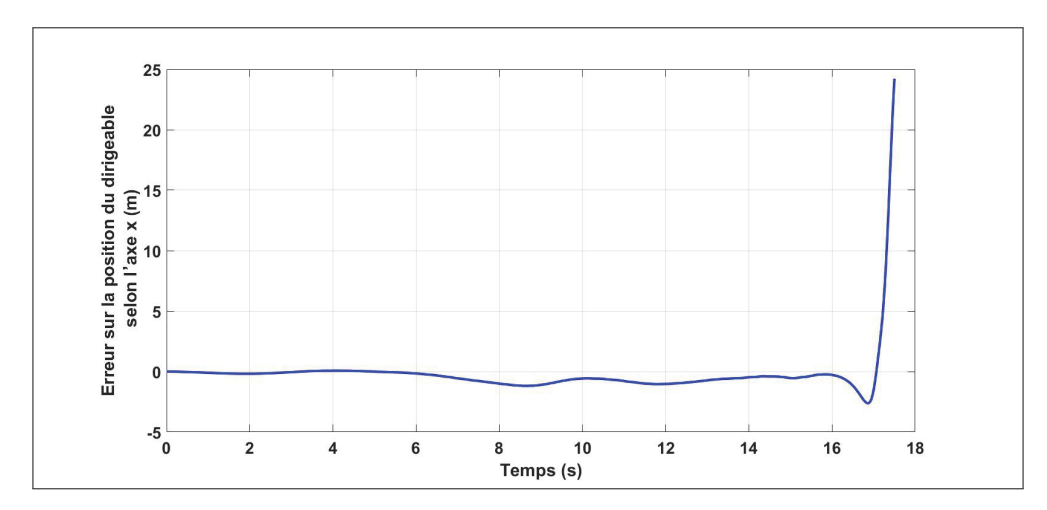

Figure 3.26 Erreur sur la position du dirigeable selon l'axe x (m).

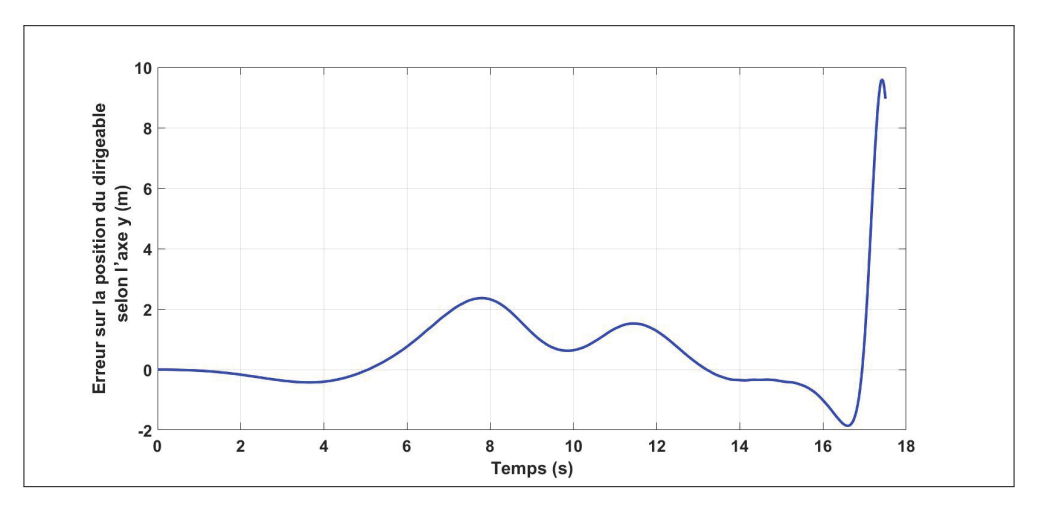

Figure 3.27 Erreur sur la position du dirigeable selon l'axe y (m).

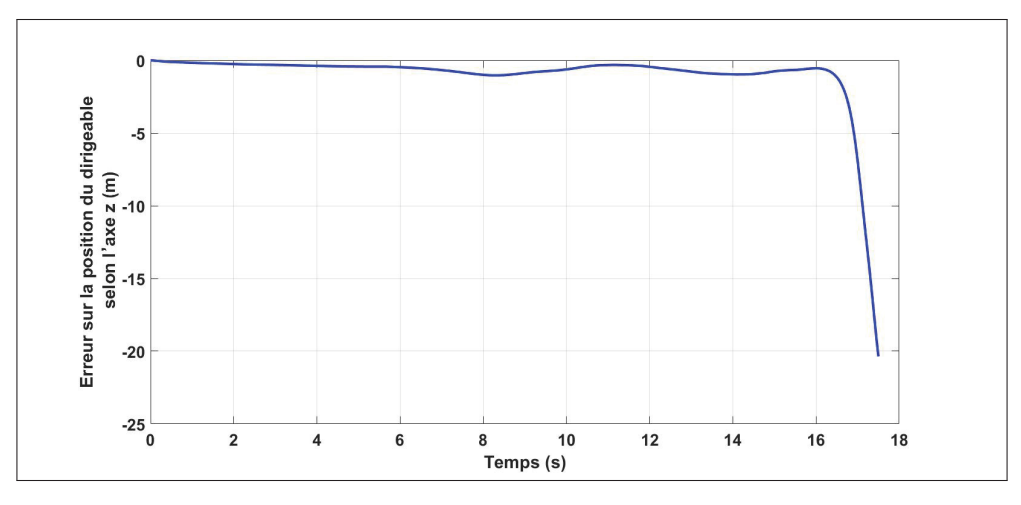

Figure 3.28 Erreur sur la position du dirigeable selon l'axe z (m).

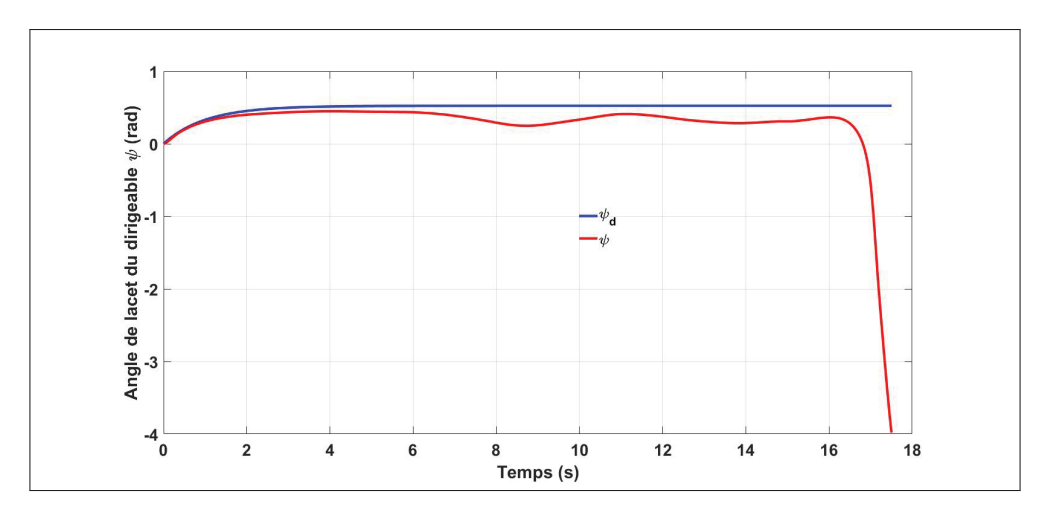

Figure 3.29 Angle de lacet du dirigeable  $\psi$  (rad).

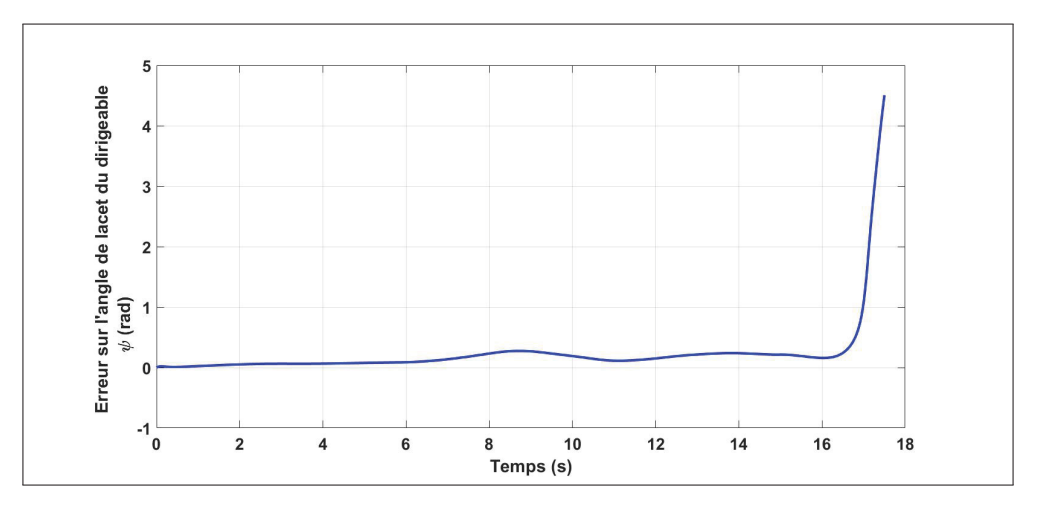

Figure 3.30 Erreur sur l'ngle de lacet du dirigeable  $\psi$  (rad).

Cette approche de contrôle linéaire n'est pas donc efficace pour l'exercice de poursuite de trajectoire. D'autres approches, que nous n'avons pas abordées dans cette recherche, peuvent être mieux adaptés à ce genre de problème.

Le séquencement de gain (gain scheduling), par exemple, peut s'avérer efficace dans ce cas. Dès que la sortie s'écarte de la consigne d'une valeur maximale bien déterminée nous devions changer le point de fonctionnement et par conséquent changer le correcteur. Ceci n'étant pas très pratique surtout dans le cas où le système est fortement non linéaire et encore moins très probablement en présence de perturbations.

L'utilisation des correcteurs PID (P : proportionnel, I : intégrale et D : dérivée) peut être une alternative très intéressante pour avoir une bonne poursuite de trajectoire. Ils sont très répandus pour les systèmes "une seule entrée et une seule sortie" (Single Input Single Output (SISO)) où la mise au point de trois paramètres est relativement facile. Pour les systèmes à "entrées multiples, sorties multiples" (Multiple-Input Multiple-Output (MIMO)) la tâche n'est pas si évidente particulièrement lorsque le nombre d'entrées/sorties est élevé où il y a *n* PID à mettre au point plus les gains de couplage entre les boucles de contrôle. Dans notre cas, ceci revient à mettre au point 6 PID plus les gains de couplage.

#### 3.6 Conclusion

Nous avons linéarisé le modèle non linéaire déjà établi dans le chapitre précédent. Une analyse en boucle ouverte a permis de mettre en évidence l'impact des gouvernes de direction et les élévateurs qui sont censés être les entrées considérées pour ce qui suit. Faute du manque de données, nous avons élaboré et vérifié une commande basée sur un modèle linéaire en prenant en considération les forces et les moments appliquées au dirigeable comme entrées. Les résultats obtenus montrent qu'un tel contrôle ne peut pas satisfaire aux objectifs fixés de la poursuite de trajectoire.

Bien que largement utilisées, les méthodes basées sur la linéarisation présentent quelques inconvénients. Leur utilisation doit, souvent, s'accompagner de beaucoup de précaution. La linéarisation locale (ou jacobienne) n'est valable qu'à un point d'opération, alors que la linéarisation exacte n'est pas toujours possible. Même si celle-ci existe, il n'est pas toujours intéressant d'éliminer toutes les non-linéarités présentes dans un système. Certaines non-linéarités aident à préserver la stabilité du système, et leur élimination ne fait qu'augmenter, considérablement et inutilement, l'effort que doit fournir l'actionneur (Ben Askeur, 2000).

C'est pourquoi, les recherches se sont orientées, ces dernières années, vers des méthodes mieux adaptées à la nature non linéaire des systèmes. Le design basé sur la méthode directe (ou deuxième) de Lyapunov (1966) constitue l'un des axes majeurs de cette orientation.

Dans le chapitre suivant nous allons envisager une commande non linéaire qui peut assurer une poursuite de trajectoire convenable où le correcteur est conçu une seule fois et reste valable tout le long du trajet.

# CHAPITRE 4

# COMMANDE NON LINÉAIRE

#### 4.1 Introduction

Le contrôle du dirigeable constitue le deuxième objectif de cette recherche. Nous avons essayé, dans le chapitre précédent, une première approche de commande par linéarisation qui s'est avérée peu efficace. La multitude des approches, utilisées pour l'analyse des systèmes non linéaires, reflète la grande diversité des non linéarités que l'on peut y rencontrer. Nous avons choisi le contrôle par backstepping que nous détaillerons dans ce présent chapitre. L'objectif de la commande étant la poursuite d'une trajectoire de référence tridimensionnelle ainsi que celle des angles d'Euler. Le nombre de variables d'états à commander, qui est de l'ordre de six, rend la tâche plus complexe. L'idée proposée consiste à regrouper les variables d'états pour former un vecteur. Le vecteur formé par les six variables à contrôler sera la nouvelle variable d'état que nous allons essayer de commander. La loi de commande à développer dépend exclusivement du modèle établi. Le caractère distinctif du modèle s'étend donc pour inclure cette loi de contrôle.

## 4.1.1 Backstepping

La théorie du backstepping a été développée au début des années 90 par Petar V. Kokotovic et Rogelio Lozano (Kokotovic, 1992), et ce en s'inspirant des travaux de Feuer et Morse (Feuer & Morse, 1978) d'une part et de celles de Tisinias et Kokotovic et Sussmann (Kokotovic & Sussmann, 1989) d'autre part. L'arrivée de cette stratégie de commande a donné un nouveau souffle à la commande des systèmes non linéaires, qui malgré les grands progrès réalisés, manquait d'approches générales.

L'idée de base de cette méthode est de laisser certains états du système agir en tant qu'entrées virtuelles. La méthode consiste à fragmenter le système bouclé en un ensemble de soussystèmes imbriquée d'ordre décroissant. A partir de là, il est possible de concevoir systématiquement et de manière récursive des contrôleurs et des fonctions de Lyapunov correspondantes. En d'autres termes, c'est une méthode multi-étapes. A chaque étape du processus, une commande virtuelle est ainsi générée pour assurer la convergence du système vers son état d'équilibre. De nombreuses références ont abordé la théorie de la commande backstepping appliquée aux dirigeables.

Dans (Beji *et al.*, 2002), les auteurs ont proposé la théorie de la commande linéaire. Une commande par la technique backstepping a été élaborée dans (Guoqiang *et al.*, 2012). Les auteurs dans (Zhang *et al.*, 2008) proposent une commande non linéaire adaptative pour un problème de poursuite. Un contrôle par retour d'état a été proposée dans (Beji & Abichou, 2005). Dans (Yongmei *et al.*, 2011), une compensation non linéaire a été introduite dans la boucle de contrôle pour linéariser et découpler le système non linéaire. Une commande adaptative par retour d'état a été ensuite appliquée. Une commande backstepping adaptative flou a été proposée dans (Yang *et al.*, 2013). Un nouveau concept de dirigeable sans propulsion et sans surfaces de contrôles est considéré dans (Wu *et al.*, 2013). L'engin est actionné par une masse mobile et deux ballonnets avec des volumes réglables. Dans (Yan & Zili, 2008) un contrôleur backstepping a été conçu pour contrôler l'attitude et la vitesse. Les auteurs ont proposé dans (Ki-Seok & Youdan, 2003) un contrôleur backstepping robuste en prenant en compte les perturbations. Un contrôleur basé sur la fonction Lyapunov pour un problème de poursuite en présence de perturbations aléatoires à été proposé dans (Kahale *et al.*, 2013). Dans (Hygounenc & Soueres, 2002), les auteurs ont présenté des sous-contrôleurs basés sur le backstepping pour chaque régime de vol du dirigeable (décollage, vol en équilbre, atterrissage).Les auteurs dans (Liesk *et al.*, 2013) utilisent une méthode combinée de backstepping / Lyapunov pour contrôler un dirigeable. Dans (Ding *et al.*, 2016a), les auteurs proposent un contrôleur non linéaire par backstepping pour un dirigeable à propulsion multi vectorielle. Pour ce même système, ils conçoivent dans (Ding *et al.*, 2016b) une loi de commande backstepping adaptative par retour de sortie.

# 4.1.1.1 Formulation de la backstepping

L'équation de la cinématique (2.12) et celle de la dynamique (2.45) constituent le modèle complet du dirigeable. L'équation (2.12) peut être réécrite comme :

$$
\dot{x}_1 = g_1(x_1).x_2 \tag{4.1}
$$

$$
\text{Ob } x_1 = [x(t) \quad y(t) \quad z(t) \quad \theta(t) \quad \psi(t) \quad \phi(t)]^T, x_2 = [u(t) \quad v(t) \quad w(t) \quad p(t) \quad q(t) \quad r(t)]^T \text{ et }
$$

$$
g_1(x_1) = \begin{pmatrix} cos(\psi)cos(\theta) & -sin(\psi)cos(\phi) + cos(\psi)sin(\theta)sin(\phi) \\ sin(\psi)cos(\theta) & cos(\psi)cos(\phi) + sin(\psi)sin(\theta)sin(\phi) \\ -sin(\theta) & cos(\theta)sin(\phi) & \dots \\ 0 & 0 & 0 \\ 0 & 0 & 0 \end{pmatrix}
$$
(4.2)  

$$
sin(\psi)sin(\phi) + cos(\psi)sin(\theta)cos(\phi) = 0
$$
(4.2)  

$$
cos(\psi)sin(\phi) + sin(\psi)sin(\theta)cos(\phi) = 0
$$
  

$$
cos(\theta)cos(\phi) = 0
$$
  

$$
0 = 1 sin(\phi)tan(\theta) cos(\phi) tan(\theta)
$$
  

$$
0 = 0 cos(\phi) - sin(\phi)
$$
  

$$
0 = 0
$$
  

$$
cos(\phi) = 0
$$
  

$$
cos(\phi) = 0
$$
  

$$
cos(\phi) = 0
$$
  

$$
cos(\phi) = 0
$$
  

$$
cos(\phi) = 0
$$
  

$$
cos(\phi) = 0
$$
  

$$
cos(\phi) = 0
$$
  

$$
cos(\phi) = 0
$$
  

$$
cos(\phi) = 0
$$
  

$$
cos(\phi) = 0
$$
  

$$
cos(\phi) = 0
$$
  

$$
cos(\phi) = 0
$$
  

$$
cos(\phi) = 0
$$
  

$$
cos(\phi) = 0
$$
  

$$
cos(\phi) = 0
$$

L'équation (2.45) peut être réécrite sous la forme :

$$
M.\dot{x}_2 = F(x_2) + F_{G\&B} + F_{A_{F\&M}} + F_T \Longrightarrow \dot{x}_2 = M^{-1}(F(x_2) + F_{G\&B} + F_{A_{F\&M}}) + M^{-1}F_T
$$
  
Soit:  $f_2(x_2) = M^{-1}(F(x_2) + F_{G\&B} + F_{A_{F\&M}})$  et  $g_2 = M^{-1}$ 

$$
\dot{x}_2 = f_2(x_2) + g_2.u \tag{4.3}
$$

On obtient ainsi les équations d'espace d'état du système que nous noterons dorénavant :

$$
\begin{cases}\n\dot{x}_1 = g_1(x_1).x_2 & (E_1) \\
\dot{x}_2 = f_2(x_2) + g_2.u & (E_2)\n\end{cases}
$$
\n(4.4)

L'objectif est de faire tendre le vecteur d'états *x*<sup>1</sup> au vecteur désiré *x<sup>d</sup>* <sup>1</sup> avec

$$
x_1^d = [x_d(t) \quad y_d(t) \quad z_d(t) \quad \theta_d(t) \quad \psi_d(t) \quad \phi_d(t)]^T.
$$

En utilisant l'approche backstepping, on peut synthétiser la loi de contrôle forçant le système à suivre les trajectoires désirées. À cette fin, nous élaborerons la loi de contrôle en procédant comme suit :

L'erreur de poursuite de la trajectoire :

$$
e_1 = x_1 - x_1^d \tag{4.5}
$$

$$
\implies \dot{e}_1 = \dot{x}_1 - \dot{x}_1^d = g_1(x_1) . x_2 - \dot{x}_1^d
$$

Si *x*<sup>2</sup> était l'entrée du système (*E*1) de 4.4, il suffirait de la choisir de la forme :

 $x_2^* = g_1^{-1}(x_1)\left\{x_1^d + v_1\right\}$ . Cette expression de  $x_2$  rend  $(E_1)$  linéaire et elle devient :

$$
\dot{e}_1 = \mathbf{v}_1 \qquad (E_1)'
$$
 (4.6)

Choisissons maintenant  $v_1$  qui stabilise  $(E_1)'$ . Pour ce faire, on se définit une fonction candidate de Lyapunov :

$$
V = \frac{1}{2}e_1^T e_1 \tag{4.7}
$$

Choisissons  $v_1$  pour rendre  $\dot{V}$  définie négative.

$$
\dot{\mathbf{V}} = e_1^T \dot{e}_1 \tag{4.8}
$$

# **Clicours.COM**

Si nous choisissons  $v_1 = -c_1e_1$  où  $c_1$  est une matrice de  $\mathbb{R}^{6 \times 6}$  définie positive, alors V˙ = −*e<sup>T</sup>* <sup>1</sup> *c*1*e*<sup>1</sup> serait définie négative et le système (4.9) serait asymptotiquement stable.

$$
(E_1)' \Leftrightarrow \dot{e}_1 = -c_1 e_1 \tag{4.9}
$$

En conclusion, si *x*<sup>2</sup> était l'entrée de (*E*1) et pour stabiliser asymptotiquement cette dernière, il suffisait de choisir :

$$
\alpha_1 = x_2^* = g_1^{-1}(x_1) \left\{ x_1^d - c_1 e_1 \right\} \tag{4.10}
$$

Cependant, *x*<sup>2</sup> n'est pas l'entrée du système. *x*<sup>∗</sup> <sup>2</sup> est alors utilisé pour définir une nouvelle variable d'état :

$$
e_2 = x_2 - x_2^* \tag{4.11}
$$

Avec cette nouvelle variable (*E*1) devient :

$$
\dot{e}_1 = g_1(x_1)e_2 - c_1e_1 \qquad (E_1)'' \qquad (4.12)
$$

La dynamique de la nouvelle variable est donc :

$$
\dot{e}_2 = f_2(x_2) + g_2 \mathbf{u} - \dot{\alpha}_1 = \alpha_2 + g_2 \mathbf{u} \qquad (E_2)'
$$
 (4.13)

Nous choisissons u de la forme : u =  $g_2^{-1}\left\{-\alpha_2+\mathrm{v}_2\right\}$  pour linéariser  $(E_2)'$  qui devient alors :

$$
\dot{e}_2 = \mathbf{v}_2 \qquad (E_2)'' \tag{4.14}
$$

Déterminons  $v_2$  qui stabilise asymptotiquement  $(E_2)''$ . Pour ce faire, nous définissons la fonction candidate de Lyapunov suivante :

$$
V = \frac{1}{2} \cdot e_1^T \cdot e_1 + \frac{1}{2} \cdot e_2^T \cdot e_2 \tag{4.15}
$$

La dérivée de V par rapport au temps est :

$$
\dot{V} = e_1^T \cdot \dot{e}_1 + e_2^T \cdot \dot{e}_2 = e_1^T \cdot (g_1(x_1)e_2 - c_1e_1) + e_2^T \cdot v_2 = -e_1^T c_1 e_1 + e_1^T g_1(x_1)e_2 + e_2^T \cdot v_2
$$

Il suffit de choisir  $v_2 = -c_2e_2 - g_1^T(x_1)e_1$  où  $c_2$  est une matrice de  $\mathbb{R}^{6\times6}$  définie positive, pour rendre  $\dot{V}$  définie négative. En effet, sachant que  $e_1^T g_1(x_1) e_2 = e_2^T g_1^T(x_1) e_1$ :

$$
\dot{\mathbf{V}} = -e_1^T c_1 e_1 - e_2^T c_2 e_2 \tag{4.16}
$$

En conclusion, la commande qui stabilise asymptotiquement le système complet est :

$$
\mathbf{u} = g_2^{-1} \Big\{ -f_2(x_2) + \dot{\alpha}_1 - c_2 e_2 - g_1^T(x_1) e_1 \Big\} \tag{4.17}
$$

La loi de commande backstepping peut être représentée par le schéma-blocs de la figure 4.1.

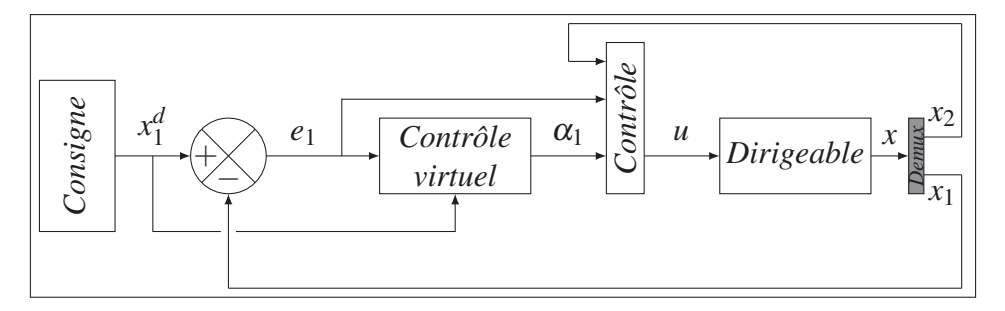

Figure 4.1 Schéma synoptique de la commande backstepping.

Rappelons que  $\alpha_1$  est un vecteur de dimension six et la génération du vecteur  $\dot{\alpha}_1$  de l'équation (4.17), peut être délicate engendrant probablement plusieurs problèmes en pratique. En effet, pour garantir un bon fonctionnement de la chaîne de contrôle, deux caractéristiques doivent être satisfaites :

- La première est la capacité de générer des dérivées de signaux de commande intermédiaires, ce qui réduit le besoin de calcul de dérivation analytique.
- La seconde est la limitation des grandeurs de commandes, garantissant des signaux pratiquement réalisables. En d'autres termes d'avoir des signaux de commande et leurs dérivés bornés et continus.

## 4.1.1.2 Simulations

Pour évaluer les performances du modèle développé et du système de commande conçu, nous avons implémenté l'ensemble dans le simulateur SIMULINK de MATLAB. Plusieurs essais en simulations ont été réalisés pour valider le modèle établi et vérifier les performances des contrôleurs proposés par Backstepping.

Faute de données aérodynamiques nous n'avions pas le choix de se référer à la littérature pour essayer de les avoir. Nos recherches ont abouti aux données des différentes répartitions des coefficients aérodynamiques qui sont décrites à (Ding *et al.*, 2016a) et sont représentées à l'annexe III à la page 123. Les caractéristiques générales de l'engin que nous avons adopté sont décrites au tableau III-1 du même annexe.

La figure 4.2 montre le schéma globale de simulation sous l'environnement Simulink.

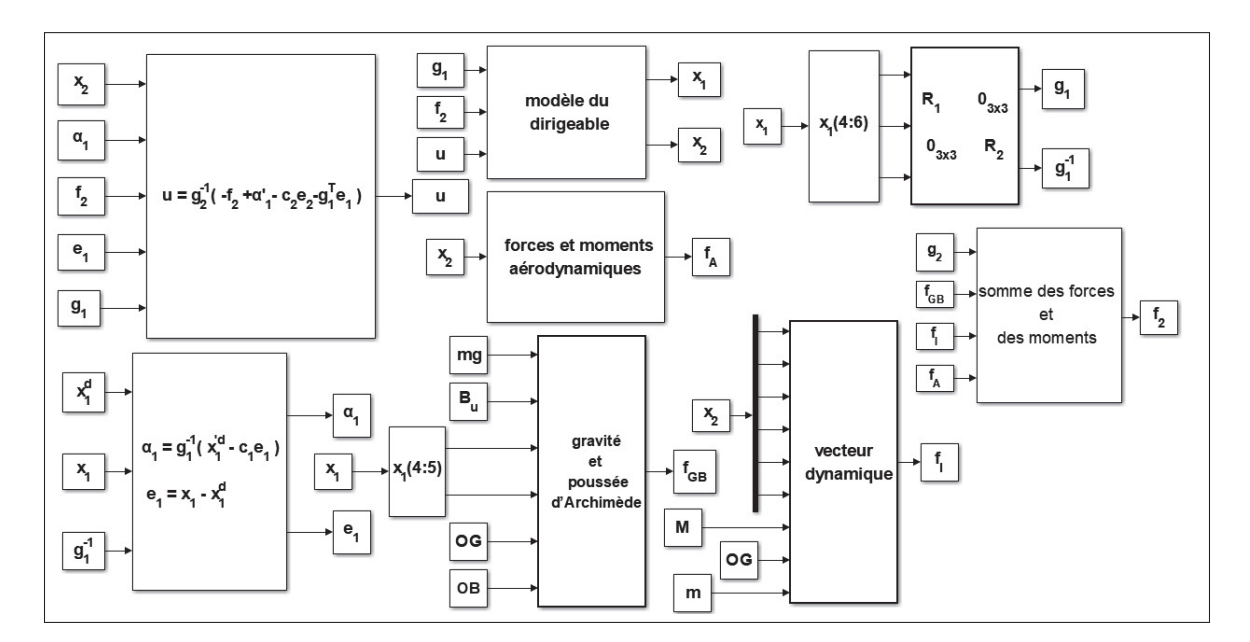

Figure 4.2 Schéma Simulink de simulation.

Les forces et moments aérodynamiques sont déduites à partir des coefficients aérodynamiques comme indiqué à la figure 4.3.

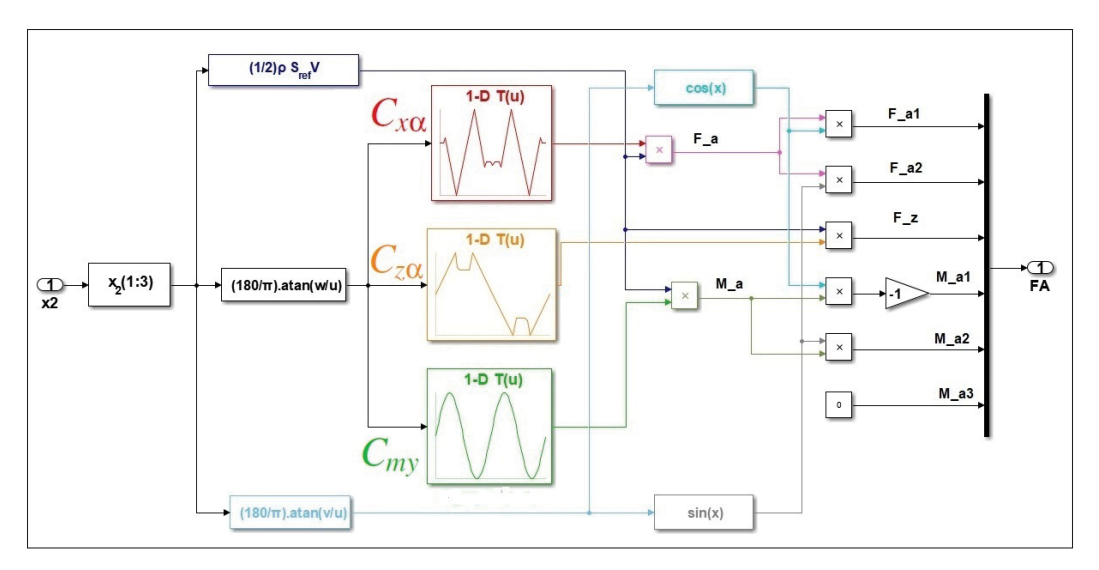

Figure 4.3 Schéma Simulink des forces et moments aérodynamiques.

La figure 4.4 représente la trajectoire que nous souhaitons que le dirigeable suivera, superposée avec la réponse réelle de ce dernier à la commande conçue.

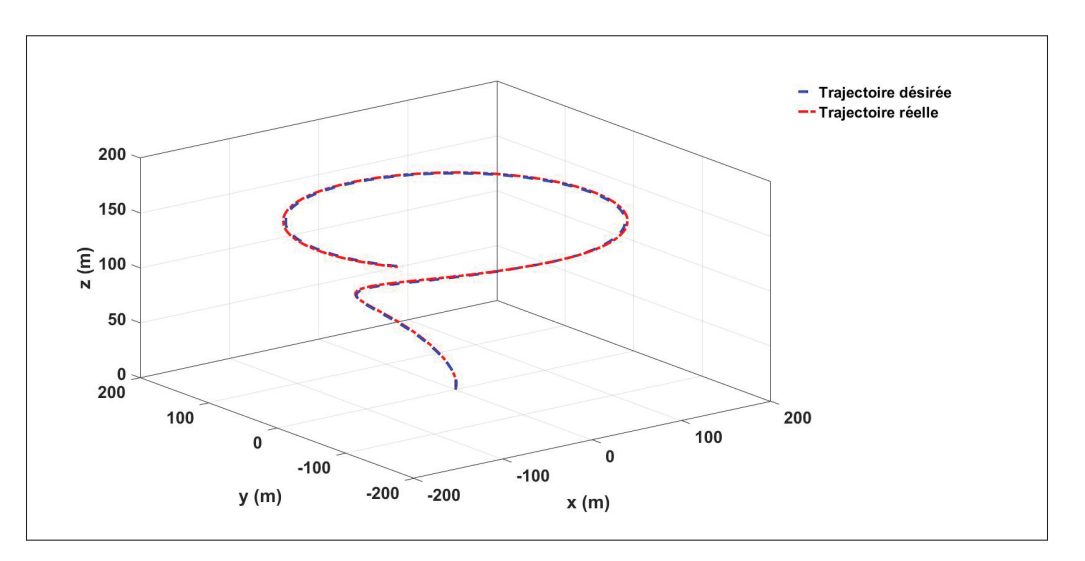

Figure 4.4 Trajectoires, réelle et de référence, dans l'espace (3D).

Nous remarquons la convergence rapide de la trajectoire réelle vers celle désirée. Il semble aussi que l'erreur(s) de poursuite est faible, mais ceci n'est pas le cas si nous regardons de plus près les positions du dirigeable selon les trois axes x, y et z qui sont représentés aux figures 4.5, 4.6 et 4.7 et leurs erreurs respectives qui sont illustrées aux figures 4.8, 4.9 et 4.10.

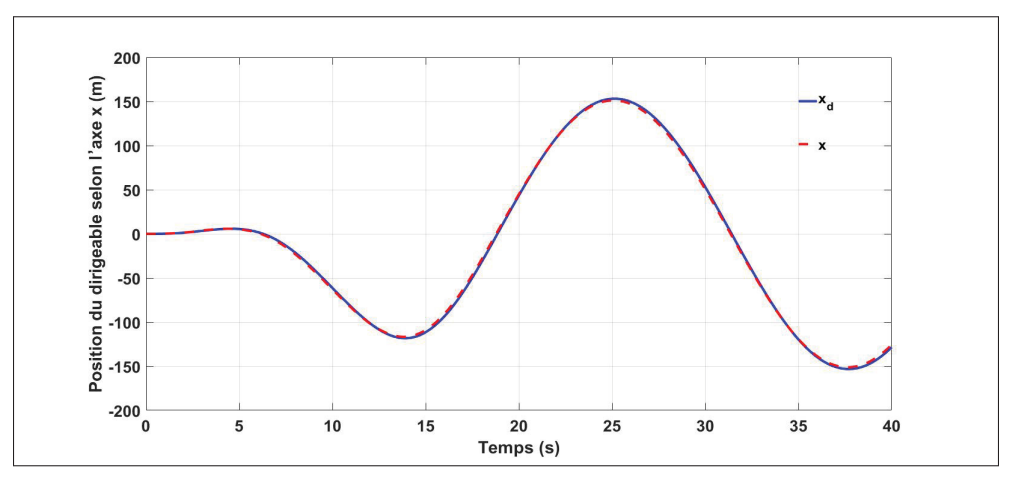

Figure 4.5 Position du dirigeable selon l'axe x (m).

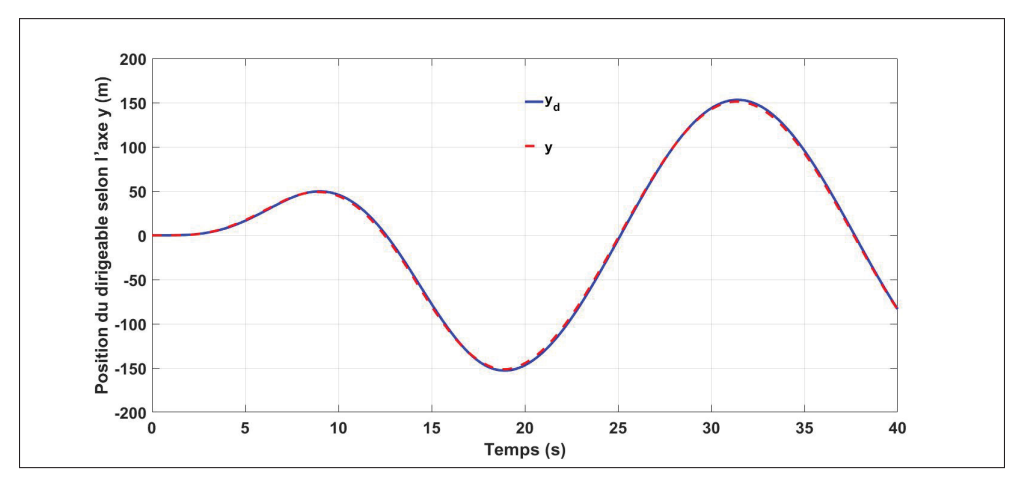

Figure 4.6 Position du dirigeable selon l'axe y (m).

En effet, les erreurs sur les positions sont relativement élevées et présentent des variations qui sont traduites par des dérivées très importantes. Ces figures montrent que les positions réelles du dirigeable convergent assez rapidement. Les erreurs de positions selon x et y dépassent 8%. L'erreur de position selon z possède un extrémum de l'ordre de 60 cm en régime transitoire et elle est presque nulle en régime permanent.

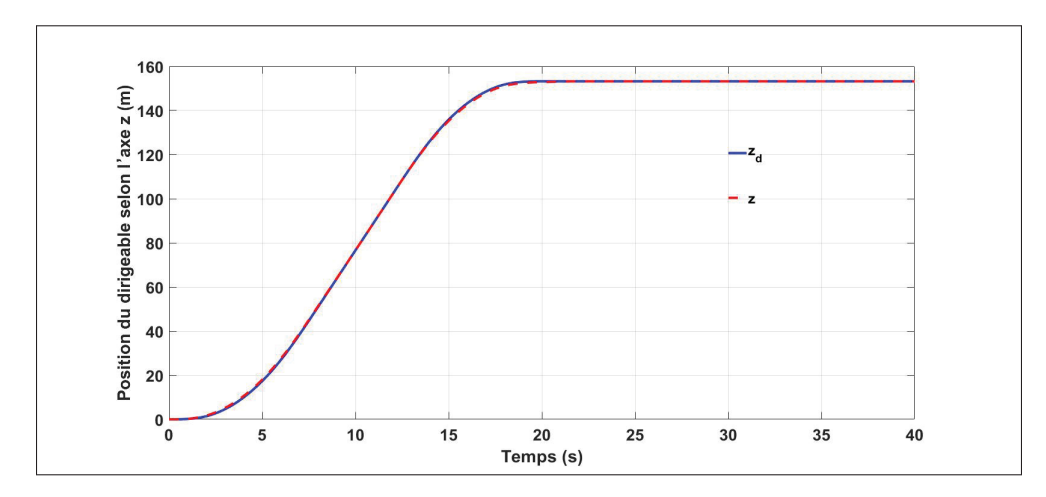

Figure 4.7 Position du dirigeable selon l'axe z (m).

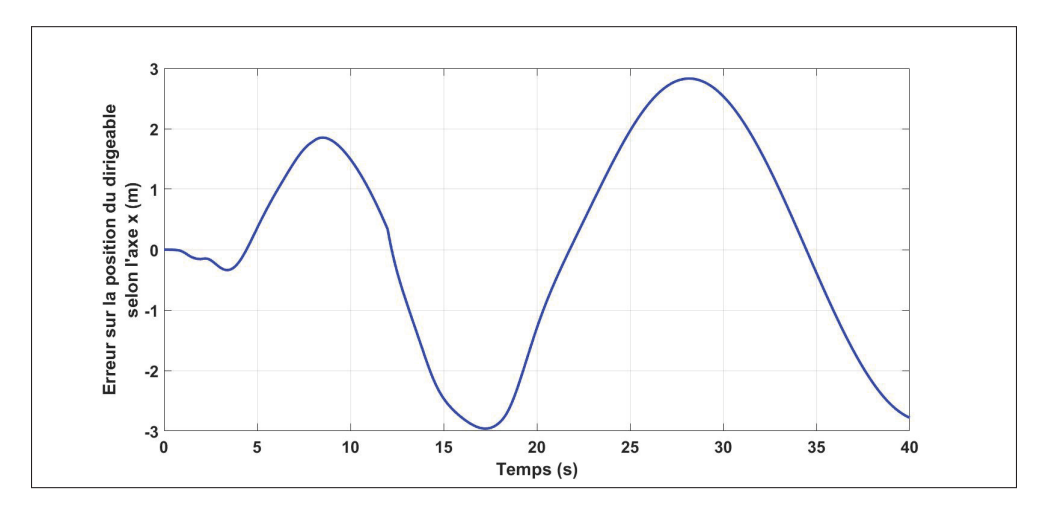

Figure 4.8 Erreur sur la position du dirigeable selon l'axe x (m).

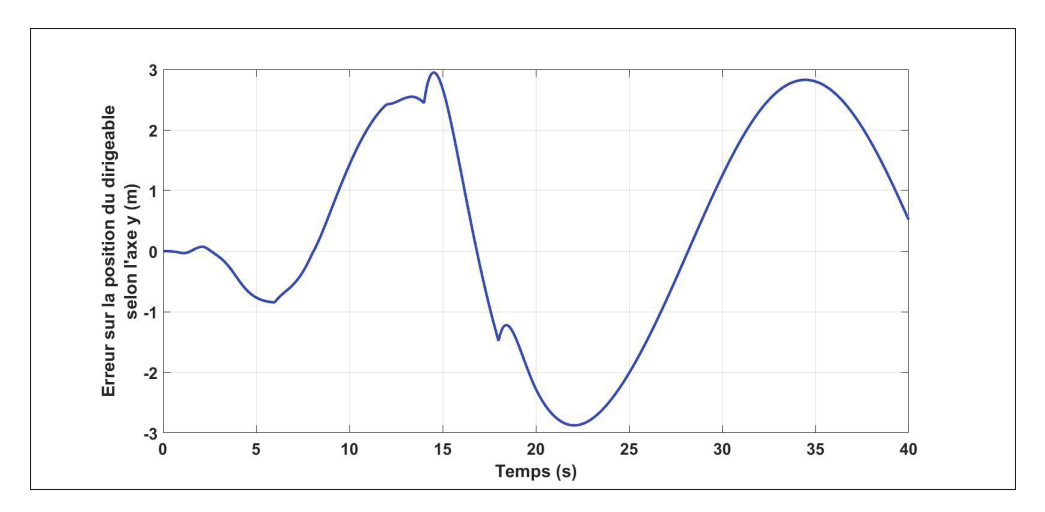

Figure 4.9 Erreur sur la position du dirigeable selon l'axe y (m).

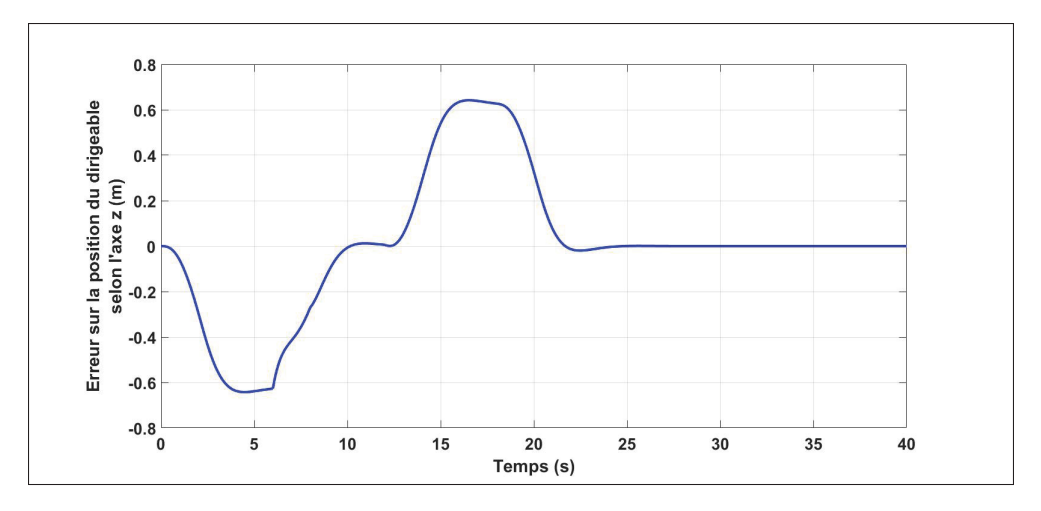

Figure 4.10 Erreur sur la position du dirigeable selon l'axe z (m).

L'angle de lacet ψ est représenté à la figure 4.11, tandis que l'erreur sur cette dernière est illustrée à la figure 4.12.

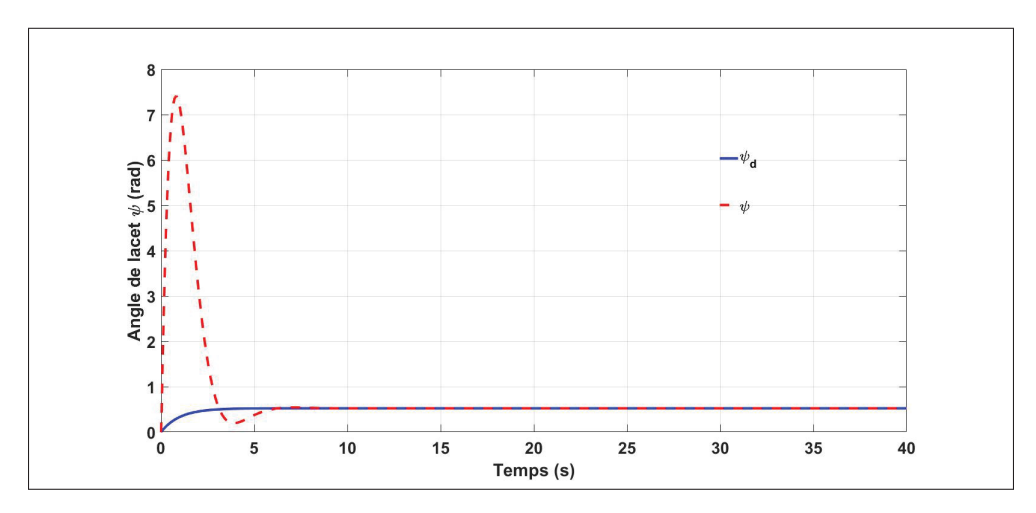

Figure 4.11 Angle de lacet du dirigeable  $\psi$  (rad).

L'erreur sur l'angle d'Euler converge vers zéro en 5 secondes environ mais elle présente une erreur exagérée en régime transitoire qui n'est pas acceptable en réalité puisqu'il est illogique qu'un engin gros porteur fasse presque deux tours complètes autour de son axe de révolution verticale en moins de 5 secondes.

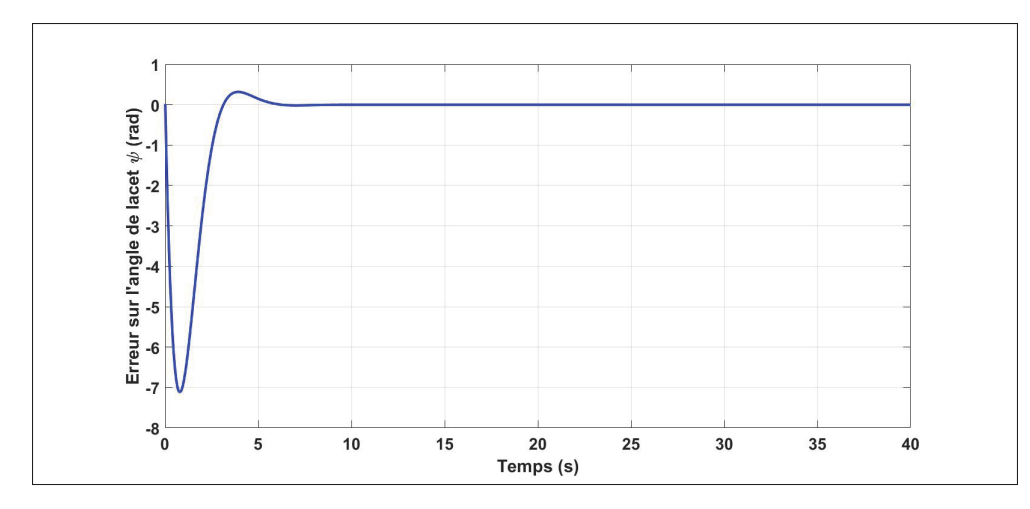

Figure 4.12 Erreur sur l'angle de lacet  $\psi$  du dirigeable (rad).

La vitesse du véhicule croit tout en présentant des discontinuités pour se stabiliser à environ 38 m/s comme le montre la figure 4.13.

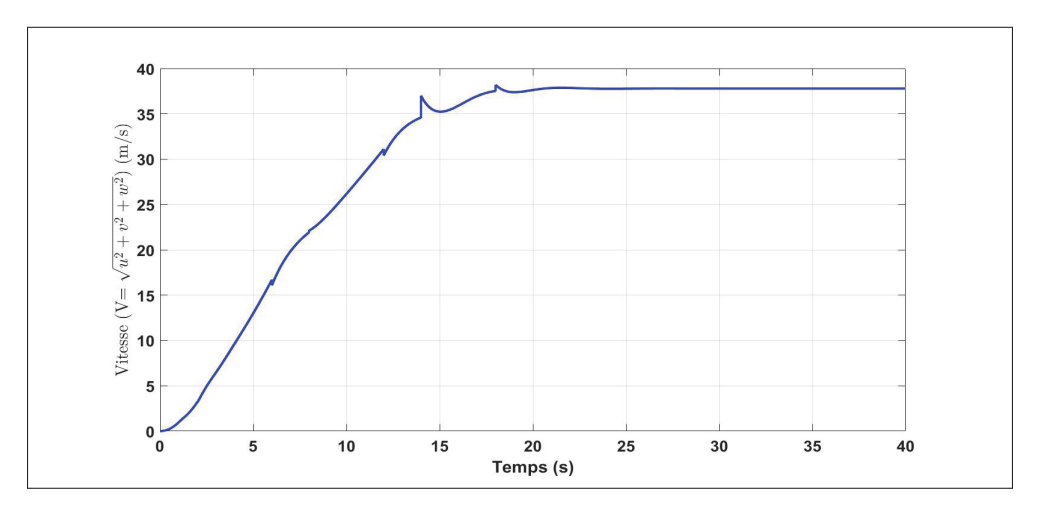

Figure 4.13 Vitesse du dirigeable (m/s).

L'évolution des contrôles virtuels est donnée à la figure 4.14. Nous remarquons que ces courbes présentent des variations assez importantes en régime transitoire. Ceci est sans doute dû aux termes  $\dot{\alpha}$  de la loi de commande.

Comme nous l'avons mentionné précédemment, la génération du vecteur  $\dot{\alpha}_1$  de l'équation (4.17) engendre des phénomènes inacceptables qui se manifestent par des discontinuités et

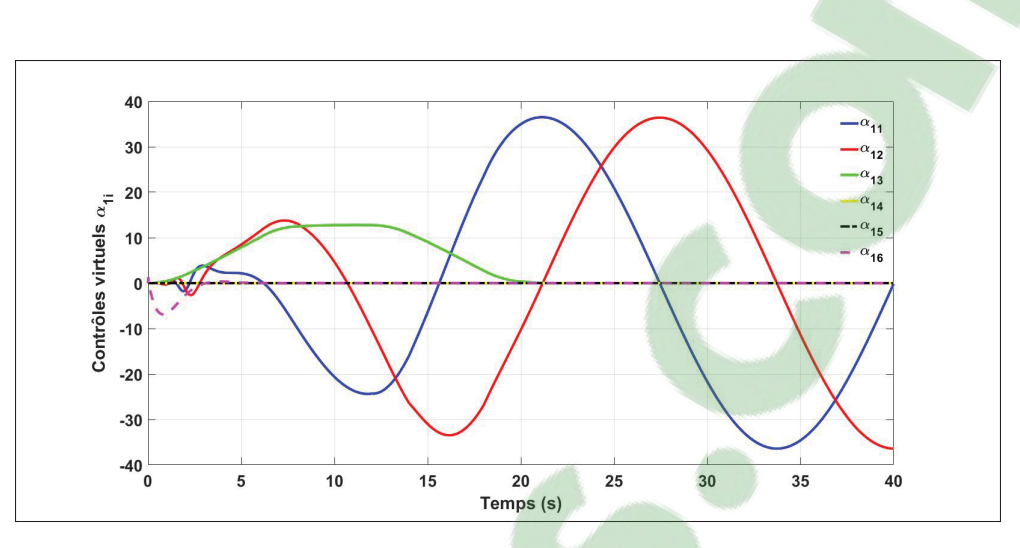

Figure 4.14 Contrôles virtuels  $\alpha_{1i}$ .

des variations très importantes au niveau des différentes grandeurs ce qui sollicite énormément les actionneurs. Nous pouvons améliorer ceci en ajustant les matrices  $c_1$  et  $c_2$ , mais une fois la commande implémentée, cela ne garantit en rien la disparition d'un tel phénomène pour de nouvelles trajectoires ou perturbations.

# 4.1.2 Backstepping avec filtrage de commande

# 4.1.2.1 Formulation

Pour remédier à ce problème, les dérivées des commandes intermédiaires requises peuvent être déterminées par la méthode de filtrage de commande. Ce concept, dont nous présentons les détails ci-après, a été introduit et bien détaillé dans la littérature (Ding *et al.*, 2016a; Zuo, 2013; Farrell *et al.*, 2008).

Nous définissons l'erreur de poursuite de la trajectoire :

$$
\begin{cases}\ne_1 = x_1 - x_1^d \\
e_2 = x_2 - x_2^d\n\end{cases}
$$
\n(4.18)

*xd* <sup>2</sup> *<sup>f</sup>* est la commande virtuelle filtrée.

Nous définissons les signaux d'erreur de poursuite compensés par :

$$
\begin{cases}\ne_{1cp} = e_1 - \Gamma_1 \\
e_{2cp} = e_2 - \Gamma_2\n\end{cases}
$$
\n(4.19)

Où :

$$
\begin{cases}\n\dot{\Gamma}_1 = -c_1 \cdot \Gamma_1 + g_1(x_1)(x_{2f}^d - x_2^d) \\
\dot{\Gamma}_2 = -c_2 \cdot \Gamma_2 + g_2(u - u^d)\n\end{cases}
$$
\n(4.20)

*xd* <sup>2</sup> représente la valeur idéale souhaitée pour *x*2, *x<sup>d</sup>* <sup>2</sup> *<sup>f</sup>* représente la valeur filtrée de *x<sup>d</sup>* <sup>2</sup>. *c*<sup>1</sup> et *c*<sup>2</sup> sont deux matrices de  $\mathbb{R}^{6 \times 6}$  définies positives.

$$
\begin{cases}\nx_2^d = \alpha_1 - \Gamma_2 \\
u^d = \alpha_2\n\end{cases}
$$
\n(4.21)

sont filtrés par un filtre de second ordre dont les paramètres sont donnés à l'annexe III de la page 123 et ce dans le but de produire  $x_{2f}^d$  et *u*.  $\alpha_1$  et  $\alpha_2$  sont des contrôles virtuels pour satisfaire que la dérivée de la fonction de Lyapunov soit définie négative. C'est-à-dire que le système 4.4 est stable. Considérant maintenant la fonction de Lyapunov positive définie suivante :

$$
V = \frac{1}{2} \cdot e_{1cp}^T \cdot e_{1cp} + \frac{1}{2} \cdot e_{2cp}^T \cdot e_{2cp}
$$
 (4.22)

La dérivée de cette dernière par rapport au temps est :

$$
\begin{aligned}\n\dot{\mathbf{V}} &= e_{1cp}^T \cdot \dot{e}_{1cp} + e_{2cp}^T \cdot \dot{e}_{2cp} \\
\dot{e}_{1cp} &= \dot{e}_1 - \dot{\Gamma}_1 = \dot{x}_1 - \dot{x}_1^d + c_1(e_1 - e_{1cp}) - g_1(x_1)(x_{2f}^d - x_2^d) \\
&= g_1(x_1) \cdot x_2 - \dot{x}_1^d + c_1(e_1 - e_{1cp}) - g_1(x_1)(x_2 - e_2 - \alpha_1 + \Gamma_2) \\
&= c_1(e_1 - e_{1cp}) + g_1(x_1)(e_{2cp} + \alpha_1) - \dot{x}_1^d\n\end{aligned}
$$
$$
\dot{e}_{2cp} = \dot{e}_2 - \dot{\Gamma}_2 = \dot{x}_2 - \dot{x}_{2f}^d + c_2(e_2 - e_{2cp}) - g_2(u - u^d)
$$

$$
= f_2(x_2) + g_2 \cdot \alpha_2 + c_2(e_2 - e_{2cp}) - \dot{x}_{2f}^d
$$

Finalement

$$
\dot{V} = -e_{1cp}^T.c_1.e_{1cp} - e_{2cp}^T.c_2.e_{2cp}
$$
  
+  $e_{1cp}^T[g_1(x_1).a_1 + c_1.e_1 - \dot{x}_1^d] + e_{2cp}^T[f_2(x_2) + g_2.a_2 + c_2.e_2 - \dot{x}_{2f}^d + g_1^T(x_1).e_{1cp}]$ 

Pour que  $\dot{V}$  soit définie négative, nous définissons les termes backstepping comme suit :

$$
\begin{cases}\n\alpha_1 = g_1^{-1}(x_1)(\dot{x}_1^d - c_1.e_1) \\
u^d = \alpha_2 = g_2^{-1}(\dot{x}_{2f}^d - c_2.e_2 - g_1^T(x_1).e_{1cp} - f_2(x_2))\n\end{cases}
$$
\n(4.23)

Considerant ceci, la dérivée de la fonction de Lyapunov sélectionnée vérifie :

$$
\dot{\mathbf{V}} = -e_{1cp}^T \cdot c_1 \cdot e_{1cp} - e_{2cp}^T \cdot c_2 \cdot e_{2cp} < 0
$$

Par conséquent, en utilisant les équations (4.18)-(4.21) et (4.23), le système entier (4.4) est asymptotiquement stable. La commande backstepping filtrée est décrite par le schéma-blocs de la figure 4.15.

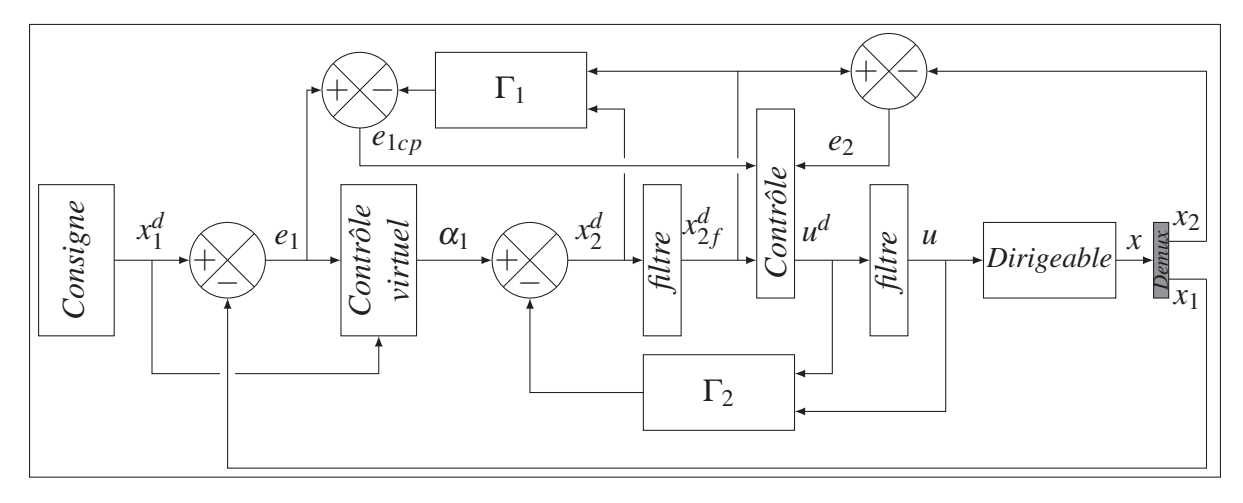

Figure 4.15 Schéma synoptique de la commande backstepping filtrée.

### 4.1.2.2 Simulations

Pour évaluer les performances du modèle développé et du système de commande conçu, nous avons implémenté l'ensemble dans le simulateur SIMULINK de MATLAB. Plusieurs essais en simulations ont été réalisés pour valider le modèle établi et vérifier les performances des contrôleurs proposés par backstepping. La figure 4.16 montre le schéma de simulation avec commande(s) filtrée(s) sous l'environnement Simulink.

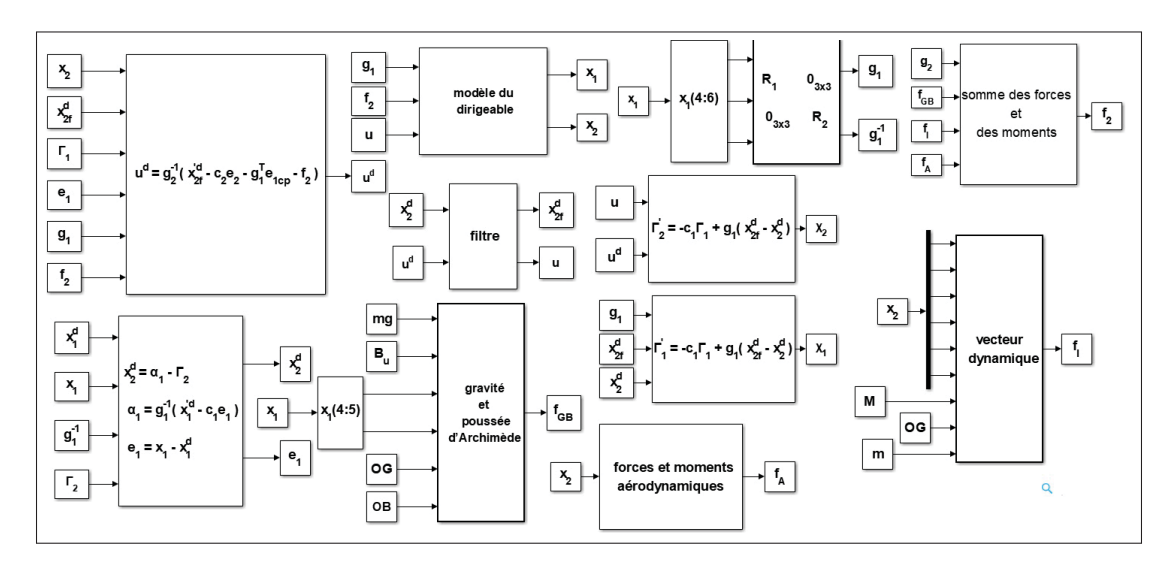

Figure 4.16 Schéma Simulink de simulation avec commande(s) filtrée(s).

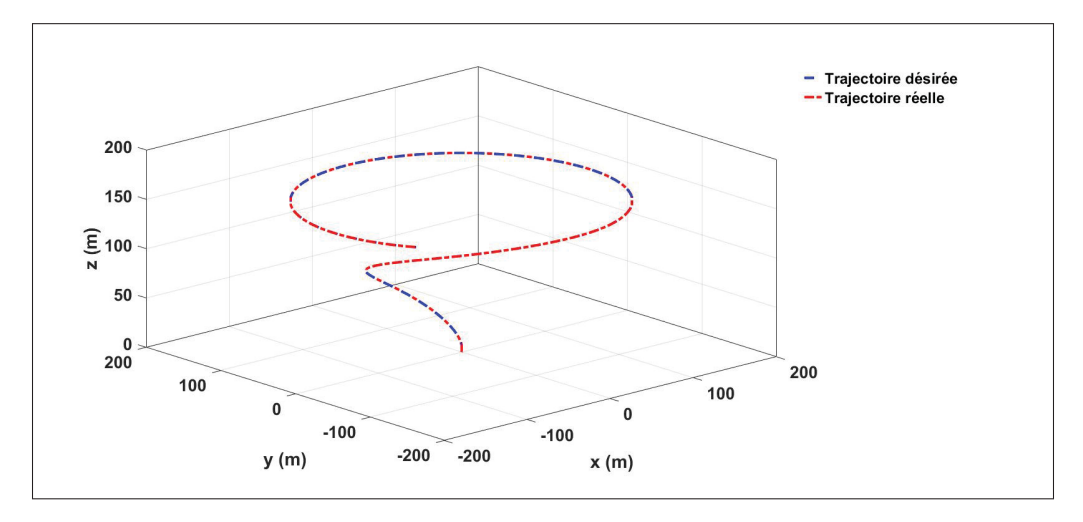

Figure 4.17 Trajectoires, réelle et de référence, dans l'espace (3D).

La figure 4.17 représente la trajectoire que nous souhaitons que le dirigeable suit superposée avec la réponse réelle de ce dernier à la commande conçue. Nous remarquons la convergence rapide de la trajectoire réelle vers la trajectoire désirée. Nous constatons aussi que l'erreur(s) de poursuite est très faible. Ceci est confirmé par les positions du dirigeable selon les trois axes x, y et z qui sont représentés respectivement aux figures 4.18, 4.19 et 4.20. Leurs erreurs respectives sont illustrées aux figures 4.21, 4.22 et 4.23.

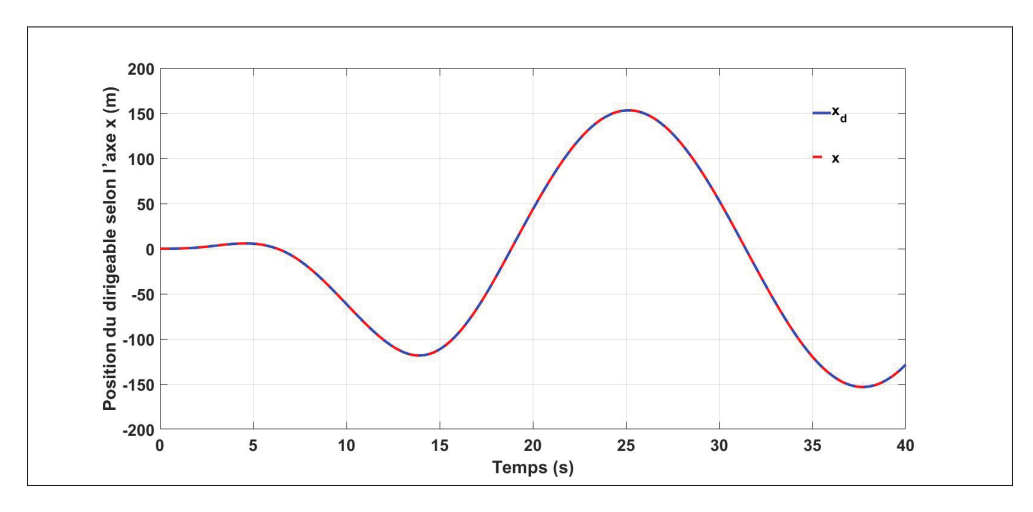

Figure 4.18 Position du dirigeable selon l'axe x (m).

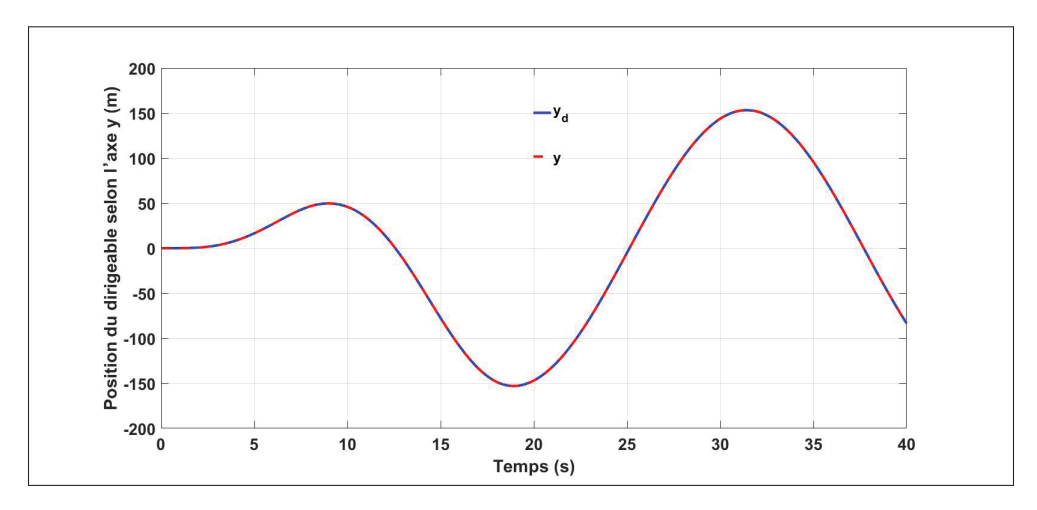

Figure 4.19 Position du dirigeable selon l'axe y (m).

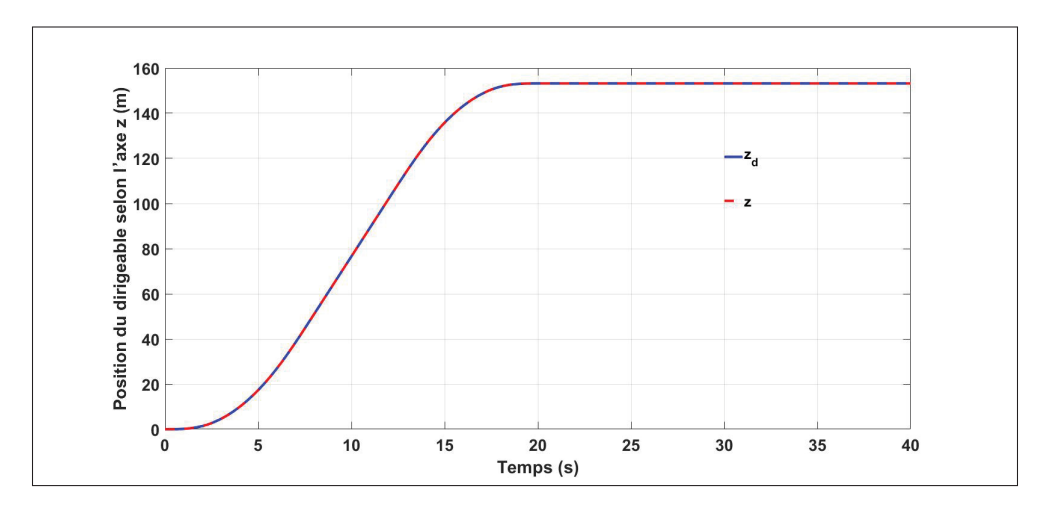

Figure 4.20 Position du dirigeable selon l'axe z (m).

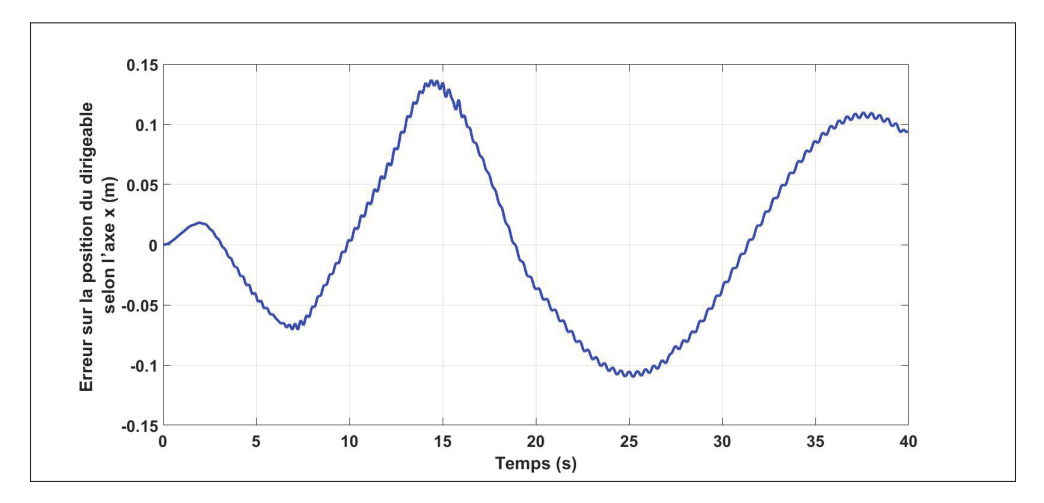

Figure 4.21 Erreur sur la position du dirigeable selon l'axe x (m).

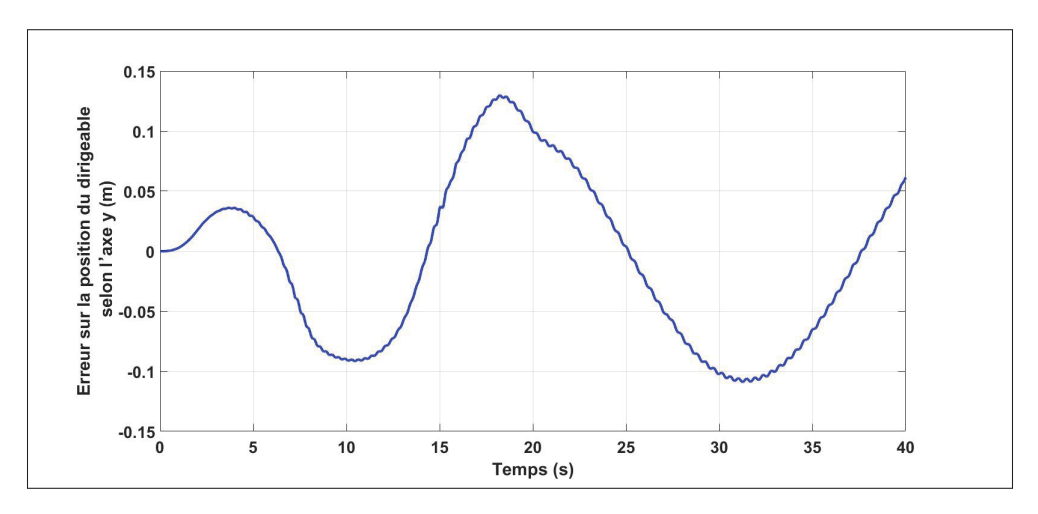

Figure 4.22 Erreur sur la position du dirigeable selon l'axe y (m).

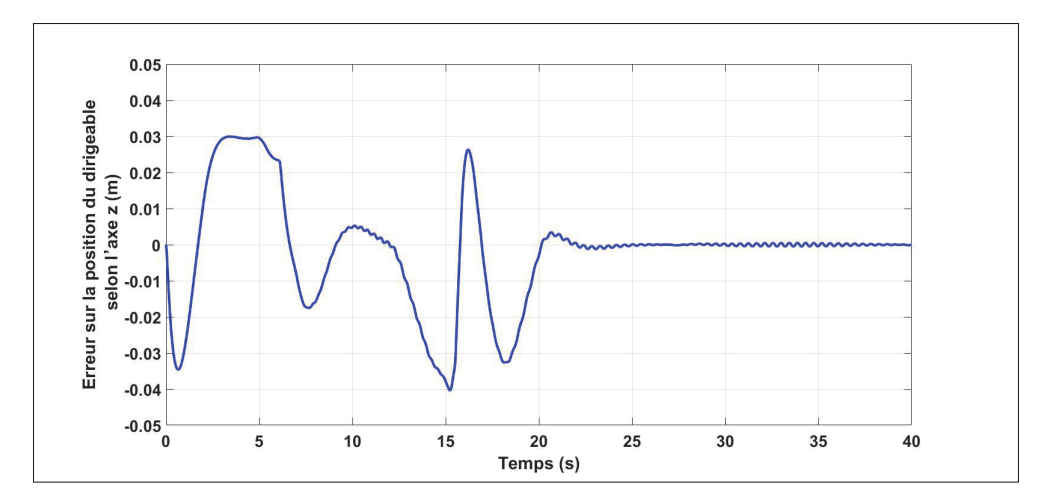

Figure 4.23 Erreur sur la position du dirigeable selon l'axe z (m).

Ces figures montrent que les positions réelles du dirigeable convergent rapidement. Les erreurs de positions selon x et y ne dépassent pas, aux pires des cas, 0.9%. L'erreur de position selon z est de l'ordre de 3 cm en régime transitoire et elle est quasiment nulle en régime permanent. L'angle de lacet ψ est représenté à la figure 4.24, tandis que l'erreur sur cette dernière est illustrée à la figure 4.25.

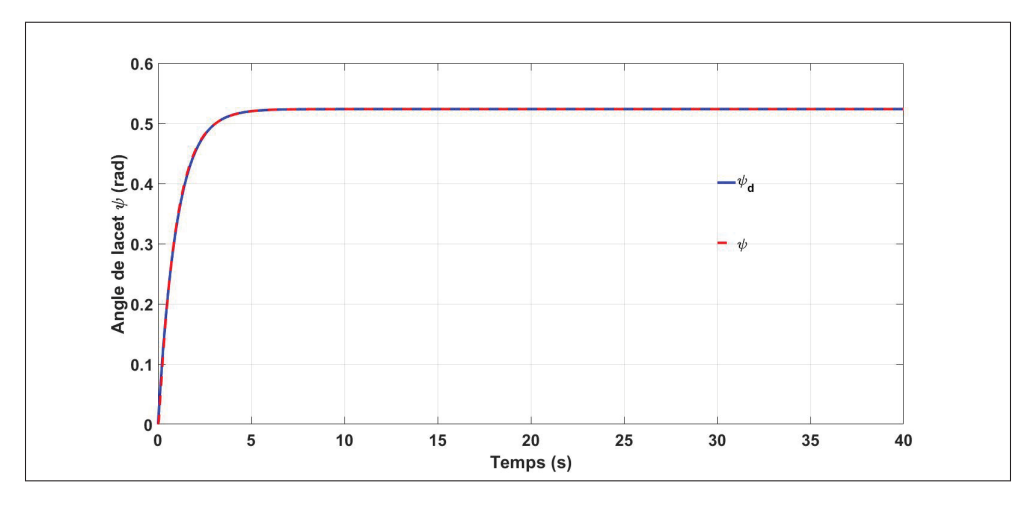

Figure 4.24 Angle de lacet du dirigeable  $\psi$  (rad).

Il est clair que l'erreur sur l'angles d'Euler converge tranquilement vers zéro en 5 secondes environ.

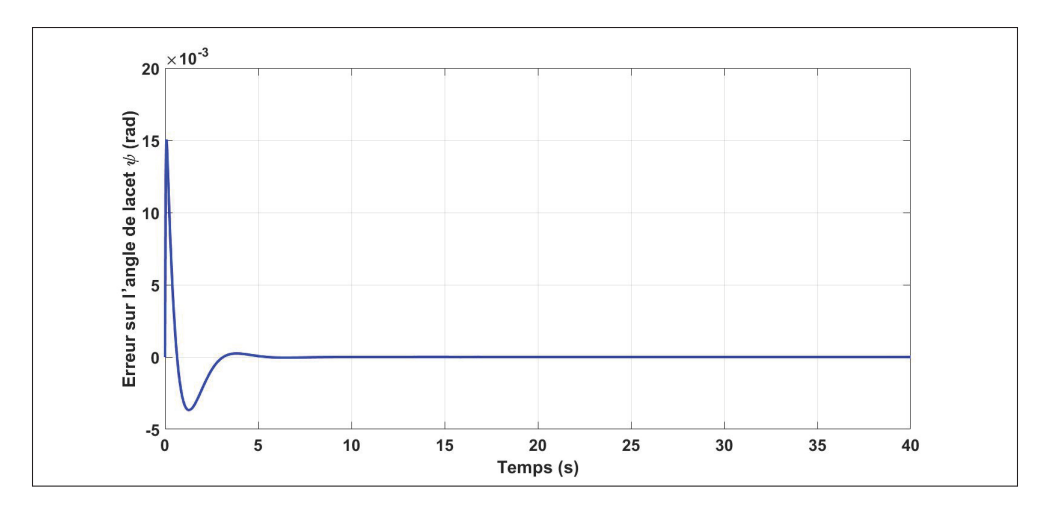

Figure 4.25 Erreur sur l'angle de lacet  $\psi$  du dirigeable (rad).

Notons que nous avons choisi  $\theta_d = \phi_d = 0$ . Les figures 4.26 et 4.27 confirment que l'angle de roulis φ et l'angle de tangage θ demeurent nuls sur toute la période de simulation.

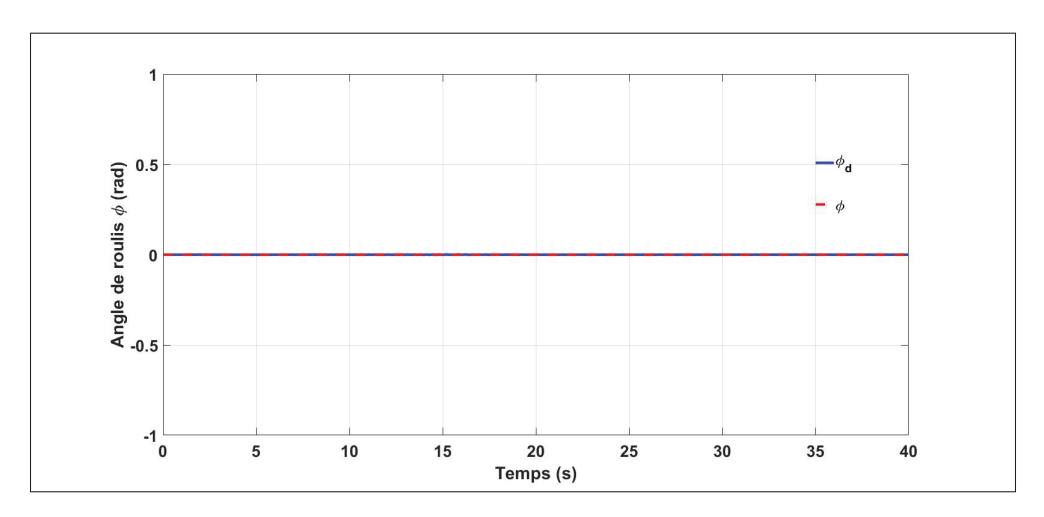

Figure 4.26 Angle de roulis du dirigeable  $\phi$  (rad).

La vitesse du véhicule croit en douceur pour se stabiliser à environ 38 m/s comme le montre la figure 4.28. L'évolution des contrôles virtuels est donnée à la figure 4.29. Nous remarquons que ces courbes sont dérivables et continues en tout temps. Les contrôles  $\alpha_1$  et  $\alpha_2$  agissant, respectivement, sur les directions x et y varient en fonction du temps de telle sorte à garantir la poursuite de la trajectoire. Tous les autres contrôles convergent vers zéro en régime permanent.

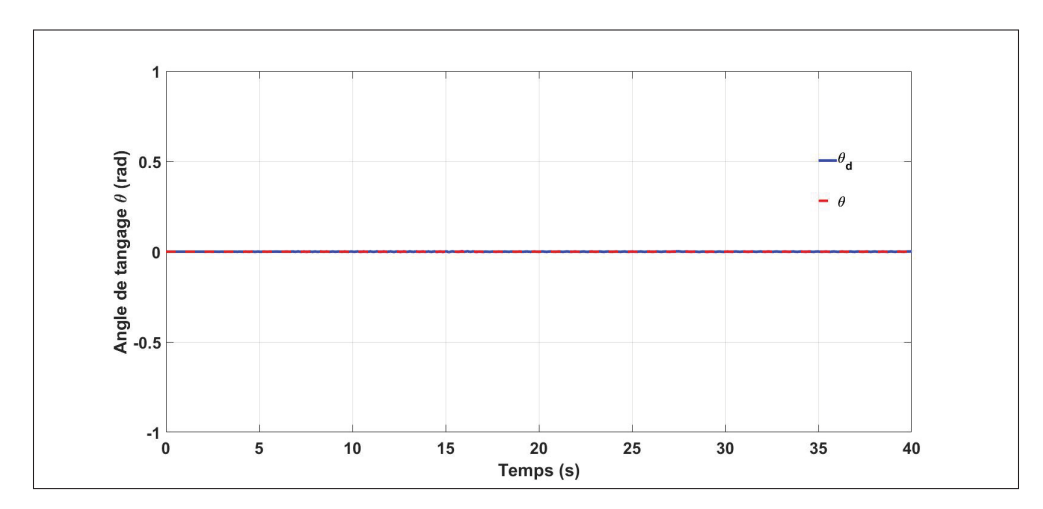

Figure 4.27 Angle de tangage du dirigeable  $\theta$  (rad).

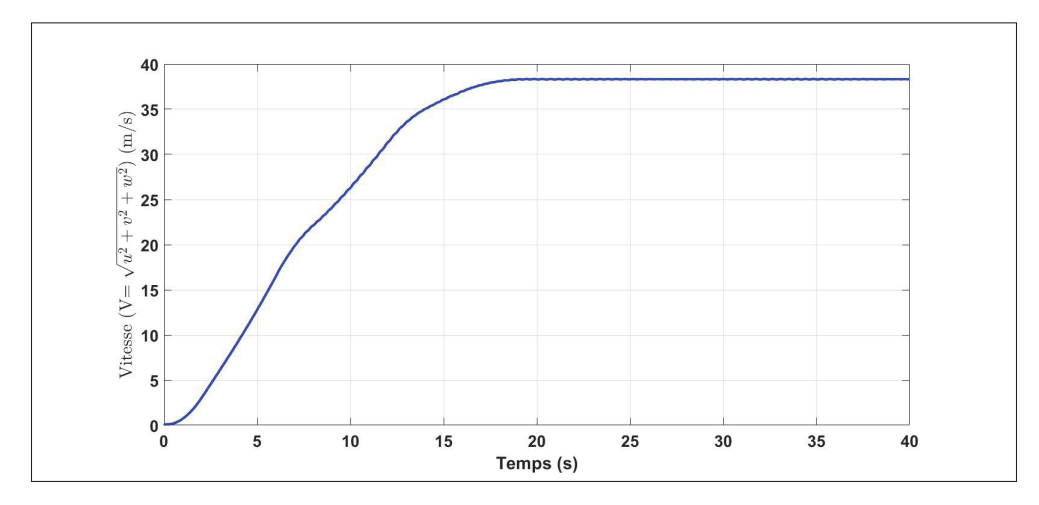

Figure 4.28 Vitesse du dirigeable (m/s).

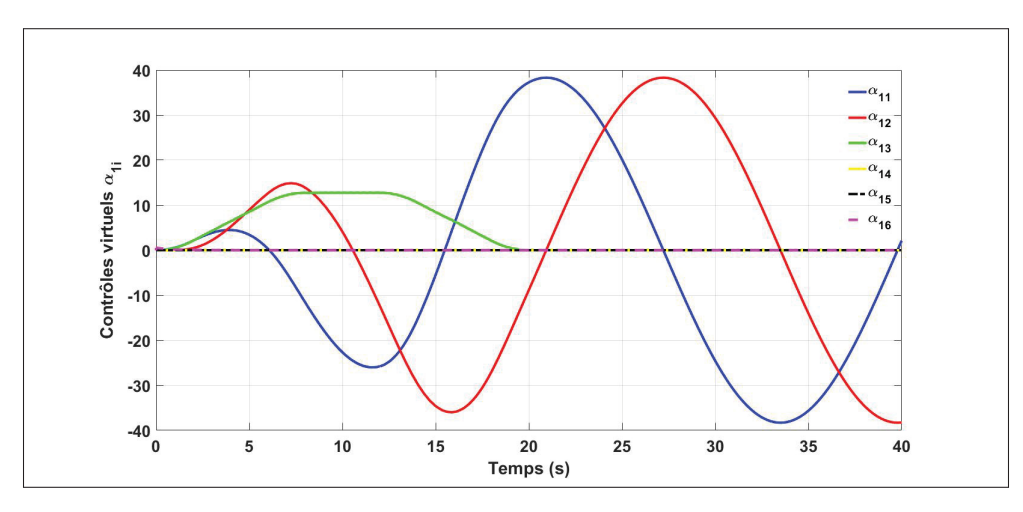

Figure 4.29 Contrôles virtuels  $\alpha_{1i}$ .

Vus ces résultats nous pouvons dire que la commande par backstepping avec commande(s) filtrée(s) donne de très bons résultats sans perturbations. En effet, toutes les grandeurs contrôlées atteignent leurs régimes permanents dans des délais raisonnables et ne présentent ni oscillations ni erreurs statiques.

### 4.1.3 Backstepping avec action intégrale

La commande backstepping avec action intégrale a été traitée dans quelques travaux dans la littérature pour différentes applications (Meddahi, 2015; Hamida *et al.*, 2012; Ben Askeur, 2000). Cette technique a prouvé sa rigueur et sa robustesse intrinsèque.

### 4.1.3.1 Perturbation

Nous allons maintenant voir l'effet d'une perturbation sur le système et évaluer la robustesse de la commande que nous venons de mettre en place. Le système de commande en chaîne fermée sera donc modifié comme le montre la figure 4.30.

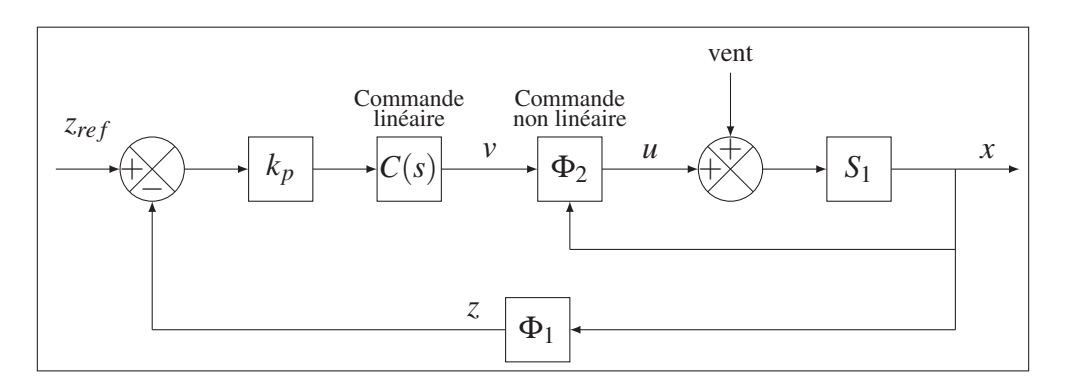

Figure 4.30 Chaîne de commande d'un système non linéaire par un correcteur non linéaire avec perturbation.

Nous avons gardé les mêmes caractéristiques du dirigeable que précédemment avec une perturbation constante frontale (selon l'axe *x*) de valeur 15%, de l'amplitude du signale de commande *u*, et qui pourrait représenter l'effet du vent. Pour mettre en évidence l'effet de la perturbation sur le système, nous allons nous intéresser seulement à la vitesse et à la position du dirigeable

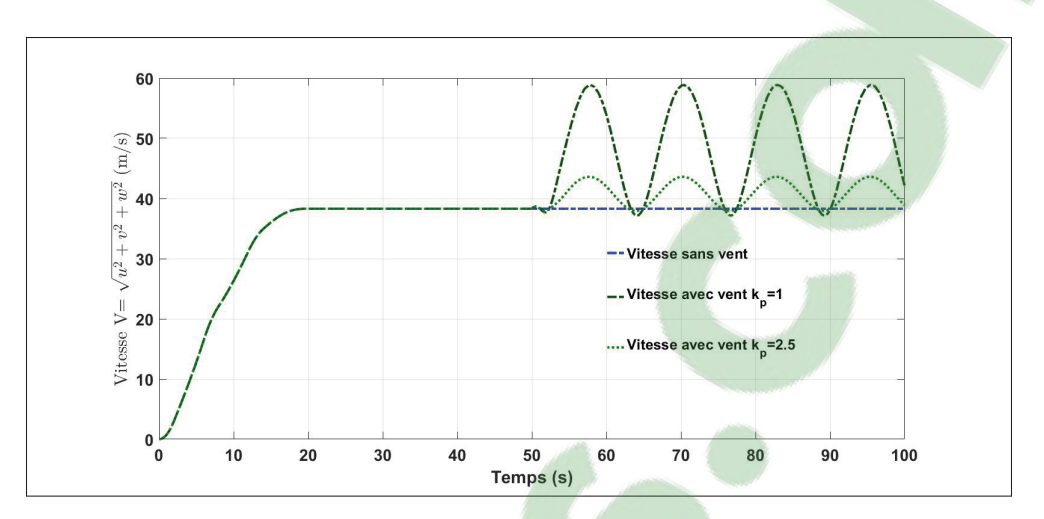

Figure 4.31 Vitesse du dirigeable en présence du vent (m/s).

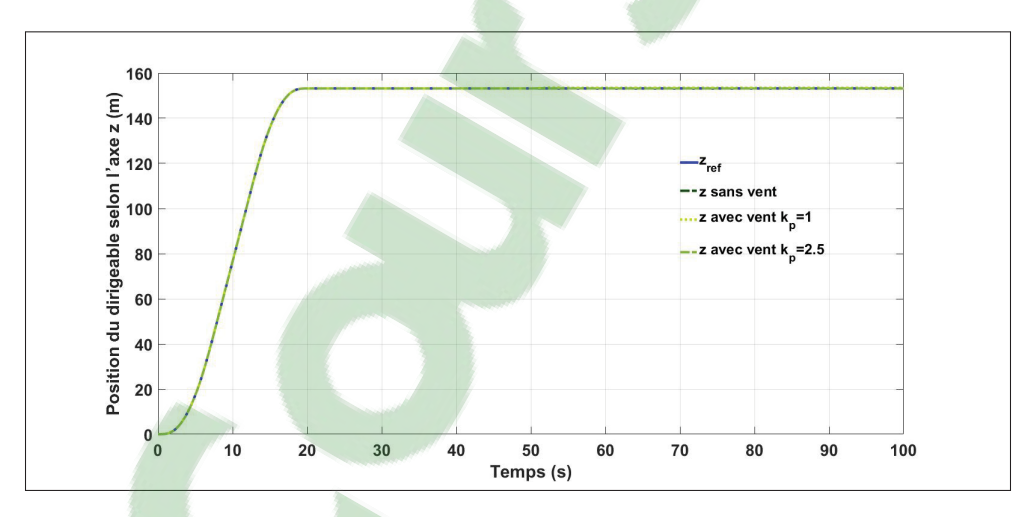

Figure 4.32 Position du dirigeable selon l'axe z en présence du vent (m).

selon l'axe z là où l'effet de cette dernière est bien perceptible. Nous avons enfin rajouté un correcteur proportionnel, de gain  $k_p$ , afin d'évaluer sont effet sur la réponse du système perturbé. Nous avons relevé la vitesse et la position de l'engin selon l'axe z pour différentes valeurs de *kp*. Les résultats sont données aux figures 4.31 et 4.32. Nous remarquons qu'aussitôt la perturbation prend effet, des oscillations apparaissent au niveau de la vitesse du dirigeable. Ces oscillations sont plus intenses en amplitudes pour les valeurs décroissantes de *kp* mais elles gardent une période sensiblement constante de l'ordre de 12.5 s. Ce phénomène peut causer des dommages à l'ensemble de la structure d'autant plus que c'est un véhicule gros porteur.

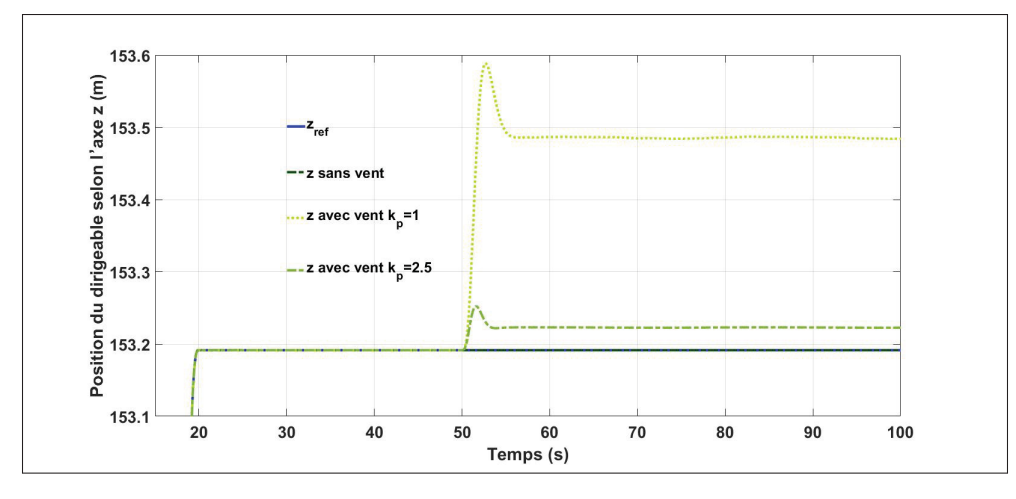

Figure 4.33 Zoom sur la position du dirigeable selon l'axe z en présence du vent (m).

La figure 4.33 est un agrandissement de la zone où la perturbation prend effet de la position selon l'axe z du dirigeable. Il est clair qu'il y a une erreur statique en régime permanent et qu'elle est inversement proportionnelle à *kp*. Ceci peut être aussi très dangereux pour notre application.

## 4.1.3.2 Action intégrale

Pour remédier à ces problèmes nous allons adopter la chaîne de commande de la figure 4.34 qui comporte en plus une action intégrale sur la première variable  $e_1 = x_1 - x_1^d$  du système.

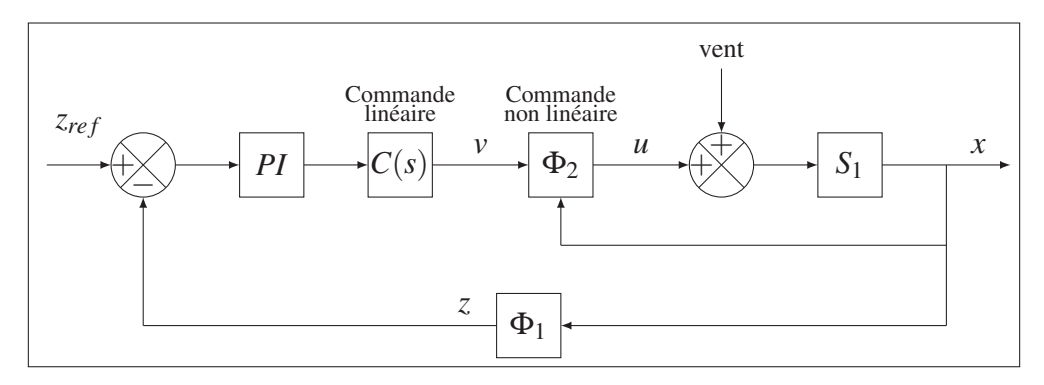

Figure 4.34 Chaîne de commande d'un système non linéaire par un correcteur non linéaire.

Il reste à prouver la stabilité du système considéré. Pour cela, nous allons rajouter un deuxième terme à la première variable *e*<sup>1</sup> du système 4.18 qui devient :

 $e'_1 = e_1 + \lambda \cdot \int e_1$ 

Les signaux d'erreur de poursuite compensés deviennent :

$$
\begin{cases}\ne_{1cp} = e_1' - \Gamma_1 \\
e_{2cp} = e_2 - \Gamma_2\n\end{cases}
$$
\n(4.24)

Où :

$$
\begin{cases}\n\dot{\Gamma}_1 = -c_1 \cdot \Gamma_1 + g_1(x_1)(x_{2f}^d - x_2^d) \\
\dot{\Gamma}_2 = -c_2 \cdot \Gamma_2 + g_2(u - u^d)\n\end{cases}
$$
\n(4.25)

*xd* <sup>2</sup> représente la valeur idéale souhaitée pour *x*2, *x<sup>d</sup>* <sup>2</sup> *<sup>f</sup>* représente la valeur filtrée de *x<sup>d</sup>* <sup>2</sup>. *c*<sup>1</sup> et *c*<sup>2</sup> sont deux matrices de  $\mathbb{R}^{6 \times 6}$  définies positives.

$$
\begin{cases}\nx_2^d = \alpha_1 - \Gamma_2 \\
u^d = \alpha_2\n\end{cases}
$$
\n(4.26)

sont filtrés de la même manière que précédemment par un filtre de second ordre (annexe III à la page 123).  $\alpha_1$  et  $\alpha_2$  sont des contrôles virtuels pour satisfaire que la dérivée de la fonction de Lyapunov soit définie négative. C'est-à-dire que le système 4.4 est stable. Considérant maintenant la fonction de Lyapunov positive définie suivante :

$$
V = \frac{1}{2} \cdot e_{1cp}^T \cdot e_{1cp} + \frac{1}{2} \cdot e_{2cp}^T \cdot e_{2cp}
$$
 (4.27)

La dérivée de cette dernière par rapport au temps est :

$$
\dot{\mathbf{V}} = e_{1cp}^T \dot{e}_{1cp} + e_{2cp}^T \dot{e}_{2cp}
$$

$$
\dot{e}_{2cp} = \dot{e}_2 - \dot{\Gamma}_2 = \dot{x}_2 - \dot{x}_{2f}^d + c_2(e_2 - e_{2cp}) - g_2(u - u^d)
$$

$$
= f_2(x_2) + g_2 \alpha_2 + c_2(e_2 - e_{2cp}) - \dot{x}_{2f}^d
$$

$$
\begin{aligned}\n\dot{e}_{1cp} &= \dot{e}_1' - \dot{\Gamma}_1 = \dot{x}_1 - \dot{x}_1^d + \lambda e_1 + c_1(e_1 - e_{1cp}) - g_1(x_1)(x_{2f}^d - x_2^d) \\
&= g_1(x_1) \dot{x}_2 - \dot{x}_1^d + c_1(e_1 - e_{1cp}) + \lambda e_1 - g_1(x_1)(x_2 - e_2 - \alpha_1 + \Gamma_2) \\
&= c_1(e_1 - e_{1cp}) + \lambda e_1 + g_1(x_1)(e_{2cp} + \alpha_1) - \dot{x}_1^d\n\end{aligned}
$$

Finalement

$$
\dot{\mathbf{V}} = -e_{1cp}^T \cdot c_1 \cdot e_{1cp} - e_{2cp}^T \cdot c_2 \cdot e_{2cp} + e_{1cp}^T [g_1(x_1) \cdot \alpha_1 + (c_1 + \lambda) \cdot e_1 - \dot{x}_1^d]
$$
  
+  $e_{2cp}^T [f_2(x_2) + g_2 \cdot \alpha_2 + c_2 \cdot e_2 - \dot{x}_{2f}^d + g_1^T(x_1) \cdot e_{1cp}]$ 

Pour que  $\dot{V}$  soit définie négative, nous définissons les termes backstepping comme suit :

$$
\begin{cases}\n\alpha_1 = g_1^{-1}(x_1)(\dot{x}_1^d - (c_1 + \lambda).e_1) \\
u^d = \alpha_2 = g_2^{-1}(\dot{x}_{2f}^d - c_2.e_2 - g_1^T(x_1).e_{1cp} - f_2(x_2))\n\end{cases}
$$
\n(4.28)

Considerant ceci, la dérivée de la fonction de Lyapunov sélectionnée vérifie :

$$
\dot{\mathbf{V}} = -e_{1cp}^T.c_1.e_{1cp} - e_{2cp}^T.c_2.e_{2cp} < 0
$$

Par conséquent, en utilisant les équations (4.18),(4.24) -(4.26) et (4.28), le système entier (4.4) est asymptotiquement stable.

La figure 4.35 montre que l'aspect oscillatoire dû à la perturbation est rapidement éliminé et que la déviation maximale par rapport à la vitesse sans vent est de l'ordre de 2 m/s.

La figure 4.36 montre que l'erreur statique sur la position du dirigeable selon l'axe z s'est annulée qui est un résultat, tout à fait logique, de l'action intégrale. Nous remarquons quelques oscillations, tout de même, avant la stabilisation. Ces oscillations seront ressenties en secousses en comparaison avec un avion lors d'un passage dans une zone de turbulences. Généralement

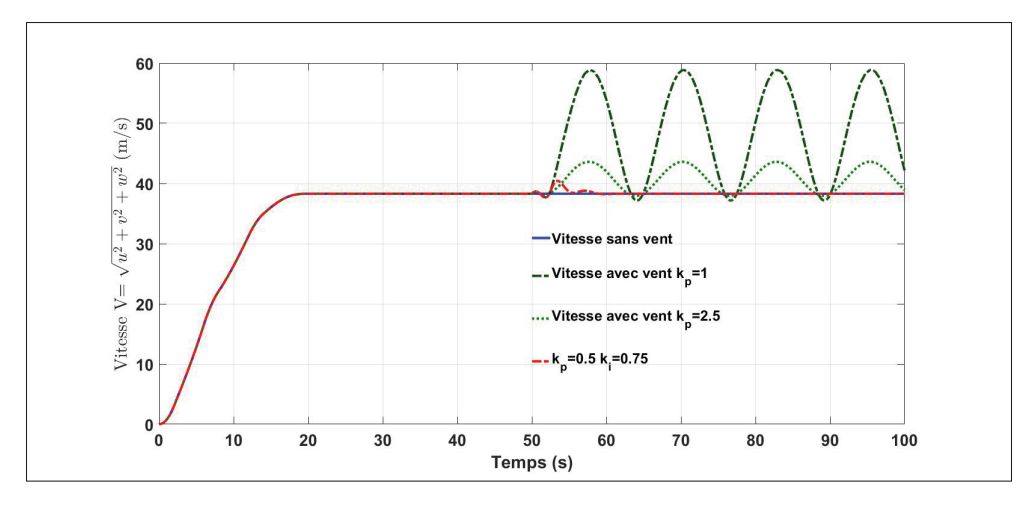

Figure 4.35 Vitesse du dirigeable en présence du vent avec action intégrale (m/s).

elles ne sont pas évitables d'autant plus que dans notre application elles ne présentent probablement pas de problèmes puisqu'il n'y a pas de passagers a bord.

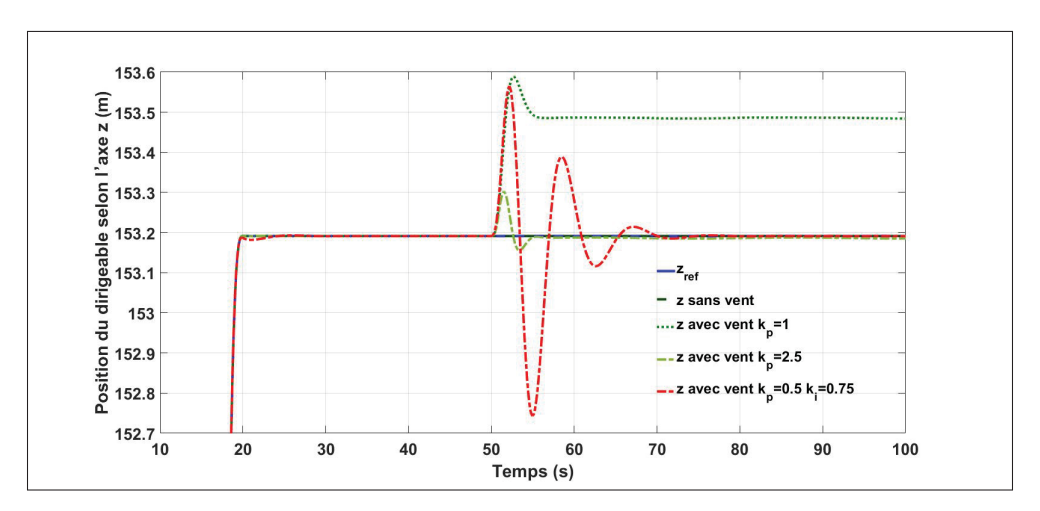

Figure 4.36 Zoom sur la position du dirigeable selon l'axe z en présence du vent avec action intégrale (m).

## 4.2 Conclusion

Ce chapitre a été dédié à une commande non linéaire. Dans un premier temps nous nous somme intéressé à la stabilisation du dirigeable. Nous avons conçu un contrôle en utilisant la tech-

nique de backstepping basée sur la théorie de Lyapunov. Afin d'éviter les problèmes liés aux synthèses des dérivées des commandes virtuelles nous avons préféré appliquer une backstepping avec commandes filtrées pour un problème de poursuite de trajectoire. Dans un second temps nous avons étudié la robustesse de notre système de commande en présence de perturbation. En effet, en présence d'une perturbation des comportements indésirables sont observés (oscillations, erreurs statiques. . . ). Dans le but de les éliminer nous avons introduit une action intégrale qui a permis une nette amélioration des performances. Cette procédure à rendu la commande backstepping plus flexible et plus robuste.

### CONCLUSION ET RECOMMANDATIONS

Le travail présenté dans ce mémoire consiste à l'élaboration d'un modèle mathématique pour un dirigeable afin de l'utiliser dans une chaine de commande dans le but de stabiliser le véhicule.

Les ballons dirigeables, qui sont des aérostats motorisés, semblent être les candidats idéals pour une variété d'applications. Ils sont les plus avantageux, dans leur catégorie, sur presque tous les plans. Ils présentent le compromis optimal entre vitesse et consommation d'énergie. Ces véhicules sont pénalisés particulièrement par leur manœuvrabilité qui est assez réduite. En plus de toutes ces caractéristiques, une description générale de l'engin et de son fonctionnement sont présentées dans le premier chapitre.

Ne disposant pas de prototype, nous n'avons plus le choix que d'adopter une approche analytique de modélisation. Nous avons bâti, dans le deuxième chapitre, un modèle de connaissances basé sur les lois de la physique qui régissent le dirigeable. Le modèle cinématique a été développé en utilisant la méthode des angles d'Euler, qui décrit l'orientation d'un corps par rapport à un système de coordonnées fixes. La dynamique du véhicule a été décrite par les lois classiques de la mécanique Newtonienne. Ces lois ont été utilisées pour la dérivation des équations de mouvement qui incluent les propriétés spécifiques du dirigeable. Sans surprises, le modèle obtenu est un modèle non linéaire à plusieurs variables mais en plus fortement couplé.

Le contrôle des systèmes non linéaires peut se faire selon deux différentes approches. La première approche consiste à concevoir un correcteur linéaire basé sur une approximation linéaire (linéarisation autour d'un point d'équilibre) du modèle non linéaire. La deuxième approche repose sur le fait de changer la façon de voir les choses. Des changements de variables au niveau des variables d'états et des entrées permettent d'obtenir un modèle linéaire. Le contrôle du système revient à concevoir un correcteur linéaire par la méthode classique des systèmes linéaires.

Dans le troisième chapitre nous avons mis en exécution la première approche et nous avons souligné, au niveau du modèle linéarisé, des similitudes par rapport au modèle linéarisé d'un avion. En effet, les six équations formant le modèle linéarisé du dirigeable présentent des couplages entre les différentes variables d'état tout comme dans le cas d'un avion. Nous avons, ensuite procédé à une analyse en boucle ouverte qui a permis de dégager les conclusions suivantes :

- Les élévateurs ont un faible pouvoir de contrôle longitudinal et une caractéristique de réponse plutôt lente.
- La variation de la poussé agit essentiellement sur la vitesse de translation u. Les variables d'états θ, *q* et w présentent une insensibilité importante à cette variation de poussée.
- Les gouvernes de direction ont un faible pouvoir de contrôle latéral et une caractéristique de réponse moins lente que la réponse longitudinale.
- Les gouvernes de direction agissent essentiellement sur la vitesse de translation  $v$ .

Le manque de données aérodynamiques, qui mettent en évidence l'effet des gouvernes de direction et des ailerons dans le modèle non linéaire, nous a obligé à changer de stratégie et de considérer les forces et les moments appliquées au dirigeable comme entrées de commande. Uniquement la dynamique de ces forces et moments en relation avec les gouvernes de direction et les élévateurs qui n'est pas prise en compte. Leurs dynamiques en relation avec les variables d'états ont été prises en considération bien évidemment. Basé sur ce changement, nous avons pu obtenir une représentation d'état qui découle de la linéarisation du modèle non linéaire autour d'un point d'équilibre à laquelle nous avons appliqué la technique de placement de pôles afin d'en assurer la stabilité. Nous avons ensuite élaboré une loi de commande linéaire qui devait assurer une poursuite de trajectoire prédéfinie.

Bien que les sorties convergent rapidement et qu'ils suivent bien les valeurs désirées au début, ils s'éloignent au fur et à mesure que la simulation évolue. Ceci est dû au fait que le contrôleur linéaire est conçu sur la base d'un modèle valable seulement aux alentours immédiats d'un point d'équilibre. Pour un point de fonctionnement assez éloigné du point d'équilibre le modèle linéaire ne sera plus plausible et par conséquent le contrôleur ne sera pas efficace.

Cette approche linéaire ne peut pas donc être retenue. D'autre techniques de commande linéaire (du séquencement de gain (gain scheduling), par exemple ou l'utilisation des correcteurs PID) pourront éventuellement être mieux adaptés à ce genre de problème de poursuite.

Dans le quatrième chapitre, nous avons envisagé une commande non linéaire qui peut assurer une poursuite de trajectoire convenable où le correcteur est conçu une seule fois et reste valable tout le long du trajet. Nous avons conçu un contrôle en utilisant la technique de backstepping basée sur la théorie de Lyapunov. Nous avons montré que le système est asymptotiquement stable pour la commande backstepping et ce en prouvant que la fonction candidate de Lyapunov est définie négative. À la différence de la procédure traditionnelle qui traite chaque grandeur à commander à part, nous avons opté pour un groupement des grandeurs en un seul vecteur. Cette procédure a permis de réduire considérablement les développements mathématiques et la complexité de traitement et de simulation. Les résultats de simulation sont nettement meilleurs que celles obtenus par linéarisation mais nous remarquons l'apparition de discontinuités qui rendent la commande inadmissible sous cette version. Cela est dû sans doute aux dérivées des commandes intermédiaires.

Nous avons dévié ce problème par l'introduction d'une commande backstepping filtrée qui consiste à l'ajout d'un filtre au niveau des contrôles intermédiaires. Cette procédure s'est avérée très efficace et satisfait aux critères de performances que nous nous sommes imposés. En effet, toutes les sorties convergent rapidement avec de très faibles erreurs et ne présentent ni oscillations ni erreurs statiques.

Dans une phase finale nous avons voulu tester la robustesse de la commande conçue en introduisant une perturbation. Les résultats obtenus ne satisfaisaient pas les objectifs du contrôle. En effet, en plus de l'erreur statique sur la position selon z du dirigeable, des oscillations ont été observées au niveau de la vitesse du véhicule aussitôt que la perturbation avait pris effet. Pour résoudre ce problème nous avons proposé l'ajout d'une action intégrale au contrôleur. Les résultats obtenus ont été très satisfaisants. L'erreur statique s'est annulée et les oscillations se sont très réduites. Ces oscillations seront ressenties en secousses en comparaison avec un avion lors d'un passage dans une zone de turbulences. Généralement elles ne sont pas évitables d'autant plus que dans notre application elles ne présentent probablement pas de problèmes puisqu'il n'y a pas de passagers a bord.

Au terme de ce mémoire, voici quelques recommandations que nous jugeons pertinentes :

- Pour être plus fidèle à la réalité, le modèle peut être amélioré en prenant en considération d'autres aspects physiques (pli d'enveloppe, aéroélasticité. . . ).
- Une analyse par éléments finis sur la structure de l'engin peut être intéressante pour dégager des données aérodynamiques en relation avec les surfaces de contrôle qui peuvent servir pour une commande plus précise et plus avancée.
- Utilisant ces données, une comparaison en simulations du modèle linéarisé et celui non linéaire sera possible et éventuellement fructueuse.

## ANNEXE I

# 1. calcul vectoriel

$$
\begin{cases}\n\begin{pmatrix}\nx_G \\
0 \\
c_G\n\end{pmatrix}\n\wedge\n\begin{pmatrix}\n\dot{u} \\
\dot{v} \\
\dot{v}\n\end{pmatrix}\n=\n\begin{pmatrix}\n-z_G.\dot{v} \\
z_G.\dot{u} - x_G.\dot{w} \\
x_G.\dot{v}\n\end{pmatrix} \\
\begin{pmatrix}\n\dot{p} \\
\dot{q} \\
\dot{r}\n\end{pmatrix}\n\wedge\n\begin{pmatrix}\nx_G \\
0 \\
z_G\n\end{pmatrix}\n=\n\begin{pmatrix}\nz_G.\dot{q} \\
x_G.\dot{r} - z_G.\dot{p} \\
-x_G.\dot{q}\n\end{pmatrix}\n=\n-\n\begin{pmatrix}\nx_G \\
0 \\
z_G\n\end{pmatrix}\n\wedge\n\begin{pmatrix}\n\dot{p} \\
\dot{q} \\
\dot{r}\n\end{pmatrix}\n\end{cases}
$$
\n(A I-1)

$$
\begin{pmatrix}\n x_G \\
 0 \\
 z_G\n\end{pmatrix}\n\wedge\n\begin{pmatrix}\n \dot{u} \\
 \dot{v} \\
 z_G\n\end{pmatrix}\n=\n\begin{pmatrix}\n 0 & -z_G & 0 \\
 z_G & 0 & -x_G \\
 0 & x_G & 0\n\end{pmatrix}\n\cdot\n\begin{pmatrix}\n \dot{u} \\
 \dot{v} \\
 \dot{w}\n\end{pmatrix}
$$
\n(A I-2)\n
$$
\begin{pmatrix}\n \dot{p} \\
 \dot{q} \\
 \dot{r}\n\end{pmatrix}\n\wedge\n\begin{pmatrix}\n x_G \\
 0 \\
 z_G\n\end{pmatrix}\n=\n-\n\begin{pmatrix}\n 0 & -z_G & 0 \\
 z_G & 0 & -x_G \\
 0 & x_G & 0\n\end{pmatrix}\n\cdot\n\begin{pmatrix}\n \dot{p} \\
 \dot{q} \\
 \dot{r}\n\end{pmatrix}
$$
\n(A I-2)

2. Calculs du vecteur dynamique

$$
-v_2 \wedge M_{TT}.v_1 = \begin{pmatrix} M_{22}rv - M_{33}qw \\ M_{33}pw - M_{11}ru \\ M_{11}qu - M_{22}pv \end{pmatrix}
$$
 (A I-3)

$$
-v_2 \wedge \left(M_{TT}.v_2 \wedge V_G\right) = \begin{pmatrix} x_G(M_{33}q^2 + M_{22}r^2) - m.z_Grp \\ -M_{11}.z_Gqr - M_{33}.x_Gqp \\ z_G(M_{22}p^2 + M_{11}q^2) - M_{22}.x_Gpr \end{pmatrix}
$$
 (A I-4)

$$
-v_2 \wedge \left(M_{RR}.v_2\right) = \begin{pmatrix} (M_{55} - M_{66})qr - M_{64}pq \\ (M_{66} - M_{44})pr + M_{64}p^2 - M_{46}r^2 \\ (M_{44} - M_{55})pq + M_{46}qr \end{pmatrix}
$$
 (A I-5)

$$
-V_G \wedge \left(v_2 \wedge M_{TT}.v_1\right) = \begin{pmatrix} z_G(M_{11}ru - M_{33}pw) \\ x_G(M_{22}pv - M_{11}qu) - z_G(M_{33}qw - M_{22}rv) \\ -x_G(M_{11}ru - M_{33}pw) \end{pmatrix}
$$
 (A I-6)

## ANNEXE II

# 1. Fonctions de transferts longitudinal

Les différentes fonctions de transferts sont obtenues en utilisant :

$$
\frac{Y_i(s)}{U_j(s)} = G_{ij}(s) = \left[ C_i (SI - A)^{-1} B_j + D_{ij} \right]
$$

# 1.1 Fonctions de transferts par rapport à δ*<sup>e</sup>*

## √ Vitesse de translation u

$$
\frac{\Delta u(s)}{\delta_e(s)} = \frac{0.5008s^3 + 0.09326s^2 + 9.396 \times 10^{-06}s + 3.015 \times 10^{-06}}{s^4 + 1.043s^3 + 0.1735s^2 + 0.01619s + 0.0002891}
$$
\n
$$
\frac{\Delta u(s)}{\delta_e(s)} = \frac{0.5008(s + 0.1863)(s^2 - 7.277 \times 10^{-05}s + 3.232 \times 10^{-05})}{(s + 0.8633)(s + 0.02261)(s^2 + 0.1571s + 0.01481)}
$$
\n
$$
\frac{\Delta u(s)}{\delta_e(s)} = \frac{0.01043(5.3677s + 1)(\frac{s^2}{0.005685^2} - \frac{2 \times 0.0064}{0.005685}s + 1)}{(1.1583s + 1)(44.2282s + 1)(\frac{s^2}{0.121696^2} + \frac{2 \times 0.64546}{0.121696}s + 1)}
$$

√ Vitesse de translation w

$$
\frac{\Delta w(s)}{\delta_e(s)} = -\frac{0.7604s^2 + 1.966s + 0.06509}{s^3 + 1.02s^2 + 0.1504s + 0.01279}
$$
\n
$$
\frac{\Delta w(s)}{\delta_e(s)} = -\frac{0.7604(s + 2.552)(s + 0.03354)}{(s + 0.8633)(s^2 + 0.1571s + 0.01481)}
$$
\n
$$
\frac{\Delta w(s)}{\delta_e(s)} = -\frac{5.0906(0.39184s + 1)(29.815146s + 1)}{(1.158346s + 1)(\frac{s^2}{0.1216962} + \frac{2 \times 0.64546}{0.121696}s + 1)}
$$

- Vitesse angulaire q

$$
\frac{\Delta q(s)}{\delta_e(s)} = -\frac{0.0521s^2 + 0.009711s}{s^3 + 1.02s^2 + 0.1504s + 0.01279}
$$

$$
\frac{\Delta q(s)}{\delta_e(s)} = -\frac{0.0521s(s + 0.1864)}{(s + 0.8633)(s^2 + 0.1571s + 0.01481)}
$$

$$
\frac{\Delta q(s)}{\delta_e(s)} = -\frac{0.7595683s(5.3648s + 1)}{(1.1583s + 1)(\frac{s^2}{0.121696^2} + \frac{2 \times 0.64546}{0.121696}s + 1)}
$$

- Angle de tangage θ

$$
\frac{\Delta\theta(s)}{\delta_e(s)} = -\frac{0.0521s + 0.009711}{s^3 + 1.02s^2 + 0.1504s + 0.01279}
$$
\n
$$
\frac{\Delta\theta(s)}{\delta_e(s)} = -\frac{0.0521(s + 0.1864)}{(s + 0.8633)(s^2 + 0.1571s + 0.01481)}
$$
\n
$$
\frac{\Delta\theta(s)}{\delta_e(s)} = -\frac{0.759568(5.3648s + 1)}{(1.1583s + 1)(\frac{s^2}{0.121696^2} + \frac{2 \times 0.64546}{0.121696}s + 1)}
$$

# 1.2 Fonctions de transferts par rapport à δ*<sup>r</sup>*

## √ Vitesse de translation u

$$
\frac{\Delta u(s)}{\delta_r(s)} = \frac{0.00964s^3 + 0.01068s^2 + 0.001596s + 0.0001358}{s^4 + 1.043s^3 + 0.1735s^2 + 0.01619s + 0.0002891} \approx \frac{0.4949s + 0.4696}{51.23s^2 + 45.39s + 1}
$$
\n
$$
\frac{\Delta u(s)}{\delta_r(s)} = \frac{0.00964(s + 0.949)(s^2 + 0.1588s + 0.01484)}{(s + 0.8633)(s + 0.02261)(s^2 + 0.1571s + 0.01481)}
$$
\n
$$
\approx \frac{0.00964(s + 0.949)}{(s + 0.8633)(s + 0.02261)}
$$
\n
$$
\frac{\Delta u(s)}{\delta_r(s)} = \frac{0.469634(1.0537s + 1)(\frac{s^2}{0.12181^2} + \frac{2 \times 0.65183}{0.12181}s + 1)}{(1.1583s + 1)(44.2282s + 1)(\frac{s^2}{0.121696^2} + \frac{2 \times 0.64546}{0.121696}s + 1)}
$$
\n
$$
\frac{\Delta u(s)}{\delta_r(s)} \approx \frac{0.469634(1.0537s + 1)}{(1.1583s + 1)(44.2282s + 1)}
$$

√ Vitesse de translation w

$$
\frac{\Delta w(s)}{\delta_r(s)} = \frac{6.75 \times 10^{-06} s^3 + 0.002551 s^2 + 8.533 \times 10^{-05} s + 5.681 \times 10^{-07}}{s^4 + 1.043 s^3 + 0.1735 s^2 + 0.01619 s + 0.0002891}
$$

$$
\frac{\Delta w(s)}{\delta_r(s)} = \frac{6.75 \times 10^{-06} (s + 0.02428)(s + 0.009172)(s + 377.9)}{(s + 0.8633)(s + 0.02261)(s^2 + 0.1571s + 0.01481)}
$$

$$
\frac{\Delta w(s)}{\delta_r(s)} = \frac{0.001965(41.18616s + 1)(109.0275s + 1)(0.002646s + 1)}{(1.1583s + 1)(44.2282s + 1)(\frac{s^2}{0.121696^2} + \frac{2 \times 0.64546}{0.121696}s + 1)}
$$

- Vitesse angulaire q

$$
\frac{\Delta q(s)}{\delta_r(s)} = \frac{0.0001015s^3 + 1.826 \times 10^{-05} s^2 + 4.89 \times 10^{-07} s}{s^4 + 1.043s^3 + 0.1735s^2 + 0.01619s + 0.0002891}
$$

$$
\frac{\Delta q(s)}{\delta_r(s)} = \frac{0.0001015s(s + 0.1472)(s + 0.03273)}{(s + 0.8633)(s + 0.02261)(s^2 + 0.1571s + 0.01481)}
$$

$$
\frac{\Delta q(s)}{\delta_r(s)} = \frac{0.001691s(6.7935s + 1)(30.553s + 1)}{(1.1583s + 1)(44.2282s + 1)(\frac{s^2}{0.121696^2} + \frac{2 \times 0.64546}{0.121696}s + 1)}
$$

- Angle de tangage θ

$$
\frac{\Delta\theta(s)}{\delta_r(s)} = \frac{0.0001015s^2 + 1.826 \times 10^{-05}s + 4.89 \times 10^{-07}}{s^4 + 1.043s^3 + 0.1735s^2 + 0.01619s + 0.0002891}
$$
\n
$$
\frac{\Delta\theta(s)}{\delta_r(s)} = \frac{0.0001015(s + 0.1472)(s + 0.03273)}{(s + 0.8633)(s + 0.02261)(s^2 + 0.1571s + 0.01481)}
$$
\n
$$
\frac{\Delta\theta(s)}{\delta_r(s)} = \frac{0.001691(6.7935s + 1)(30.553s + 1)}{(1.1583s + 1)(44.2282s + 1)(\frac{s^2}{0.121696^2} + \frac{2 \times 0.64546}{0.121696}s + 1)}
$$

# 1.3 Fonctions de transferts par rapport à  $\delta_t$

√ Vitesse de translation u

$$
\frac{\Delta u(s)}{\delta_t(s)} = \frac{9.64 \times 10^{-3} s^3 + 0.01068 s^2 + 1.596 \times 10^{-03} s + 1.358 \times 10^{-04}}{s^4 + 1.043 s^3 + 0.1735 s^2 + 0.01619 s + 0.0002891}
$$
\n
$$
\frac{\Delta u(s)}{\delta_t(s)} = \frac{9.64 \times 10^{-3} (s + 0.949)(s^2 + 0.1588 s + 0.01484)}{(s + 0.8633)(s + 0.02261)(s^2 + 0.1571 s + 0.01481)}
$$
\n
$$
\frac{\Delta u(s)}{\delta_t(s)} = \frac{0.47(1.0537 s + 1)(\frac{s^2}{0.12182^2} + \frac{2 \times 0.6518}{0.12181} s + 1)}{(1.1583 s + 1)(44.2282 s + 1)(\frac{s^2}{0.121696^2} + \frac{2 \times 0.64546}{0.121696} s + 1)}
$$

## √ Vitesse de translation w

$$
\frac{\Delta w(s)}{\delta_t(s)} = \frac{6.75 \times 10^{-06} s^3 + 0.00255 s^2 + 6.427 \times 10^{-05} s + 5.681 \times 10^{-08}}{s^4 + 1.043 s^3 + 0.1735 s^2 + 0.01619 s + 0.0002891}
$$
\n
$$
\frac{\Delta w(s)}{\delta_t(s)} = \frac{6.75 \times 10^{-06} (s + 0.02428)(s + 0.009172)(s + 377.9)}{(s + 0.8633)(s + 0.02261)(s^2 + 0.1571 s + 0.01481)}
$$
\n
$$
\frac{\Delta w(s)}{\delta_t(s)} = \frac{1.965 \times 10^{-04} (41.186 s + 1)(1090.27 s + 1)(0.002646 s + 1)}{(1.1583 s + 1)(44.2282 s + 1)(\frac{s^2}{0.121696^2} + \frac{2 \times 0.64546}{0.121696} s + 1)}
$$

- Vitesse angulaire q

$$
\frac{\Delta q(s)}{\delta_t(s)} = \frac{1.015 \times 10^{-04} s^3 + 1.826 \times 10^{-04} s^2 + 4.89 \times 10^{-07} s}{s^4 + 1.043 s^3 + 0.1735 s^2 + 0.01619 s + 0.0002891}
$$
\n
$$
\frac{\Delta q(s)}{\delta_t(s)} = \frac{1.015 \times 10^{-04} s (s + 0.1472)(s + 0.03273)}{(s + 0.8633)(s + 0.02261)(s^2 + 0.1571 s + 0.01481)}
$$
\n
$$
\frac{\Delta q(s)}{\delta_t(s)} = \frac{1.692 \times 10^{-03} s (6.793 s + 1)(30.553 s + 1)}{(1.1583 s + 1)(44.2282 s + 1)(\frac{s^2}{0.121696^2} + \frac{2 \times 0.64546}{0.121696} s + 1)}
$$

- Angle de tangage θ

$$
\frac{\Delta\theta(s)}{\delta_t(s)} = \frac{1.015 \times 10^{-04} s^2 + 1.826 \times 10^{-05} s + 4.89 \times 10^{-07}}{s^4 + 1.043s^3 + 0.1735s^2 + 0.01619s + 0.0002891}
$$
\n
$$
\frac{\Delta\theta(s)}{\delta_t(s)} = \frac{1.015 \times 10^{-04} (s + 0.1472)(s + 0.03273)}{(s + 0.8633)(s + 0.02261)(s^2 + 0.1571s + 0.01481)}
$$
\n
$$
\frac{\Delta\theta(s)}{\delta_t(s)} = \frac{1.691 \times 10^{-03} (6.793s + 1)(30.553s + 1)}{(1.1583s + 1)(44.2282s + 1)(\frac{s^2}{0.121696^2} + \frac{2 \times 0.64546}{0.121696}s + 1)}
$$

# 2. Fonctions de transferts latéral

## √ Vitesse de translation v

$$
\frac{\Delta v(s)}{\delta_r(s)} = \frac{0.9283s^3 + 0.5879s^2 + 0.6403s + 0.3726}{s^4 + 1.314s^3 + 0.9566s^2 + 0.588s + 0.06236}
$$
\n
$$
\frac{\Delta v(s)}{\delta_r(s)} = \frac{0.9283(s + 0.5995) * (s^2 + 0.03376s + 0.6695)}{(s + 0.8926)(s + 0.1287)(s^2 + 0.2927s + 0.5428)}
$$

$$
\frac{\Delta v(s)}{\delta_r(s)} = \frac{5.9752(1.668s + 1)(\frac{s^2}{0.8182^2} + \frac{2 \times 0.02063}{0.8182}s + 1)}{(1.12s + 1)(7.77s + 1)(\frac{s^2}{0.73675^2} + \frac{2 \times 0.19864}{0.73675}s + 1)}
$$

- Vitesse angulaire p

$$
\frac{\Delta p(s)}{\delta_r(s)} = \frac{0.0092s^3 - 0.06024s^2 - 0.01352s}{s^4 + 1.314s^3 + 0.9566s^2 + 0.588s + 0.06236}
$$

$$
\frac{\Delta p(s)}{\delta_r(s)} = \frac{0.0092s(s + 0.2172)(s - 6.765)}{(s + 0.8926)(s + 0.1287)(s^2 + 0.2927s + 0.5428)}
$$

$$
\frac{\Delta p(s)}{\delta_r(s)} = \frac{0.21679s(4.604s + 1)(0.14782s - 1)}{(1.12s + 1)(7.77s + 1)(\frac{s^2}{0.73675^2} + \frac{2 \times 0.19864}{0.73675}s + 1)}
$$

- Vitesse angulaire r

$$
\frac{\Delta r(s)}{\delta_r(s)} = -\frac{0.0609s^3 + 0.02784s^2 + 0.03498s + 0.005839}{s^4 + 1.314s^3 + 0.9566s^2 + 0.588s + 0.06236}
$$
\n
$$
\frac{\Delta r(s)}{\delta_r(s)} = -\frac{0.0609(s + 0.1829)(s^2 + 0.2742s + 0.5242)}{(s + 0.8926)(s + 0.1287)(s^2 + 0.2927s + 0.5428)}
$$
\n
$$
\frac{\Delta r(s)}{\delta_r(s)} = -\frac{0.093638(5.46747s + 1)(\frac{s^2}{0.724^2} + \frac{2 \times 0.1894}{0.724}s + 1)}{(1.12s + 1)(7.77s + 1)(\frac{s^2}{0.73675^2} + \frac{2 \times 0.19864}{0.73675}s + 1)}
$$

 $\checkmark$  Angle de roulis  $\phi$ 

$$
\frac{\Delta\phi(s)}{\delta_r(s)} = \frac{0.0092s^2 - 0.06024s - 0.01352}{s^4 + 1.314s^3 + 0.9566s^2 + 0.588s + 0.06236}
$$
\n
$$
\frac{\Delta\phi(s)}{\delta_r(s)} = \frac{0.0092(s + 0.2172)(s - 6.765)}{(s + 0.8926)(s + 0.1287)(s^2 + 0.2927s + 0.5428)}
$$
\n
$$
\frac{\Delta\phi(s)}{\delta_r(s)} = \frac{0.21679(4.604s + 1)(0.14782s - 1)}{(1.12s + 1)(7.77s + 1)(\frac{s^2}{0.73675^2} + \frac{2 \times 0.19864}{0.73675}s + 1)}
$$

# ANNEXE III

| <b>Grandeur</b> |                       | $M_{11}(Kg)$  | $M_{22}(Kg)$  | $M_{33}(Kg)$         | $M_{44}$ (Kg)                 |
|-----------------|-----------------------|---------------|---------------|----------------------|-------------------------------|
| Valeur          |                       | 83            | 173           | 111                  | 429                           |
| <b>Grandeur</b> | $M_{55}$ (Kg)         | $M_{66}$ (Kg) | $M_{46}$ (Kg) | $M_{64}(Kg)$         | $(x_G, y_G, z_G)$ (m)         |
| <b>Valeur</b>   | 429                   | 34.6          |               |                      | (0,0,2)                       |
| <b>Grandeur</b> | $(x_B, y_B, z_B)$ (m) | $W_n$         |               | $\rho_{air}(Kg/m^3)$ | $\rho_{hlium}(\text{Kg/m}^3)$ |
| <b>Valeur</b>   | (0,0,0)               | 161           | 0.9           | 1.225                | 0.1785                        |

Tableau-A III-1 Paramètres du modèle.

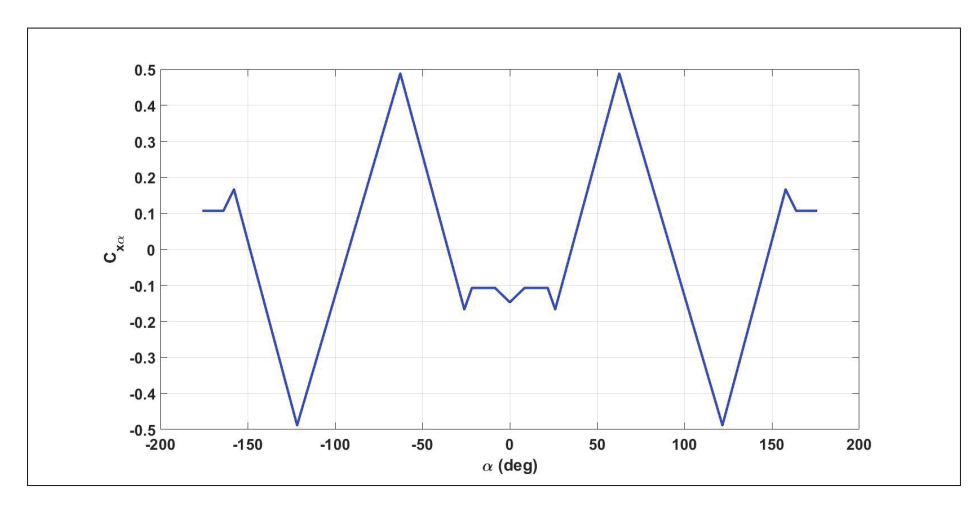

Figure-A III-1 Coefficient aérodynamique de la force horizontale.

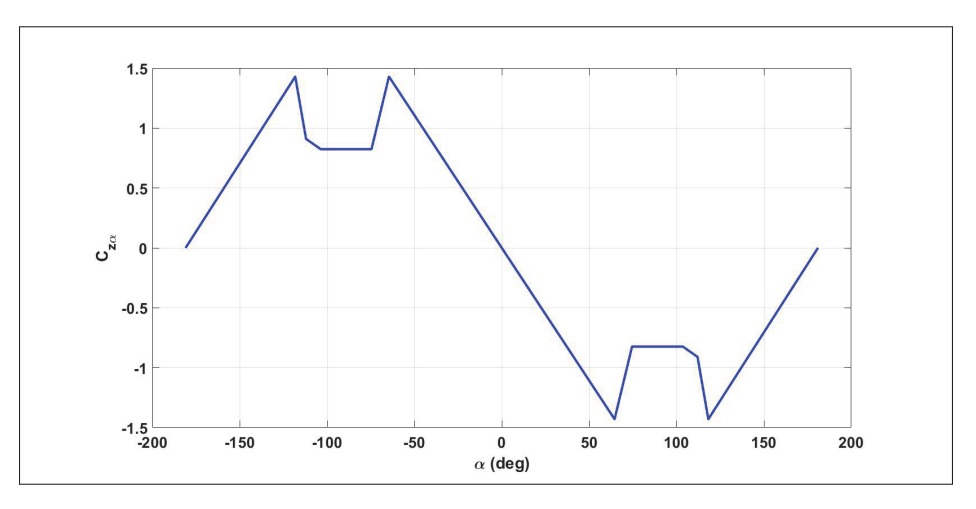

Figure-A III-2 Coefficient aérodynamique de la force verticale.

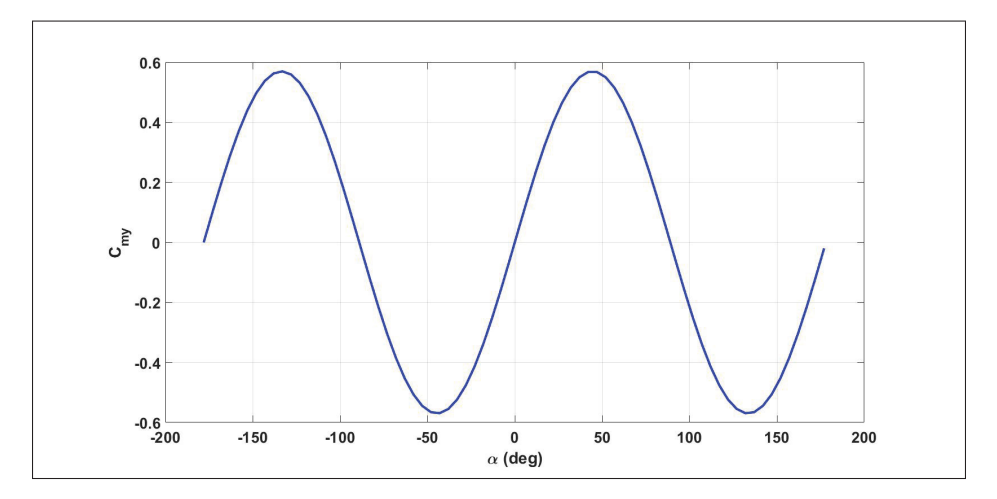

Figure-A III-3 Coefficient aérodynamique du moment de tangage.

### ANNEXE IV

### 1. Script Matlabe de linéarisation

```
1 close all
```

```
2 clear all
```
- <sup>3</sup> clc
- <sup>4</sup> %Create operating point specifications for Simulink model
- $5$  opspec = operspec('airship');
- 6 opspec. States $(1)$ .  $x = 3600$ ;

```
7 opspec. States (2). x = 0;
```
- opspec.States(3). $x = 120$ ;
- 9 opspec. States  $(4)$ .  $x = 0$ ;
- 10 opspec.States(5). $x = 0$ ;
- 11 opspec.States(6). $x = 0$ ;
- 12 opspec. States  $(7)$ .  $x = 21.9$ ;
- 13 opspec. States  $(8)$ .  $x = 0$ ;
- 14 opspec. States  $(9)$ .  $x = 0$ ;
- 15 opspec.States $(10)$ . $x = 0$ ;
- 16 opspec.States(11). $x = 0;$
- 17 opspec. States  $(12)$ .  $x = 0$ ;
- 18 opspec. Inputs $(1)$ . Known = false;
- <sup>19</sup> opspec.Inputs(2).Known = false;
- <sup>20</sup> opspec.Inputs(3).Known = false;
- $21$  opspec. Inputs(4). Known = false;
- $22$  opspec. Inputs(5). Known = false;
- $23$  opspec. Inputs(6). Known = false;
- <sup>24</sup> %Find operating points from specifications and Simulink model
- $25$  op1 = findop('airship', opspec);
- <sup>26</sup> %Finds all linearization annotations in a Simulink model
- $27$  io = getlinio('airship');

```
126
```

```
28 %Specify Linearization Inputs and Outputs
29 \text{ io}(1) = \text{linio('airship/F1', 1, 'input');30 \text{ io}(2) = \text{linio('airship/F2', 1, 'input');31 io(3) = linio('airship/F3', 1, 'input');
'input');33 \text{ io}(5) = \text{linio('airship/M2', 1, 'input');34 io(6) = linio('airship/M3', 1, 'input');
15 io(7) = linio('airship/Sub6', 1, 'output');
\text{36 } io(8) = linio('airship/Sub6', 2, 'output');
37 io(9) = linio('airship/Sub6', 3, 'output');
38 io(10) = linio('airship/Sub6', 4, 'output');
39 \text{ io}(11) = \text{linio('airship/Sub6', 5, 'output');40 io(12) = linio('airship/Sub6', 6, 'output');
41 io(13) = linio('airship/Sub6', 7, 'output');
42 io(14) = linio('airship/Sub6', 8, 'output');
43 io(15) = linio('airship/Sub6', 9, 'output');
44 io(16) = linio('airship/Sub6', 10, 'output');
45 io(17) = linio('airship/Sub6', 11, 'output');
_{46} io(18) = linio('airship/Sub6', 12, 'output');
47 %Obtains a linear model from a Simulink model
48 sys = linearize('airship', op1, io)
```
### 2. Script Matlabe de calcul de la matrice de rétroaction d'état

```
1 A=sys.a
2 B=sys.b
3 C=sys.c
4 D=sys.d
5 %Create vector of desired eigenvalues
6 p=[-15+5+i,-10,-15-5+i,-13+1.75+i,-25,-13-1.75+i,-1,-1+1.5+i]7, -1-1.5 \times i, -2, -5, -5];
```
- %state-feedback matrix K such that the eigenvalues of A-B\*K
- %are those specified in the vector P
- $_{10}$  K=place(A,B,p);

#### BIBLIOGRAPHIE

- Anthony, C. (2004). *Airships for planetary exploration* (Rapport n◦ E–14813). Analex Corporation 1100 Apollo Drive Brook Park, Ohio 44142 : National Aeronautics and Space Administration et Glenn Research Center.
- Ashraf, M. Z., & Choudhry, M. A. (2013). Dynamic modeling of the airship with matlab using geometrical aerodynamic parameters. *Aerospace science and technology*, 25(1), 56-64.
- Beji, L. & Abichou, A. (2005). Tracking control of trim trajectories of a blimp for ascent and descent flight manoeuvres. *International journal of control*, 78(10), 706-719.
- Beji, L., Abichou, A. & Bestaoui, Y. (2002). Stabilization of a nonlinear underactuated autonomous airship-a combined averaging and backstepping approach. *Robot motion and control, 2002. romoco '02. proceedings of the third international workshop on*.
- Ben Askeur, A. R. (2000). *Aspects de l'application du backstepping adaptatif à la commande décentralisée des systèmes non linéaires*. (Thèse de doctorat, Faculté des sciences et génie université de Laval, Québec, 1045, avenue de la Médecine, Pavillon Alexandre-Vachon, local 1033, Ville de Québec, QC G1V 0A6).
- Bennaceur, S., Azouz, N. & . (2012). Contribution of the added masses in the dynamic modelling of flexible airships. *Nonlinear dynamics*, 67(1), 215-226.
- Bonnet, A. (2003). *Identification des coefficients aérodynamiques du dirigeable as500 du laas* (Rapport n◦ L-42960). 10, avenue Édouard-Belin BP 54032 - 31055 Toulouse CEDEX 4 : Institut supérieur de l'aéronautique et de l'espace-SUPAERO.
- Bruno, E. (2015, Juillet). [dossier dirigeable] episode 2 : Un dirigeable, qu'est-ce que c'est ? Repéré à http://www.portail-aviation.com/blog/2015/07/16/ dossier-dirigeable-episode-2-un-dirigeable-quest-ce-que-cest.
- Cai, Z.-l., Qu, W.-d. & Xi, Y.-g. (2005). Dynamic modeling for airship equipped with ballonets and ballast. *Applied mathematics and mechanics*, 26(8), 1072-1082.
- Casey, S., Alessandro, C. & Pier, M. (2012). Airship research and development in the areas of design, structures, dynamics and energy systems. *The international journal of aeronautical and space sciences (ijass)*, 13(2), 170–187.
- Chaabani, S. (2014). *Dynamique non-linéaire d'un dirigeable flexible*. (Thèse de doctorat, Université d'Evry Val d'Essonne et l'École Polytechnique de Tunisie, 23 Boulevard François Mitterrand, 91000 Évry, France et Rue El Khawarizmi, Carthage 2078, Tunisie).
- Dessaint, L.-A. & Okou, A.-F. (2016). SYS801 : Commande par micro-ordinateur. École de technologie supérieure (ÉTS).
- Ding, H., Xiao-liang, W., Li, C. & Deng-ping, D. (2016a). Command-filtered backstepping control for a multi-vectored thrust stratospheric airship. *Transactions of the institute of measurement and control*, 38(1), 93-104.
- Ding, H., Xiao-liang, W., Li, C. & Deng-ping, D. (2016b). Adaptive backstepping control for a multi-vectored thrust stratospheric airship with thrust saturation in wind. *Proceedings of the institution of mechanical engineers, partg:Journal of aerospace engineering*, 230(1), 45-59.
- Elfes, A., Bueno, S. S., Bergerman, M. & Ramos, J. G. (1998). A semi-autonomous robotic airship for environmental monitoring missions. *Robotics and automation, 1998. proceedings. 1998 ieee international conference on*.
- Etkin, B. (1996). *Dynamics of flight stability and control* [Third edition]. doi : ISBN 0-47 1-0341 8-5.
- Farrell, J. A., Polycarpou, M., Sharma, M. & Dong, W. (2008, June). Command filtered backstepping. *2008 american control conference*, pp. 1923-1928. doi : 10.1109/ACC.2008.4586773.
- Feuer, A. & Morse, A. (1978). Adaptive control of single-input, single-output linear systems. *Ieee transactions on automatic control*, 23(4), 557-569.
- Gabriel,A.Khoury/J.David, G. (1999). *Airship technology*. doi : ISBN 0-52 1-4307 4-7.
- Gomes, S. B. V. (1990). *An investigation of the flight dynamics of airships with application to the yez-2a*. (Thèse de doctorat, Cranfield Institute of Technology, College of Aeronautics, Royaume-Uni).
- Guoqiang, W., BaoJun, L. & Shancong, Z. (2012). Fault-tolerant backstepping attitude control for autonomous airship with sensor failure. *Procedia engineering*.
- Hamida, M. A., Ezzat, M., Glumineau, A., De Leon, J. & Boisliveau, R. (2012). Commande par backstepping avec actionintégrale pour la msap : Tests expérimentaux. *Conférence internationale francophone d'automatique (cifa2012)*.
- Hygounenc, E. & Soueres, P. (2002). Automatic airship control involving backstepping techniques. *Ieee international conference on systems, man and cybernetics*, 6, 1-6.
- Kahale, E., Castillo Garcia, P. & Bestaoui, Y. (2013). Autonomous path tracking of a kinematic airship in presence of unknown gust. *Journal of intelligent and robotic systems*, 69(1), 431-446.
- Khalil, K. H. (1996). *Nonlinear systems* [Third edition]. doi : ISBN 0-13-067389-7.
- Ki-Seok, K. & Youdan, K. (2003). Robust backstepping control for slew maneuver using nonlinear tracking function. *Ieee transactions on control systems technology*, 11(6), 822-829.
- Kokotovic,P. V.and Krstic, M. K. I. (1992). Backstepping to passivity : recursive design of adaptive systems. *Proceedings of the 31st ieee conference on decision and control*.
- Kokotovic, P. V. & Sussmann, H. J. (1989). A positive real condition for global stabilization of nonlinear systems. *Systems and control letters*, 13(2), 125-133.
- Lacroix, S. (2005). Ballons dirigeables autonomes. *Journées nationales de la recherche en robotique, le guidel (france)*.
- Lamb, H., M, A., LL, D., Sc, D. & F,R, S. (1945). *hydrodynamics* [Sixth edition]. Repéré à https://archive.org/details/hydrodynamics00lambgoog.
- Laurent, B., & Matthieu, B. (2001). Ballons et dirigeables : Tour d'horizon : inconvénients techniques, avantages fantasmatiques. *conférence iut de bordeaux*.
- Li, Y., Nahon, M. & Sharf, I. (2011). Airship dynamics modeling : A literature review. *Progress in aerospace sciences*, 47(3), 217-239.
- Liesk, T., Nahon, M. & Boulet, B. (2013). Design and experimental validation of a nonlinear low-level controller for an unmanned fin-less airship. *Ieee transactions on control systems technology*, 21(1), 149-161.
- LTAA. (2016). *Envol* (Rapport n◦ 1-2). 1250 René-Lévesque Boulevard Ouest, Suite 2200 Montréal, Québec, H3B 4W8 : lta-aerostructures Inc.
- Max Michael, M. (1924). *The aerodynamic forces on airship hulls* (Rapport n◦ 184). Washington : National Advisory Committee for Aeronautics.
- Meddahi, Y. (2015). *Modélisation, estimation et commande d'un ballon dirigeable autonome*. (Thèse de doctorat, Oran, faculté de Genie Electrique, BP 1505 El-M'naouar Oran-ALGERIE).
- Mezkita, K. (2018). *Développement d'une plate-forme de simulation temps réel d'un système de propulsion électrique intégré*. (Mémoire de maîtrise, École de technologie supérieure (ÉTS), Montréal, QC, Canada, 1100 Rue Notre-Dame Ouest, Montréal, QC H3C 1K3).
- Salim T S, A.-H. (Éd.). (2012). *1001 inventions : The enduring legacy of muslim civilization* (éd. 3). 1 145 17th Street N.W Washington, D.C. 20036-4688 U.S.A. : National Geographic Society.
- Wu, X., Moog, C. H., Marquez-Martinez, L. A. & Hu, Y. (2013). Full model of a buoyancydriven airship and its control in the vertical plane. *Aerospace science and technology*, 26(1), 138-152.
- Yan,Z.and Weidong, Q. Y. X. & Zili, C. (2008). Stabilization and trajectory tracking of autonomous airship's planar motion. *Journal of systems engineering and electronics*, 19(5), 974-981.
- Yang, Y., Wu, J. & Zheng, W. (2013). Station-keeping control for a stratospheric airship platform via fuzzy adaptive backstepping approach. *Advances in space research*, 51(7), 1157-1167.
- Yasmina, B. S. (2012). *Lighter than air robots : Guidance and control of autonomous airships*. doi : 10.1007/978-94-007-2663-5.
- Yasmina, B. S., & Tarek, H. (2002). Dynamic modeling of small autonomous blimps. *Proof conference on methods and models in automation and robotics*.
- Yongmei, W., Ming, Z., Zongyu, Z. & Zewei, Z. (2011). Trajectory tracking of a high altitude unmanned airship based on adaptive feedback linearization. *2011 international conference on mechatronic science, electric engineering and computer (mec)*.
- Yuwen, L. (2008). *Dynamics modeling and simulation of flexible airships*. (Thèse de doctorat, Université de McGill, 845 Rue Sherbrooke O, Montréal, QC H3A 0G4).
- Zhang, Y., Qu, W.-D., Xi, Y.-G. & Cai, Z.-L. (2008). Adaptive stabilization and trajectory tracking of airship with neutral buoyancy. *Acta automatica sinica*, 34(11), 1437-1441.
- Zuo, Z. (2013). Adaptive trajectory tracking control design with command filtered compensation for a quadrotor. *Journal of vibration and control*, 19(1), 94-108. doi : 10.1177/1077546311431270.